## UNIVERSIDAD AUTÓNOMA AGRARÍA ANTONIO NARRO

## DIVISIÓN DE INGENIERÍA

## DEPARTAMENTO DE CIENCIAS BÁSICAS

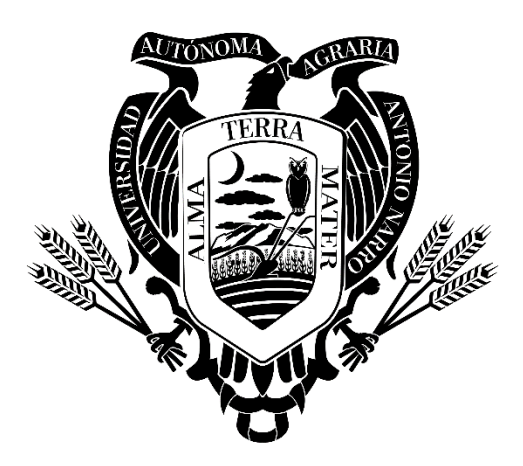

Caracterización Molecular de *Quercus spp.* Utilizando los Fragmentos *rbcL* e ITS2 Como Marcadores

Por:

### **Gary de Jesús Rodríguez García**

TESIS

Presentada como requisito parcial para obtener el título de:

**Ingeniero en Biotecnología** 

Buenavista, Saltillo, Coahuila, México

# UNIVERSIDAD AUTÓNOMA AGRARÍA ANTONIO NARRO

## DIVISIÓN DE INGENIERÍA

## DEPARTAMENTO DE CIENCIAS BÁSICAS

Caracterización Molecular de Quercus spp. Utilizando los Fragmentos rbcL e ITS2 Como Marcadores

Por:

## Gary de Jesús Rodríguez García

**TESIS** 

Que somete a la consideración del H. Jurado Examinador como requisito para obtener el título de:

#### **INGENIERO EN BIOTECNOLOGÍA**

Aprobada por:

M.C. Fidel Maximiano Peña Ramos Presidente

Dra. Flor Cristina Pacheco Reyes Sinodal

 $\iota$ 

Dr. Miguel Angel Pérez Rodríguez Secretario

Biol. Miguel Agustín Carranza Pérez

/ilp

M.C. Sergio Sánchez Martínez Coordinador de la División de Ingeniería

Buenavista, Saltillo, Coahuila, México Mayo 2023

## UNIVERSIDAD AUTÓNOMA AGRARÍA ANTONIO NARRO

#### DIVISIÓN DE INGENIERÍA

#### DEPARTAMENTO DE CIENCIAS BÁSICAS

Caracterización Molecular de Quercus spp. Utilizando los Fragmentos rhcL e ITS2 Como Marcadores

Por:

#### Gary de Jesús Rodríguez García

#### **TESIS**

Presentada como requisito parcial para obtener el título de:

#### Ingeniero en Biotecnología

Aprobada por el Comité de Asesoría:

el al voz

Dr. Miguel Angel Pérez Rodríguez **Asesor Principal** 

Dr. Valentín Robledo Torres Co-Asesor

Dra. Flor Cristina Pacheco Reyes Asesor Principal Externo

Biol. Miguel Agustín Carranza Pérez Co-Asesor

Buenavista, Saltillo, Coahuila Mayo 2023

## DERECHOS DE AUTOR Y DECLARACIÓN DE NO PLAGIO

Todo material contenido en esta tesis está protegido por la Ley Federal del Derecho de Autor<br>de los Estados Unidos Movinge de los Estados Unidos Mexicanos, y pertenece al autor principal quien es responsable directorial y jura bajo protesta de decir la verdad que no se incurrió plagio o conducta académica en siguientes aspectos:

Reproducción de fragmentos o textos sin citar la fuente o autor original (corta y pega);<br>reproducir un texto provis dividual de la fuente o autor original (corta y pega); reproducir un texto propio publicado anteriormente sin hacer referencia al documento original (auto plagio); comprar, robar o pedir prestados los datos o la tesis para presentarla como propia; omitir referencias bibliográficas o citar textualmente sin usar comillas; utilizar ideas o razonamientos de un autor sin citarlo; utilizar material digital como imágenes, videos, ilustraciones gráficas, mapas o datos sin citar al autor original y/o fuente. Así mismo tengo conocimiento de que cualquier uso distinto de estos materiales como el lucro, reproducción, edición o modificación, será perseguido y sancionado por el respectivo titular de los Derechos de Autor.

Por lo anterior nos responsabilizamos de las consecuencias de cualquier tipo de plagio en caso de existir y declaramos que este trabajo ha sido previamente presentado en ninguna otra institución educativa, organización, medio público o privado.

Gary de Jesús Rodríguez García

Autor principal

#### <span id="page-4-0"></span>**AGRADECIMIENTOS**

**A mi Asesor**; el Dr. Miguel Ángel Pérez Rodríguez por darme la oportunidad de instruirme no solo como alumno y tesista, sino también como amigo. Por el apoyo a lo largo de mi estancia en la Universidad y brindarme siempre su conocimiento en el laboratorio.

**A mi Co-Asesora;** la Dra. Flor Cristina Pacheco Reyes; por la paciencia, el tiempo y la dedicación que me otorgaba a lo largo de todo este proyecto y por supuesto la atención recibida. Por guiarme en este camino con esmero y perseverancia, estoy sumamente agradecido por cada uno de sus consejos.

**A la Universidad Autónoma Agraria Antonio Narro**. por ser mi casa de estudios, donde me forje académicamente y por haberme facilitado un sinnúmero de oportunidades a lo largo de mi estadía.

**A mis profesores**. Por guiarme oportunamente en el camino del conocimiento, darme consejos sobre la vida post-académica,

**A mi familia**. Por ser parte de mi motivación a lo largo de todo este proceso académico, por hacerme sentir orgulloso en mi estadía, por el consuelo y el alivio que me otorgaron para seguir con entusiasmo mi carrera. Por hacer de mí un ejemplo de persona en todos los ámbitos, por ayudarme a perseverar mis anhelos y mis deseos y nunca obstaculizarme.

**A mis verdaderos amigos**. Por formar esa parte de mi vida que me hacía olvidar los momentos de estrés en mis actividades, darme la motivación que me faltaba en ocasiones y por celebrar mis logros en todo momento.

#### <span id="page-5-0"></span>**DEDICATORIA**

**A mi Dios**, por haber sido la pieza fundamental de mis valores, mi disciplina, mi esfuerzo, mi dedicación y mi aliento a lo largo de mi existencia.

**A mi madre**; Rosa Elba García Durán. La dedicación, el esmero y la valentía con la que enfrentaste todos los obstáculos para ver en mí una persona de bien, un estudiante sobresaliente y sobre todo un ejemplo para los demás. No existe un mayor agradecimiento que el demostrarte con mis resultados todo aquello que siempre deseaste Madre mía.

**A mis hermanos**; Osvaldo, Jesús y Emmanuel. La compañía desde los inicios de mi vida, las aventuras, los malos momentos, aquellas travesuras y un sinnúmero de anécdotas son las que han formado parte de mi esencia y en ello hay cientos de agradecimientos que no puedo contar.

**A mi abuela**; Yolanda Durán Contreras. Ha sido una madre para mí desde mis inicios, sus atenciones, cuidados y protecciones forjaron mi espíritu. Le agradezco el cariño tan noble y sincero que ha tenido a lo largo de mi vida y todos los consejos que me ha brindado.

**A mi gran amor**; Marisol Ortega. Te agradezco infinitamente por todo aquello que lo demás no han visto, no han sentido y no verán; por los ánimos, las entregas, la dedicación, la honestidad, la confianza, el amor y la motivación que compartiste a mi lado para poder lograr esto y más cosas. Este es nuestro logro y estoy seguro de que vendrán más.

**A aquellos que me apoyaron económicamente.** Principalmente a mi tía Luz María García Durán, por estar siempre apoyándome a distancia para que yo tuviera lo necesario en todo momento y pudiera culminar mis estudios y al Sr. Raymundo Jiménez, por ser como un padre para mí y estar siempre pendiente de mis necesidades.

**A mis grandes compañeros de toda la vida;** Jorge Arturo, Saúl Ignacio, Gerardo Pérez, Uriel Nájera y Elibeth Tapia. Principalmente por vivir a mi lado las diversas anécdotas que forman mis recuerdos y las alegrías que vivimos juntos.

**A mis amigos;** Abel Felipe, Erick Sandria, Eduardo García, Josmar Mogollón, Santiago Candanedo, Vladimir Bastián, Samuel Sandria y Arturo Soto. Sus ocurrencias, alegrías, bromas y experiencias han hecho mis días más felices.

**A mis mejores compañeros de Universidad;** Valeriano Carrillo**,** Alhelí Solano, Valeria Cavazos, Roberto Aranda, Manuel Macias, Mariel Sánchez, Hugo Méndez, Diego Parra y Jazmín Solano. Por hacerme un espacio en su vida, por los consejos y las alegrías, estoy profundamente agradecido.

**A todos**; los que participaron en mi crecimiento como persona, en mi formación académica y en mi desempeño como persona.

**A mí**; Por todo aquello que no se puede ver detrás de una persona, por sobreponerme a cada obstáculo, por sacar motivación de donde no hay y nunca bajar los ánimos. Como dice 2 Timoteo 4:7 "He peleado la buena batalla, he acabado la carrera, he guardado la fe".

## **INDICE DE CONTENIDO**

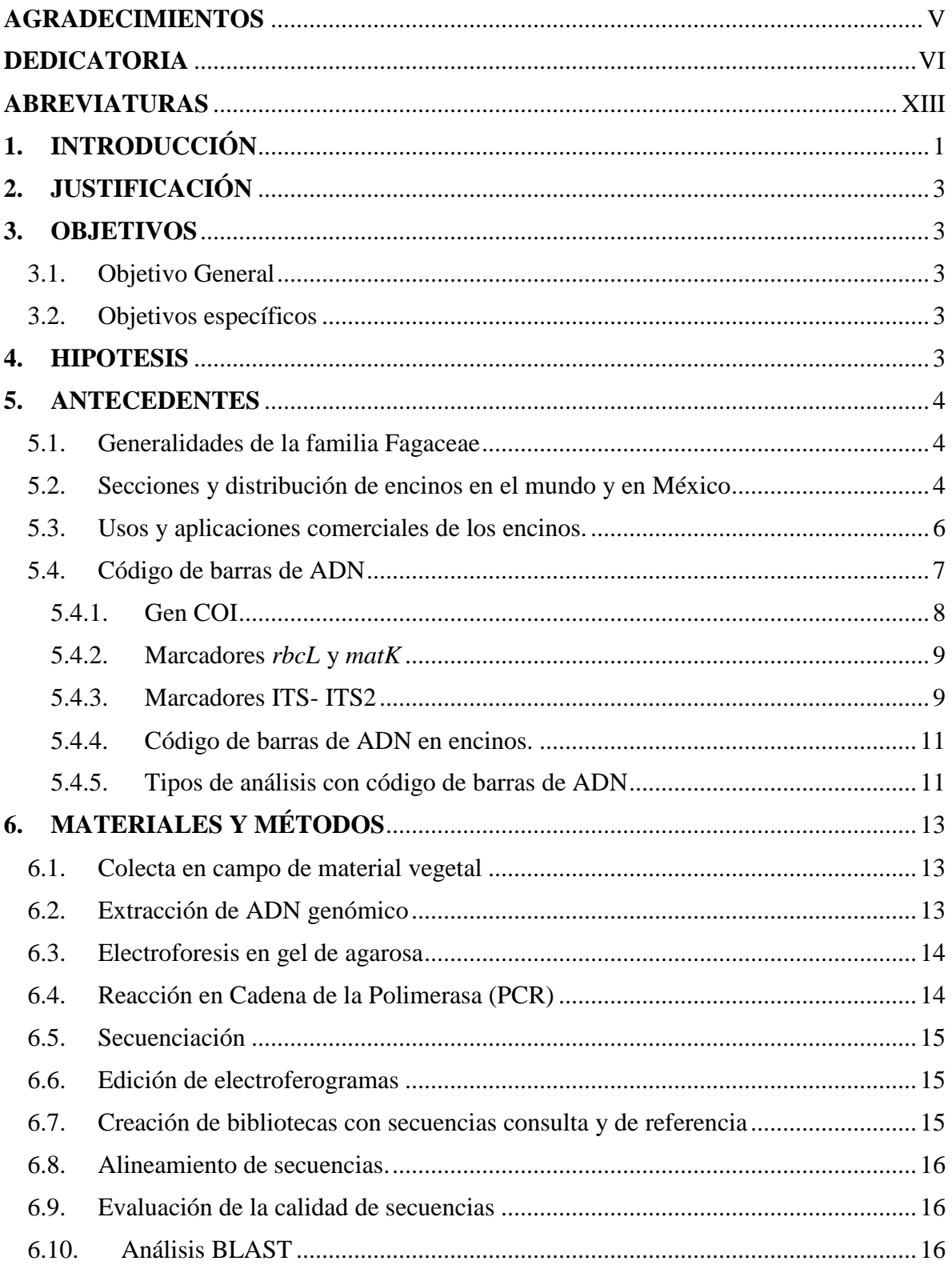

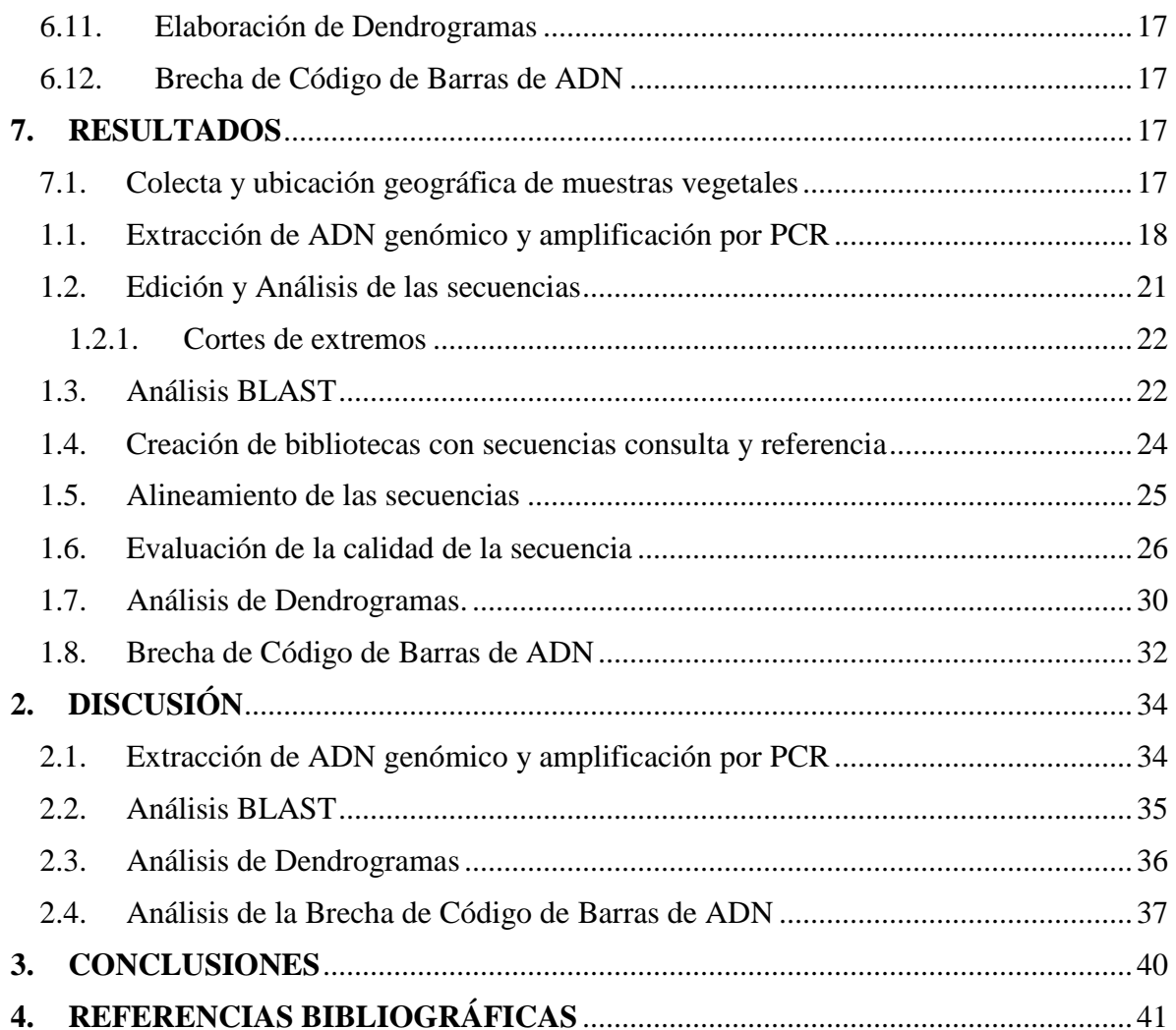

## **INDICE DE TABLAS**

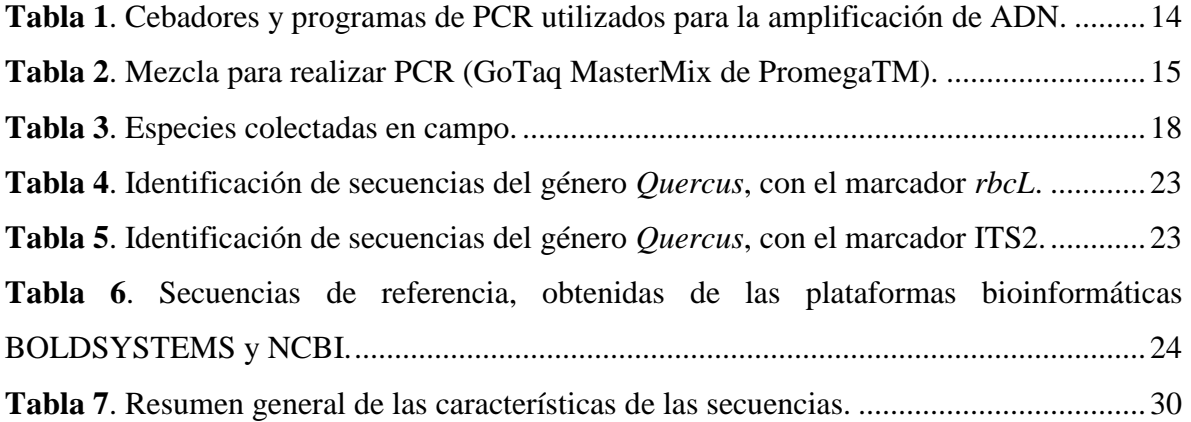

## **ÍNDICE DE FIGURAS**

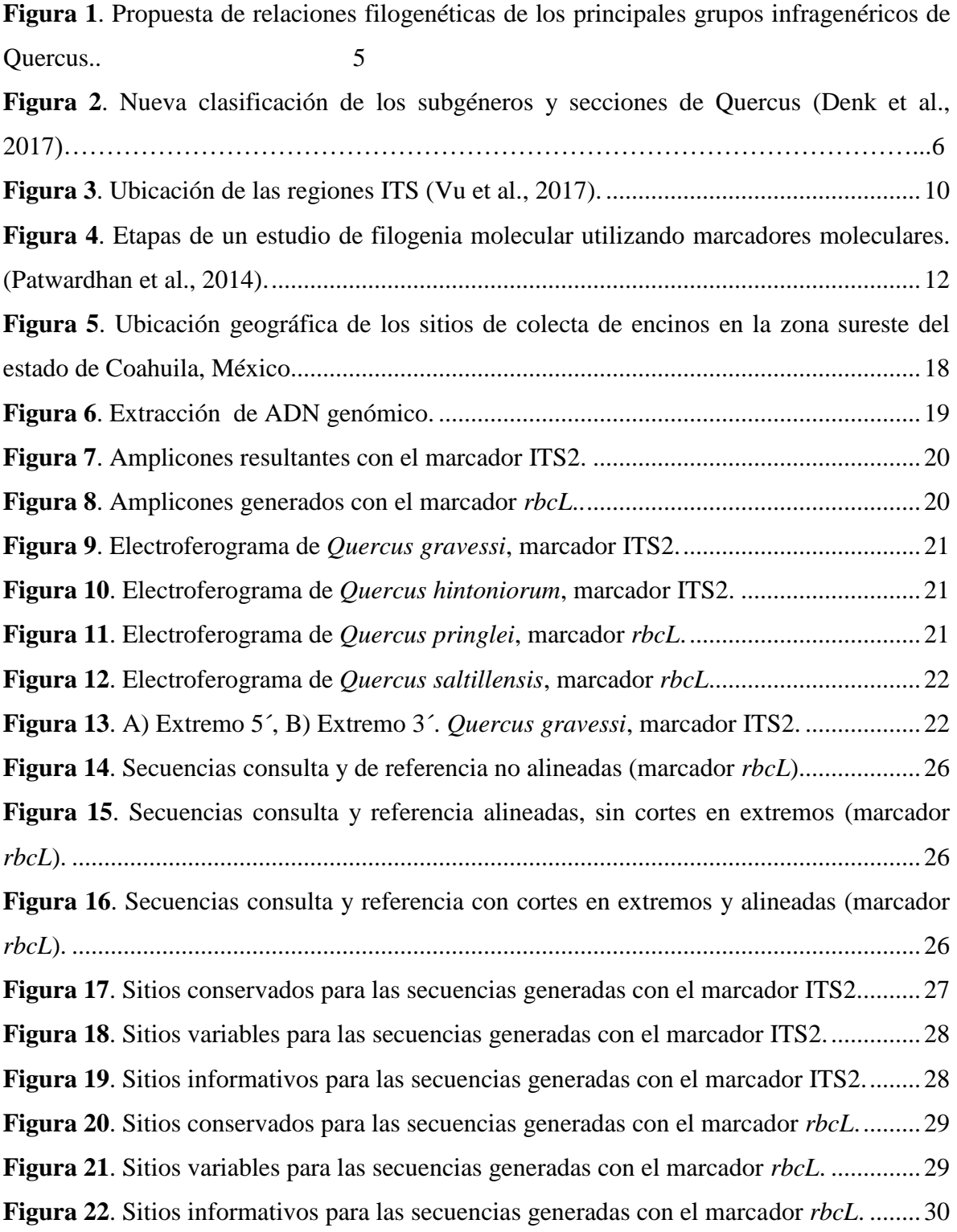

**Figura 23**[. Dendrograma de secuencias del género](#page-44-0) *Quercus* a partir del análisis de vecinos [cercanos utilizando el marcador molecular ITS2 con base en la distancia genética K2P.](#page-44-0) ...31 **Figura 24**[. Dendrograma de secuencias del género](#page-45-1) *Quercus* a partir de un análisis de vecinos [cercanos utilizando el marcador molecular ITS2 con base en la distancia genética K2P.](#page-45-1) ...32 **Figura 25**[. Brecha de código de barras de ADN con el marcador ITS2..............................33](#page-46-0) **Figura 26**[. Brecha de código de barras de ADN con el marcador](#page-46-1) *rbcL*. .............................33

#### <span id="page-12-0"></span>**ABREVIATURAS**

ABGD: Automatic Barcode Gap Discovery/ Descubrimiento Automático de Código de Barras

ADN: Ácido de desoxirribonucleico.

ANSM: Herbario Antonio Narro Unidad Saltillo México.

BLAST: Basic Local Alignment Search Tool/Herramienta básica de búsqueda de alineación local.

BOLD: Barcode of Life Data System/Sistema de datos de código de barras de vida.

C: Sitio Conservados.

CBOL: Consortium for the Barcode of Life/Consorcio para el Código de Barras de la Vida.

COI: Citocromo c Oxidasa I.

CTAB: Cetyl Trimethyl Ammonium Bromide/Bromuro de hexadeciltrimetilamonio.

g: gramos.

ITS: Internal Transcribed Spacer/Espaciador interno transcrito.

K2P: 2 Parámetros de Kimura.

matK: Maturase K/ Madurasa K.

NCBI: National Center for Biotechnology Information/Centro Regional de Información

Biotecnológica.

pb: Pares de bases.

PCR: Polymerase Chain Reaction/Reacción en Cadena de la Polimerasa.

Pi: Sitios Informativos o Indels.

*rbcL*: Ribulosa-1,5-bisfosfato carboxilasa.

rpm: Revoluciones Por Minuto.

V: Sitios Variables.

#### **RESUMEN**

Las especies de la familia *Quercus* son de gran importancia ecológica y económica. Sin embargo, su identificación basada en métodos taxonómicos tradicionales se ha visto limitada, por lo que, en esta investigación se utilizó la herramienta molecular "Código de Barras de ADN" utilizando los fragmentos *rbcL* e ITS2 como marcadores moleculares para la caracterización de especies de encinos. Para ello, se utilizaron 15 muestras de cinco especies del género *Quercus* para cada marcador. Se realizó la extracción de ADN y la amplificación mediante PCR de las muestras colectadas. Las secuencias "consulta" obtenidas fueron analizadas mediante los programas UGENE y MEGAX, generando así las secuencias consenso de cada especie. Mediante la herramienta bioinformática BLAST, se logró la identificación a nivel género de todas las secuencias (con ambos marcadores), mientras que con el método de vecinos cercanos se realizó un dendrograma en el cual las 15 secuencias obtenidas para ITS2 se agruparon en tres clados bien definidos, mientras que con el marcador *rbcL* el resultado obtenido de las 14 secuencias analizadas mostró inconformidades. Por último, se observaron superposiciones en el análisis de la Brecha de código de barras en las secuencias analizadas con ambos marcadores. Se deduce finalmente la eficacia del marcador ITS2 en la identificación de especies del género *Quercus.*

**Palabras clave:** Encino, ADN, BLAST, Brecha, Vecinos cercanos.

#### <span id="page-14-0"></span>**1. INTRODUCCIÓN**

El género *Quercus* comprende una serie de árboles y arbustos utilizados en distintas áreas económicas y ecológicas alrededor del mundo; posee diversas formas, tamaños y consistencias por lo que es un taxon clave en la biodiversidad de los ecosistemas (Aldrich & Cavender-Bares, 2011). Las especies del género se distribuyen a lo largo del hemisferio norte, en bosques templados, zonas altas, montañosas y semiáridas (Burlacu et al., 2020). Este grupo taxonómico se ha integrado como un clado modelo para la ecología y la evolución ya que permite comprender la influencia del pasado y las respuestas ecológicas al entorno cambiante (Cavender‐Bares, 2019). El número total de especies es inexacto dado que aún existen regiones geográficas como México, América central, China y el Sudeste Asiático en dónde continua el descubrimiento de nuevas especies (Backs & Ashley, 2021). En México, el género se encuentra principalmente formando comunidades en las zonas montañosas dentro de áreas de clima templado y semihúmedo, sin embargo, las especies pueden residir en diferentes ambientes y lugares geográficos del país (Rangel et al., 2002).

Las especies de *Quercus,* comúnmente llamadas encinos, son importantes dentro de los ecosistemas terrestres al brindar un hábitat, proporcionar frutos (bellotas), hojas y madera que sirven a una gran cantidad de animales e insectos (Cavender‐Bares, 2019). Por otro lado, se ha reportado la importancia de sus extractos en áreas de la salud por sus propiedades antioxidantes, antimicrobianas, su potencial actividad anticancerígena, nutraceútica, el uso maderable destaca en la industria vinícola (Burlacu et al., 2020). Sin embargo, diversas actividades del ser humano como el uso de la tierra para la agricultura o ganadería han puesto en riesgo algunas especies y su conservación está siendo estudiada (Backs & Ashley, 2021).

Debido a su importancia económica y ecológica es imprescindible la identificación de encinos, la más utilizada se basa en cuestiones morfológicas, sin embargo, se ve limitada debido a la gran similitud morfológica de las hojas y frutos, alto número de especies, la variación morfológica dentro de la misma especie, su variación ecológica y la hibridación la hacen taxonómicamente limitada (Villarreal Q et al., 2008; Sabás-Rosales et al., 2017). Por ello, surge la necesidad de un sistema capaz de identificar las diversas especies del género.

El código de barras de ADN nació como una respuesta a necesidades como el mantenimiento de la biodiversidad, protección de especies, control de la bioseguridad etc. Esta herramienta molecular que ha demostrado ser potencialmente útil en la identificación de especies (Frézal & Leblois, 2008; Hebert et al., 2003). Los primeros trabajos con código de barras se realizaron en animales con el marcador CO1, cuya estandarización, universalidad y escabilidad lo hacen el marcador por excelencia en este reino (Hebert et al., 2003). En plantas la búsqueda de un código de barras fue extensa y debatible (Pennisi, 2007). Pese a ello, se han propuesto numerosos marcadores como *matK*, *rbcL*, ITS, ITS2 (entre otros) para ser utilizados en la medicina forense ecológica, identificación de materiales comercializados, en la identificación de especies con limitación de experiencia taxonómica, además, del descubrimiento de nuevas especies y descripción de especies crípticas (Hollingsworth et al., 2011). A pesar de poseer numerosas características prometedoras, el código de barras debe complementarse con datos morfológicos para describir las especies (Guo et al., 2022).

#### <span id="page-16-0"></span>**2. JUSTIFICACIÓN**

México es el mayor centro de diversificación de especies del género *Quercus*, sin embargo, de acuerdo con reportes de las bases de datos como GenBank y BOLDSYSTEMS un bajo porcentaje de encinos cuentan con al menos un código de barras de ADN. Esto representa una limitante para la realización de análisis filogenéticos o para la identificación de especies con base en dichos repositorios. Continuar con la obtención y envío de nuevas secuencias de diferentes especies de encinos mexicanos generadas mediante la tecnología de Código de Barras de ADN, permitirá facilitar el acceso a la información de manera fácil y rápida.

#### <span id="page-16-1"></span>**3. OBJETIVOS**

#### <span id="page-16-2"></span>3.1. Objetivo General

Caracterizar mediante dos marcadores moleculares (fragmentos *rbcL* e ITS2) cinco especies de encinos y obtener secuencias de bases de datos para determinar el poder discriminatorio de ambos marcadores.

#### <span id="page-16-3"></span>3.2. Objetivos específicos

- 1. Determinar las secuencias de encinos generadas con marcadores *rbcL* e ITS2.
- 2. Obtener secuencias de encinos previamente reportadas en distintas bases de datos.
- 3. Determinar el poder discriminatorio de ambos marcadores en especies de encinos.
- 4. Enviar las secuencias generadas al sistema de BOLDSYSTEMS.

#### <span id="page-16-4"></span>**4. HIPOTESIS**

Los marcadores ITS2 y *rbcL* permiten la identificación de especies de la familia *Quercus* mediante la aplicación de la tecnología de Código de Barras de ADN en especies estrechamente relacionadas.

#### <span id="page-17-0"></span>**5. ANTECEDENTES**

#### <span id="page-17-1"></span>5.1. Generalidades de la familia Fagaceae

La familia Fagaceae está compuesta por árboles o arbustos que tienen hojas perennes, caducas, alternas, simples, pinnadas y nervadas que pueden ser lobuladas o no lobuladas (Aldrich & Cavender-Bares, 2011). Las especies de encinos tienen un amplio espacio de localización ecológica, encontrándose en vegetación de climas templados y subtropicales del hemisferio boreal (Domínguez & Quintanilla, 2002). Dentro de la familia sobresale el género *Quercus* por su importancia en términos ecológicos (alta diversidad de especies) y económicos (por su amplia utilidad en el comercio) (Manos et al., 1999; Nixon, 2006).

El número de especies para el género *Quercus* es difícil de precisar, debido al amplio rango ecológico, su distribución extensa en los principales tipos de vegetación de climas templados y subtropicales, además de ser taxonómica y fisonómicamente muy diverso son causas que limitan conocer el número exacto de especies (Domínguez & Quintanilla, 2002), Govaerts R et al., (1998) estima que existen alrededor de 531 especies distribuidas en todo el mundo. En México, Valencia-A, (2004) estima que existen 161 especies de este género, clasificadas en tres secciones: 76 en la sección *Lobatae* (encinos rojos), 81 en la sección *Quercus* (encinos blancos) y cuatro especies en la sección *Protobalanus* (encinos intermedios).

Las especies del género *Quercus* presentan una gran variedad de tamaños y formas, ya que pueden ser arbustos bajos y rizomatosos con una altura de 1 metro, por ejemplo, las especies *Quercus depressipes, Quercus frutex* o *Quercus striatula*, o pueden ser árboles de hasta 50 metros de altura, por ejemplo, *Quercus insignias* (González Villarreal, 2017). Además, poseen un sistema de raíces de penetración profunda que los hace aptos en épocas de sequía por su tolerancia al estrés hídrico (Abrams, 1990).

<span id="page-17-2"></span>5.2. Secciones y distribución de encinos en el mundo y en México

En el hemisferio occidental, las fagáceas se encuentran desde el sur de Canadá hasta Colombia, sin embargo, la mayor diversidad la posee el género *Quercus* y México ocupa el primer lugar de diversificación de especies, siendo en su mayoría endémicas del país

(Oldfield & Eastwood, 2007) seguido de la región suroeste de los Estados Unidos (Nixon, 1993b).

El género *Quercus* es taxonómicamente complejo (Valencia-A, 2021). De acuerdo con Nixon, (1993a) el género se dividía principalmente en tres secciones (**Fig. 1**). Sin embargo, estudios y revisiones posteriores han descrito dos subgéneros (*Quercus y Cerris*) subdivididos en ocho secciones (**Fig. 2**). La sección *Quercus* distribuida por América del Norte, México, Antillas, América Central, Eurasia y parte de África, se encuentra conformada por árboles o arbustos siempre verdes o caducifolios con cortezas casi blanca, gris, marrón o negra, lisa, escamosa o algunas veces surcada, se estima un aproximado de 200 especies para esta sección (Nixon & Muller, 1997). Aproximadamente 195 especies forman parte de la sección *Lobatae*, los cuales son encinos con corteza de gris a marrón oscuro o negra, lisa o surcada se encuentran dispersos por América del Norte, México, América Central, América del Sur (Colombia) (Jensen, 1997). Existen muy pocas especies documentadas para la sección *Protobalanus* (cinco especies), cuya característica más predominante es su corteza de color blanco grisáceo a marrón rojizo, ubicados al suroeste de América del Norte y noroeste de México (Manos, 19997).

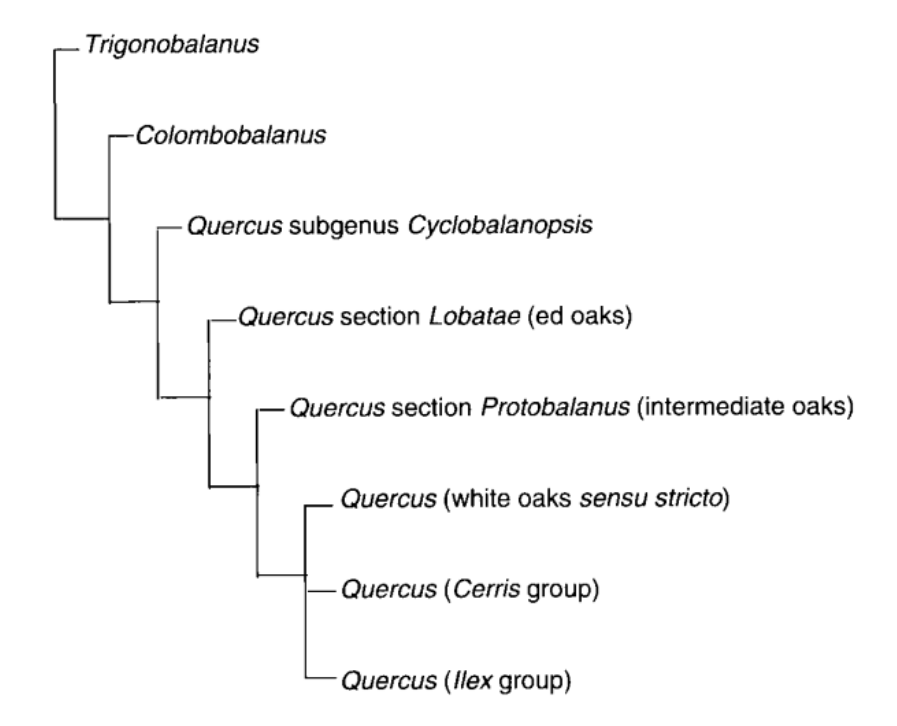

<span id="page-18-0"></span>**Figura 1**. Propuesta de relaciones filogenéticas de los principales grupos infragenéricos de *Quercus* (Nixon, 1993a).

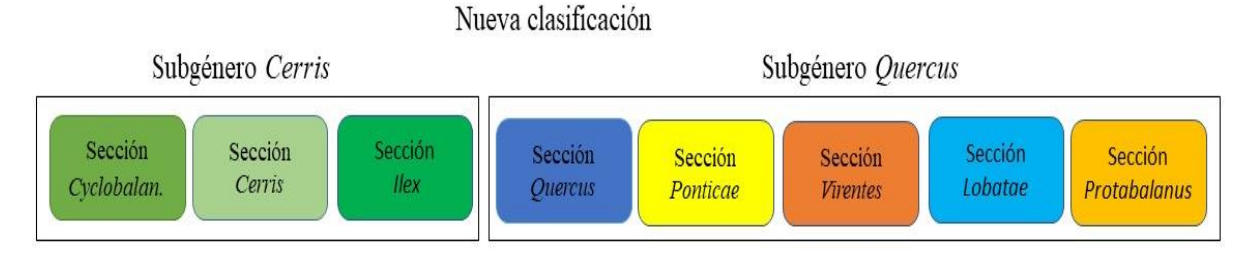

<span id="page-19-1"></span>**Figura 2**. Clasificación de los subgéneros y secciones de *Quercus* (Denk et al., 2017).

<span id="page-19-0"></span>5.3. Usos y aplicaciones comerciales de los encinos.

Debido a sus propiedades físicas, mecánicas y químicas, la madera de encino, principalmente el duramen, se ha encontrado útil en la industria del vino (B. Zhang et al., 2015). Específicamente en la tonelería, la madera es requerida en la fabricación de barricas, lo que permite una mejora en el vino al proveer de una entrada lenta de oxígeno e impartir el carácter de la madera (Deguilloux et al., 2004; B. Zhang et al., 2015). Por otra parte, se ha documentado que el extracto del roble actúa como un bioestimulante de los polifenoles de la uva, produciendo vinos menos alcohólicos y ácidos, con una coloración más intensa (Pardo-García et al., 2014). Los polifenoles pueden ser importantes en las plantas en procesos donde el nitrógeno es limitante o cuando el crecimiento de las hojas es bajo (Lattanzio et al., 2012). Una de las formas de clasificación de los taninos es de acuerdo con sus propiedades estructurales, en ellos se encuentran los taninos condensados, taninos complejos, galotaninos y elagitaninos (Khanbabaee & van Ree, 2001). Estos últimos tienen implicaciones en la mejora y coloración del vino (Arroyo Almeida, 2013).

Además, con la madera proveniente de los encinos se puede fabricar múltiples objetos de uso diario como mangos para herramientas, muebles, accesorios deportivos, escaleras, puertas, columnas y vigas (Spavento et al., 2008). Entre otros usos, se encuentra la fabricación de papel y aquellos productos químicos como los taninos destinados a la curtiduría (Salazar & Pérez, 1998).

Los encinos proporcionan recursos vitales para aves migratorias y residentes (Block et al., 1992) y se han utilizado como fuente de forraje de pastoreo para industrias ganaderas (Clawson, 1981).

Una de las mayores amenazas para el género *Quercus* es la enfermedad del marchitamiento del roble, su protagonista es el hongo invasivo *Bretziella fagacearum* que afecta los bosques del este de los Estados Unidos (Sapes et al., 2021).

<span id="page-20-0"></span>5.4. Código de barras de ADN

Los códigos de barras de ADN implican la secuenciación de una región estándar de ADN con el propósito principal de identificar especies, (Hollingsworth et al., 2009). Está identificación se puede realizar de forma rápida, precisa y automatizable utilizando una región corta de ADN funciona como etiqueta de especies (Hebert & Gregory, 2005; Meyer & Paulay, 2005). Se requiere que el código de barras se pueda recuperar con un solo par de cebadores, ser compatible con la secuenciación bidireccional y por último debe proporcionar la máxima discriminación entre especies (Hollingsworth et al., 2009). En general, se pretende utilizar la información dentro de una misma región génica para todos los taxones con secuencias universalmente aceptadas y estandarizadas con la finalidad de ligar esta información con ejemplares almacenados en bases de datos o museos (Lanteri, 2007).

Los códigos de barras de ADN están diseñados para diversos objetivos, atendiendo en primera instancia las deficiencias que se tienen al desconocer la mayor parte de la biodiversidad existente y de la ya descrita (Hammond, 1992; Wilson, 2003). Altos porcentajes de especies terrestres (86%) y marítimas (91%) no han sido descritas o descubiertas (Mora et al., 2011) por lo cual no cuentan con secuencias que sirvan de referencia, otros estiman que existen cerca de 1,7 millones de especies nombradas y probablemente otras 10 millones sin nombrar, (exceptuando las bacterias y arqueas). De aquí surge la necesidad de continuar con el trabajo del descubrimiento de especies aun no descritas de manera más rápida y asequible (Stoeckle, 2003).

La clave para comprender los códigos de barras de ADN es entender que basa su funcionamiento en observar las divergencias genéticas intraespecíficas que son significativamente menores de las interespecíficas (Robins et al., 2007). En un episodio teórico, podremos obtener finalmente una enciclopedia de todas las especies, en donde se permitirá encontrar nuevos genes cuyas ventajas proveerán de beneficios al sector agrícola y farmacéutico, además, podremos detectar con anticipación patógenos invasivos de plantas y animales, con lo cual obtendremos una respuesta rápida a sus efectos (Wilson, 2003).

Para realizar la técnica de código de barras de ADN, es indispensable el uso de marcadores moleculares. Estos marcadores permiten determinar la variación genética y la biodiversidad. Principalmente se clasifican en dos tipos: marcadores mitocondriales y los nucleares (Arif & Khan, 2009).

Los investigadores desarrollaron un sistema denominado BOLD (Sistema de Datos de Código de Barras de la Vida) donde se proporciona toda la información del código de barras con algunas de las siguientes características: nos indica el origen de la muestra de la especie (nombre, ubicación geográfica, fechas de recolección), las secuencias que se utilizaron, identificadores de la especie, datos del comprobante y algunas veces fotografías (Hebert et al., 2003b). Gracias a esos datos almacenados, los consultores pueden tener a la mano la información para explorar pautas y los límites de la variación en una rango amplio de taxones de manera formal y comparativa (Miller, 2008).

<span id="page-21-0"></span>5.4.1. Gen COI

Para el reino animal existe una región del gen mitocondrial del Citrocromo C Oxidasa 1 (CO1) establecido como el identificador principal con un tamaño de 648 pb (Hebert et al., 2003b). (Pentinsaari et al., 2016). Se ha documentado la facilidad con la que se puede asociar castas, patrones biogeográficos y evolutivos utilizando este marcador (Fisher & Smith, 2008).

Por otro lado, en insectos su alto potencial se ha documentado en experimentos hechos en especies de escarabajos terrestres estrechamente relacionados (Raupach et al., 2010) y como fuente de información en familias del orden Diptera (KP & Sebastian, 2015). Trabajos realizados en especies marinas han revelado su eficacia para la identificación y resolución de ambigüedades taxonómicas (Malakar et al., 2012) y en filogeografía molecular (Mao et al., 2011). En plantas se ha documentado que el marcador por excelencia de animales, COX1,

es inapropiado para su uso, debido a que los genomas mitocondriales evolucionan lentamente en secuencia (Cho et al., 2004).

#### <span id="page-22-0"></span>5.4.2. Marcadores *rbcL* y *matK*

En plantas se han utilizado los marcadores moleculares de genes provenientes del cloroplasto: *rbcL* y *matK* por ser genes altamente conservados (Hollingsworth et al., 2009; Manzara & Gruissem, 1988). *rbcL* codifica para la enzima RuBisCO, compuesta de ocho subunidades pequeñas (ss) codificadas por una familia de pequeños multigenes nucleares (rbcS) y ocho subunidades grandes (Ls) codificadas por un solo gen (*rbcL*) en el genoma del cloroplasto multicopia (Ichikawa et al., 2008). Esta enzima es la encargada principal de asimilar el CO de la biosfera. Se encuentra en la mayoría de los organismos autótrofos, desde procariotas (bacterias fotosintéticas y quimioautrótofas, cianobacterias y arqueas) hasta eucariotas (diversas algas y plantas superiores) (Andersson & Backlund, 2008).

El marcador *rbcL* se ha probado en estudios de filogenia molecular en algas marinas rojas (Calderón Ríos, 2017), en la identificación de la diversidad de algas presentes en la industria del tratamiento de aguas residuales (Ghosh & Love, 2011), en genética forense (Xia et al., 2021) y en la discriminación de plantas medicinales amenazadas por el comercio ilícito (Negi et al., 2021). Sin embargo, *rbcL* en ocasiones se debe complementar con algún otro locus como *matK* para dar un poder de resolución mayor (Li et al., 2011).

Por otro lado, el gen *matK* posee un tamaño aproximado de 1570 pb y codifica una proteína maturasa (J. Yu et al., 2011). Este gen tiene una rápida evolución y su alto número de sustituciones de nucleótidos y mutaciones ha permitido resolver filogenias en plantas en distintos niveles taxonómicos (Barthet, 2006). El marcador molecular *matK* fue propuesto en el año 2009 para dar solución a la problemática que se tenía en los códigos de barras en plantas (Hollingsworth et al., 2009), desde entonces se ha utilizado en diversos estudios que van desde plantas venenosas (Bruni et al., 2010), nueces (Tallei & Kolondam, 2015), plantas vasculares (Saarela et al., 2013) y especies de arroz (W. Zhang et al., 2021).

<span id="page-22-1"></span>5.4.3. Marcadores ITS- ITS2

El marcador molecular ITS (Internal Transcribed Spacer) es una región del cistrón nuclear 18S- 5.8S- 26S, utilizado en la inferencia filogenética a nivel genérico e infragenérico en plantas (Álvarez & Wendel, 2003). El ARN largo producto de la transcripción inicial del cistrón ribosómico nuclear, contiene los tres genes de ARN más los espaciadores ITS1 e ITS2, este último, representa una inserción no traducida ubicada cerca del extremo 5' del dominio 1 de la región de ADNr eucariota que codifica la subunidad ribosómica grande (Coleman, 2003). Estas regiones se encuentran adyacentes a la región conservada 5.8S rRNA y flanqueados por los genes conservados 28 y 26S RNA, lo que facilita el desarrollo de cebadores (**Fig. 3**) (Shneyer, 2009). Dichos marcadores cuentan con características sobresalientes que facilitan su uso en hongos, algunas de ellas son: fácil amplificación con cebadores universales, múltiples copias en el genoma (más de 200) y por último lleva una alta variabilidad entre especies (Gencheva & Beev, 2020). Además de poseer la brecha de códigos de barras mejor definida entre la variación intraespecífica e interespecífica (Schoch et al., 2012), puede distinguir entre especies estrechamente relacionadas (Yao et al., 2010), se ha documentado un funcionamiento adecuado en la identificación de plantas medicinales y especies relacionadas (Chen, Yao, Han, Liu, Song, Shi, Zhu, Ma, Gao, & Pang, 2010). En hongos, demostró ser un buen locus de código de barras de ADN (Dentinger et al., 2011).

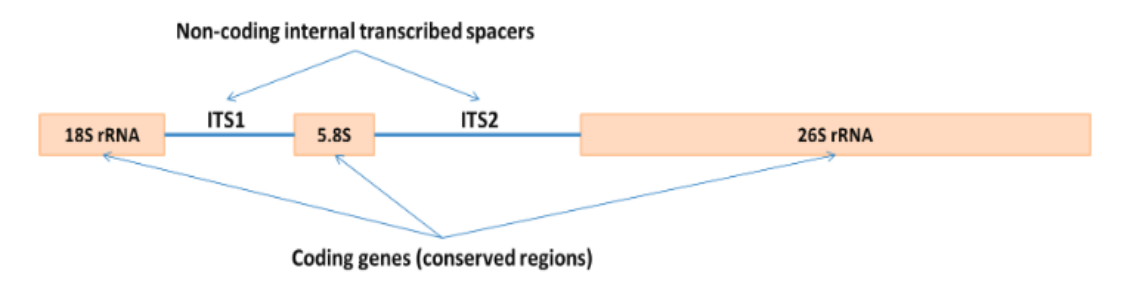

<span id="page-23-0"></span>**Figura 3**. Ubicación de las regiones ITS (Vu et al., 2017).

Los códigos de barras de ADN, a pesar de ser un método eficiente en la gran mayoría de especies, se ha documentado una insuficiencia en su uso con respecto a los marcadores, por ejemplo, se tiene el caso de la papa silvestre donde el marcador ITS presenta una variación intraespecífica elevada y los marcadores *rbcL* y *matK* no tienen el polimorfismo adecuado (Spooner, 2009).

#### <span id="page-24-0"></span>5.4.4. Código de barras de ADN en encinos.

Los códigos de barras se han empleado principalmente en la identificación de encinos en el tráfico ilegal de la madera, de esta manera se permite a las autoridades tener un control de las importaciones y dudas sobre la proveniencia de esta (Schroeder et al., 2016). Además, se ha pensado su utilidad para predecir que especies tienen más probabilidades de hibridarse, su monitoreo de acuerdo con el cambio climático y predecir como la introducción de especies afectaran la hibridación en plantaciones artificiales (Fitzek et al., 2018). Ahora bien, se ha documentado que el uso único de marcadores de plastidios puede no ser lo suficientemente eficiente para la identificación en la mayoría de las especies, por lo que incluir marcadores como ITS2 puede ser esencial (Simeone et al., 2013). Por otro lado, estudios realizados en encinos de hoja perenne asiáticos demostraron una baja eficiencia de identificación utilizando marcadores de ADN-cp, pero son útiles para inferir la ubicación de las especies en los clados principales de la secciones de *Quercus* (Yan et al., 2018). Sin embargo, existen diversas limitantes como la hibridación e introgresión interespecífica y patrones de especiación que implican una clasificación de linaje incompleta que complican el uso de código de barras en estas especies (Pang et al., 2019).

#### <span id="page-24-1"></span>5.4.5. Tipos de análisis con código de barras de ADN

Existen diversos métodos utilizados para analizar los códigos de barras de ADN como una biblioteca de referencia para su identificación, entre los cuales encontramos: los métodos basados en árboles, los métodos basados en similitudes, métodos estadísticos y de diagnóstico (van Velzen et al., 2012).

El método llamado ABGD (Automatic Barcode Gap Discovery), es un método rápido y simple que permite detectar el gap del código de barras y lo utiliza para particionar los datos de alineación de secuencias en especies candidatas que deben complementarse con otras pruebas en un enfoque taxonómico integrador (Puillandre et al., 2012).

El llamado BLOG (Barcoding with LOGic), utiliza reglas de clasificación basado en caracteres y diagnóstico con el propósito de clasificar especímenes en especies tomando en cuenta sus secuencias de código de barras de ADN (Weitschek et al., 2013).

BLAST es una herramienta ampliamente utilizada que intentan optimizar una medida de similitud especifica utilizando secuencias en las bases de datos de proteínas y ADN (Altschul et al., 1997). Estos programas pueden incluir búsquedas de motivos, búsquedas de identificación de genes y análisis múltiples de regiones de similitud en secuencias largas de ADN (Altschul et al., 1990). Con esto, se puede deducir la función de los genes secuenciados, predecir miembros de familias de genes y explorar relaciones evolutivas (Madden, 2013).

Por su parte, los árboles filogenéticos permiten asignar códigos de barras no identificados, llamados "consulta", a las especies en función de su pertenencia a grupos llamados clados (van Velzen et al., 2012). Uno de los métodos para construir estos árboles es el conocido método de unión de vecinos, el cual basa su principio en examinar todos los patrones de ramificación posibles que se aproximen al árbol verdadero con una cantidad mínima de cambios evolutivos totales como árbol final (Saitou & Nei, 1987). Una forma de realizar un árbol filogenético se muestra en la **Figura 4**.

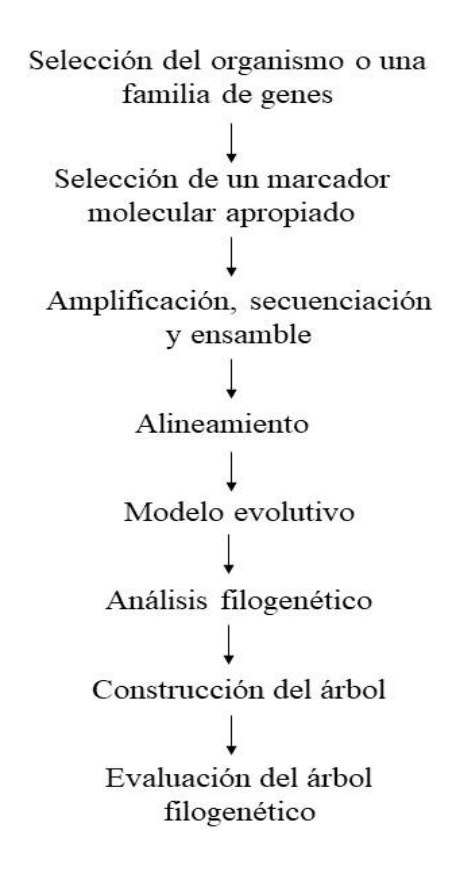

<span id="page-25-0"></span>**Figura 4**. Etapas de un estudio de filogenia molecular utilizando marcadores moleculares. (Patwardhan et al., 2014).

#### <span id="page-26-0"></span>**6. MATERIALES Y MÉTODOS**

#### <span id="page-26-1"></span>6.1. Colecta en campo de material vegetal

Para la colecta de muestras vegetales se tomaron en cuenta aquellas especies que representaran a diferentes secciones del subgénero *Quercus*.

Los puntos de colecta se localizaron en la región Suroeste del estado de Coahuila y se realizó de la siguiente manera: se muestrearon tres ejemplares por especie, de los cuales se colectaron tres gramos (g) de tejido de brotes jóvenes aparentemente sanos y se preservaron en alcohol al 96°. A la par se tomaron fotografías y se registraron las coordenadas de cada espécimen para su almacenamiento como muestras "respaldo" en el Herbario Antonio Narro Saltillo México (Herbario ANSM). Dicha información sirvió para el envío de secuencias a la base de datos del [http://www.boldsystems.org/index.php/.](http://www.boldsystems.org/index.php/)

#### <span id="page-26-2"></span>6.2. Extracción de ADN genómico

Para la extracción de ADN de cada muestra colectada se siguió el protocolo CTAB (Bromuro de cetiltrimetilamonio) "modificado" propuesto por Sharma et al., (2003). En un mortero se molió finamente 1 g de tejido vegetal, el producto se transfirió a un microtubo de 1.5 ml que contenía 700 μl de CTAB (previamente precalentado). La mezcla resultante se dejó incubando a 60 ºC /50 rpm/30 min en un incumix ThermoMixer (Select Bioproducts, México). Posteriormente se añadieron 0.6 volúmenes de la solución de cloroformo: alcohol isoamílico (24:1) y se mezcló por inversión durante 15 min. Luego se procedió a centrifugar a 15000 rmp/10 min con la ayuda de una microcentrífuga (Spectrafuge 16 M, Labnet International, USA). En seguida para precipitar el ADN, se transfirió 300 μl de la fase acuosa a un microtubo de 1.5 ml y se agregaron 2 volúmenes de alcohol absoluto. Nuevamente se procedió a centrifugar la mezcla a 15000 rpm durante 5 min con el objetivo de sedimentar y formar una pastilla que contuviera el ADN. Después se decantó el sobrenadante (SN) cuidado la pastilla formada. Posteriormente se realizaron dos lavados con etanol al 70% (400 μl y 300 μl, respectivamente) centrifugando a 1500 rpm durante 5 min entre cada lavado. De nuevo se decantó el SN cuidadosamente y se dejó secar toda la noche. Finalmente, la pastilla se resuspendió en 80 μl de agua libre de nucleasas y se incubó a 60°C durante 5 minutos. El ADN resuspendido se guardó a -20 °C para su uso posterior.

#### <span id="page-27-0"></span>6.3. Electroforesis en gel de agarosa

Para comprobar la integridad y calidad del ADN extraído se utilizó la técnica de electroforesis en gel de agarosa al 0.8% con un voltaje de 75 v (voltios) durante un tiempo de 1: 45 h. Para la carga de muestras se realizó una mezcla con 3 μl de ADN+ 1.5 μl de buffer de carga (5x Green GoTaq Buffer + Diamond Nuclei Acid Dye, ambos de Promega<sup>TM</sup>), al mismo tiempo en un carril exclusivo se cargó el marcador de peso molecular (1Kb, Axygen, USA). Para la visualización del gel se utilizó el Sistema de Documentación Gel Axygen (Axygen GD-1000, USA).

<span id="page-27-1"></span>6.4. Reacción en Cadena de la Polimerasa (PCR)

Para la amplificación de los marcadores *rbcL* e ITS2 (**Tabla 1**) se utilizó el estuche comercial GoTaq Green Master Mix,  $2X^{TM}$  (Promega, USA), según las indicaciones del fabricante. Los componentes del proceso se describen en la **Tabla 2**, obteniendo al final un volumen de 20 μl de cada una de las 12 muestras de ADN genómico obtenidas. El producto de PCR resultante (amplicones) se verificó por medio de electroforesis en gel de agarosa con las mismas condiciones descritas anteriormente. Para la visualización del gel se utilizó el Sistema Documentación Gel Axygen (Axygen GD-1000, USA). En los productos de PCR que presentaron bandas inespecíficas, se utilizó el estuche comercial Wizard SV gel and PCR Clean Up SystemTM (PROMEGA, USA) para realizar una purificación adicional, según las indicaciones del fabricante.

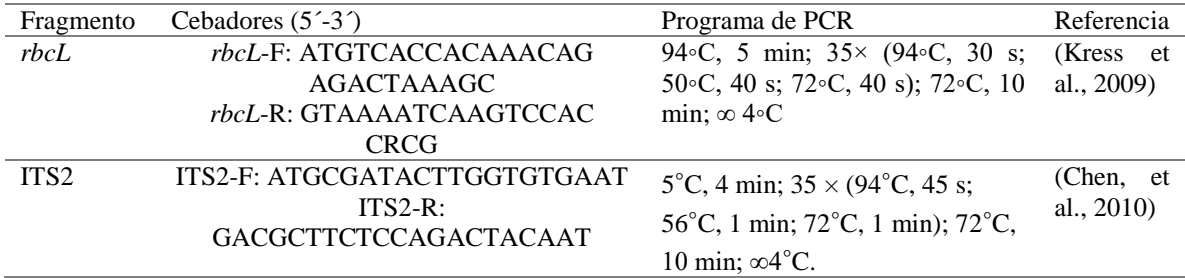

<span id="page-27-2"></span>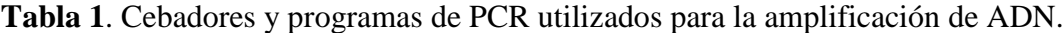

| Componentes                | Volumen    | Concentración     |
|----------------------------|------------|-------------------|
| GoTaq Green Master Mix, 2X | $10 \mu l$ | 1Χ                |
| Cebador directo            | $2 \mu l$  | $0.1 - 1.0 \mu M$ |
| Cebador reverso            | $2 \mu l$  | $0.1 - 1.0 \mu M$ |
| ADN templado               | 1 μl       | $<$ 250 ng        |
| Agua libre de nucleasas    | $5 \mu l$  | N.A.              |

<span id="page-28-3"></span>**Tabla 2**. Mezcla para realizar PCR (GoTaq MasterMix de PromegaTM).

#### <span id="page-28-0"></span>6.5. Secuenciación

Para la secuenciación, se generaron 300 ng del producto de PCR y junto con 5 μl de cebadores para cada muestra se enviaron al Laboratorio Nacional de Genómica para la Biodiversidad (LANGEBIO), del CINVESTAV, Irapuato, México.

<span id="page-28-1"></span>6.6. Edición de electroferogramas

Una vez obtenidos los electroferogramas generados mediante la secuenciación de ADN, se procedió a visualizarlos a través del programa Unipro UGENE. Con base a los distintos colores (azul para citosina, rojo para la timina, negro para la guanina y verde para adenina) mostrados en los electroferogramas, se determinó la calidad de las secuencias generadas en esta investigación (secuencias consulta). Posteriormente se realizó la eliminación de bases ambiguas, esto para evitar afectar la calidad de la secuencia. Este proceso consiste en cortar los extremos de las secuencia, en donde existe la mayor cantidad de secuencias con un bajo reconocimiento de bases.

<span id="page-28-2"></span>6.7. Creación de bibliotecas con secuencias consulta y de referencia

Una vez obtenidas las secuencias de consulta editadas se creó con estas un archivo en formato FASTA. Un total de 15 secuencias correspondientes a cinco especies de encinos formaron la biblioteca de datos generados en el laboratorio.

Para la obtención de secuencias de referencia se utilizaron las plataformas de bioinformática BOLD (Barcode of Life Data System) (BoldSystems, 2023) y NCBI (National Center Biotechnology Information) (NCBI, 2023), ambas plataformas proporcionan un análisis y

almacenamiento de datos a través de la identificación de especies basada en el ADN. Se descargaron 10 secuencias para el marcador *rbcL* y 10 para el marcador ITS2 en formato FASTA. Estas secuencias sirvieron como guía para el alineamiento de las secuencias consulta.

<span id="page-29-0"></span>6.8. Alineamiento de secuencias.

Para la alineación y ajuste de las secuencias de referencia y consulta se aplicó un alineamiento múltiple donde la comparación es mayor o igual a dos secuencias de ADN, esto con la ayuda de la herramienta bioinformática ClustalW (Thompson et al., 1994) en el programa MEGA X (Molecular Evolutionary Genetics Analysis), utilizando la opción "Align by ClustalW".

<span id="page-29-1"></span>6.9. Evaluación de la calidad de secuencias

Para determinar y evaluar la calidad de las secuencias consulta se analizó mediante el software MEGA X. Para ello, se utilizó el archivo FASTA con el alineamiento de las secuencias previamente realizado. Utilizando la herramienta de "Exploración de datos de secuencia" se obtuvo la información para la identificación de Sitios variables (V): presentan alguna variación de nucleótido en al menos una de las secuencias comparadas. Sitios conservados (C): regiones que no varían en grupo de secuencias o eventos de mutación, tales como sustitución de bases (cambio entre bases), inserciones (adición de una nueva base en la secuencia), deleciones (eliminación de una base). Indels (Pi): los gaps también se conocen como Indels y son llamados así porque representan una inserción o una deleción en el genoma (Thompson et al., 1994).

#### <span id="page-29-2"></span>6.10. Análisis BLAST

Para la identificación de las secuencias consulta, se utilizó la herramienta BLAST (Basic Local Aligment Search Tool) (https://blast.ncbi.nlm.nih.gov/Blast.cgi), específicamente BLASTn presente en la plataforma bioinformática NCBI (National Center Biotechnology Information). BLASTn es un programa que, dada una consulta de ADN devuelve las secuencias de ADN más similares de la base de datos que especifique el usuario (BlastN, 2019). Se consideró de parámetros un valor E<1 x 10 y aciertos máximos (98 o 100%) con una especie.

#### <span id="page-30-0"></span>6.11. Elaboración de Dendrogramas

Para el análisis de la genética evolutiva molecular se utilizó el programa MEGA X, el cual implementa diversas herramientas analíticas en estudios de filogenómica y filomedicina (Kumar et al., 2018). En esta investigación se utilizó para la interpretación de la filogenia de las especies, a través de la interpretación de dendrogramas.

El dendograma correspondiente para cada marcador fue realizado con el método de unión de vecinos (Saitou & Nei, 1987), cuyo resultado es un árbol con la suma de la longitud de la rama (tasa evolutiva). Para el cálculo de las distancias evolutivas se utilizó el método de 2 parámetros de Kimura (K2P) (Kimura, 1980). Posteriormente se eliminaron todas las posiciones ambiguas para cada par de secuencias. Solo aquellas especies con múltiples individuos que formaron un clado monofilético en el árbol se consideraron identificadas con éxito.

#### <span id="page-30-1"></span>6.12. Brecha de Código de Barras de ADN

El análisis de la brecha del código de barras sirvió para calcular la variación interespecífica (entre especies) y variación intraespecífica (dentro de la misma especie). Dicho análisis se realizó bajo el modelo de distancia por pares (K2P) (Kimura, 1980) con el software SPIDER en R versión 2021.09.2 (Meyer & Paulay, 2005) utilizando los archivos FASTA previamente creados a partir de las secuencias de consulta y de referencia.

#### <span id="page-30-2"></span>**7. RESULTADOS**

#### <span id="page-30-3"></span>7.1. Colecta y ubicación geográfica de muestras vegetales

Se colectaron muestras vegetales en cinco sitios del estado de Coahuila (**Fig. 5**), el muestreo final involucró a un total de 15 especímenes provenientes de cinco especies, la **Tabla 3** muestra las especies colectadas y la sección a la cual pertenecen. Por otra parte, las muestras respaldo fueron resguardadas en el Herbario ANSM en donde se les asignó un identificador único. Actualmente dichas muestras se encuentran registradas en la base de datos del BoldSystems y cuentan con su respectivo identificador (**Tabla 3**).

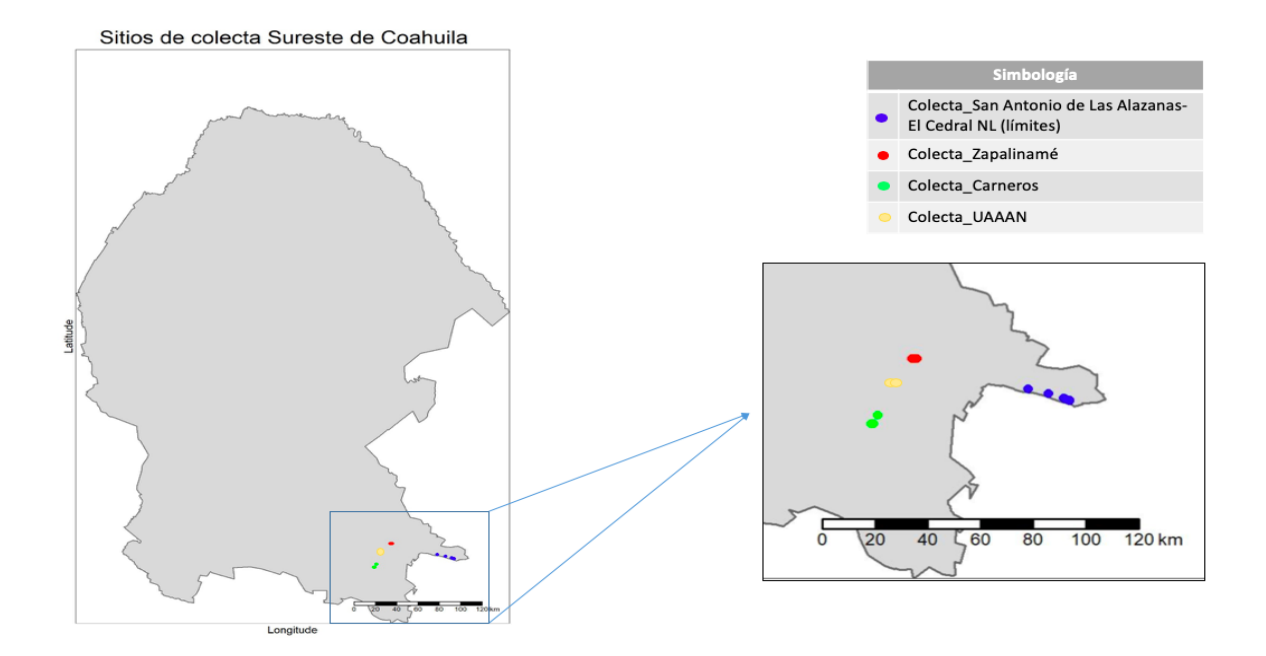

<span id="page-31-2"></span>**Figura 5**. Ubicación geográfica de los sitios de colecta de encinos en la zona sureste del estado de Coahuila, México.

<span id="page-31-0"></span>1.1. Extracción de ADN genómico y amplificación por PCR

Del total de especímenes analizados se logró la extracción de ADN de alto peso molecular y de calidad óptima para la amplificación mediante PCR en el 80% de muestras (**Fig. 6**).

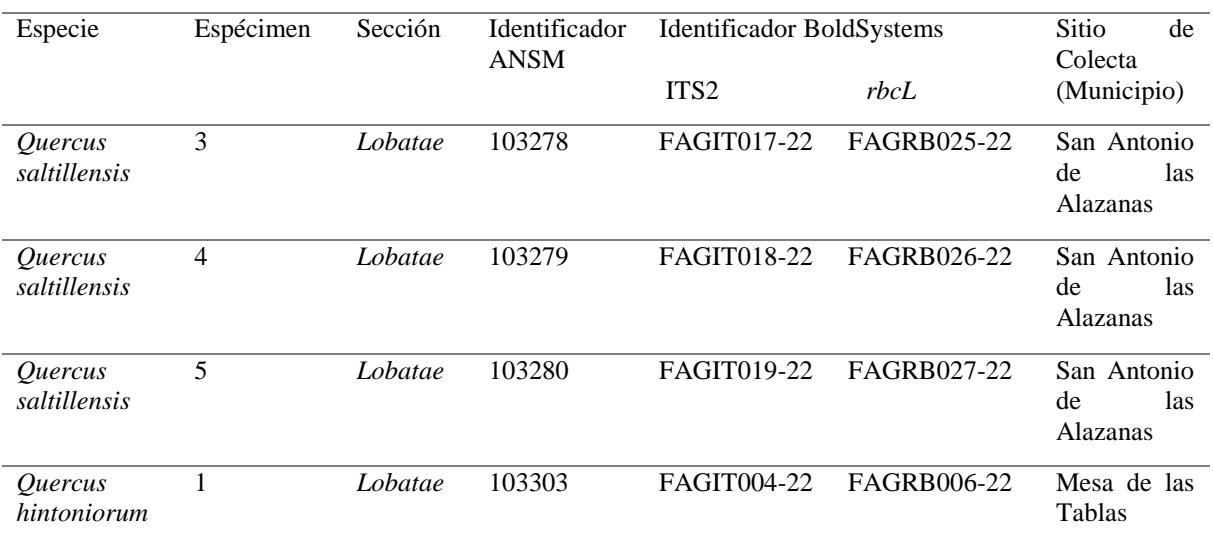

<span id="page-31-1"></span>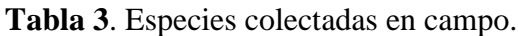

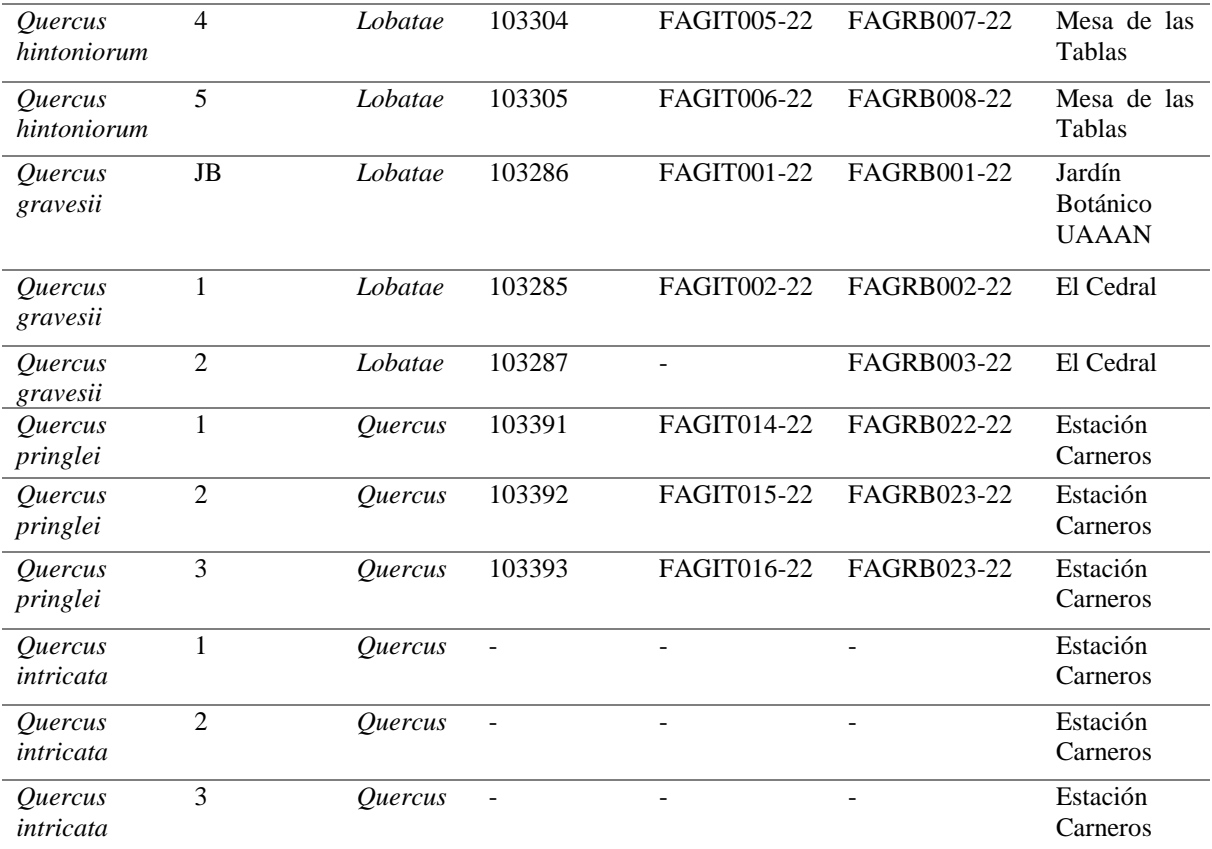

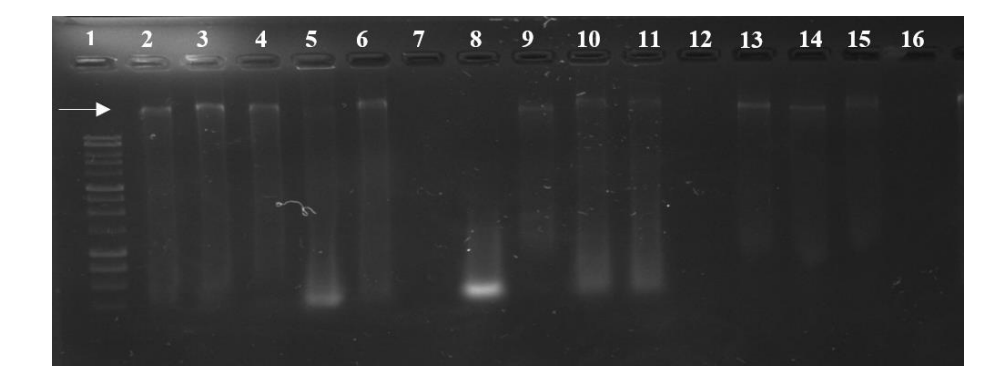

<span id="page-32-0"></span>**Figura 6**. ADN genómico extraído. 1 marcador de peso molecular, 2 *Quercus gravessi* JB, 3 *Quercus gravesii* 1, 4 *Quercus gravesii* 2, 5 *Quercus saltillensis* 3, 6 *Quercus saltillensis* 4, 7 *Quercus saltillensis* 5, 8 *Quercus hintoniorum* 1, 9 *Quercus hintoniorum* 4, C10 *Quercus hintoniorum* 5, 11 *Quercus intricata* 1, 12 *Quercus intricata* 2, 13 *Quercus intricata* 3, 14 *Quercus pringlei* 1, 15 *Quercus pringlei* 2, 16 *Quercus pringlei* 3.

Por otro lado, las **Figuras 7** y **8** muestran los resultados obtenidos en la amplificación por PCR de los marcadores ITS2 y *rbcL* respectivamente. Se logró un alto porcentaje de amplificación (90%) de las muestra para ambos marcadores. Aquellas muestras que no resultaron positivas en la primera amplificación se repitieron hasta obtener un producto de PCR adecuado para secuenciación.

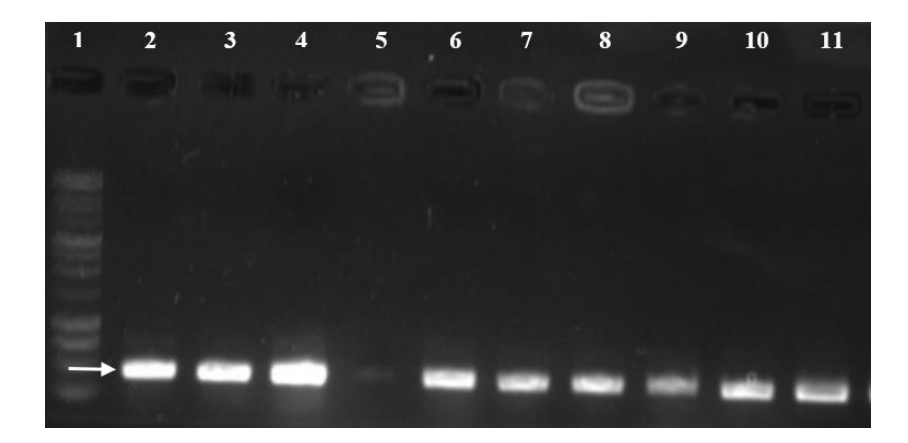

**Figura 7**. Productos de PCR obtenidos con los cebadores ITS2. 1 marcador de peso molecular, 2 *Quercus gravesii*, 3 *Quercus gravesii*, 4 *Quercus saltillensis*, 5 *Quercus saltillensis*, 6 *Quercus hintoniorum*, 7 *Quercus hintoniorum*, 8 *Quercus intricata*, 9 *Quercus intricata*, 10 *Quercus pringlei*, 11 *Quercus pringlei*. La flecha indica el tamaño de los amplicones (300 pb).

<span id="page-33-1"></span><span id="page-33-0"></span>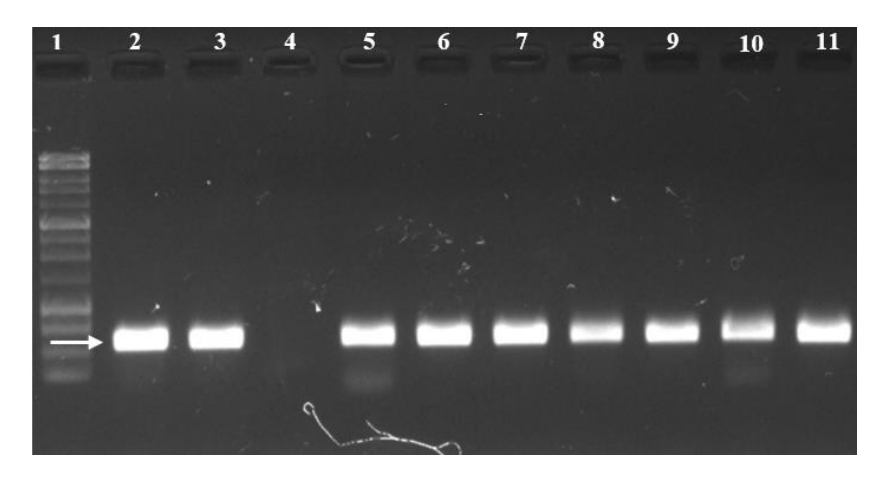

**Figura 8**. Productos de PCR obtenidos con los cebadores *rbcL*. 1 marcador de peso molecular, 2 *Quercus gravesii*, 3 *Quercus gravesii*, 4 *Quercus saltillensis*, 5 *Quercus saltillensis*, 6 *Quercus hintoniorum*, 7 *Quercus hintoniorum*, 8 *Quercus intricata*, 9 *Quercus intricata*, 10 *Quercus pringlei*, 11 *Quercus pringlei*. La flecha indica el tamaño de los amplicones (500 pb).

#### <span id="page-34-0"></span>1.2. Edición y Análisis de las secuencias

Como primer paso se revisaron de manera individual los electroferogramas obtenidos, con el objetivo de verificar su calidad, esto consiste en identificar que cada base nucleotídica estuviera bien representada por un pico cromatográfico (verde/adenina, rojo/timina, negro/guanina y azul/citosina). Para el marcador ITS2 el porcentaje de recuperabilidad de secuencias fue del 100%, las **Figura**s **9** y **10** representan la calidad de las secuencias generadas, mientras que para el marcador *rbcL* se obtuvo un porcentaje del 96% (**Figuras 11** y **12**).

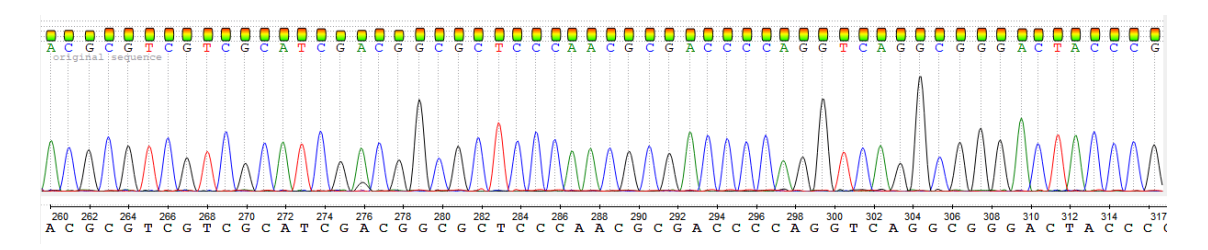

<span id="page-34-1"></span>**Figura 9**. Electroferograma de *Quercus gravessi*, marcador ITS2.

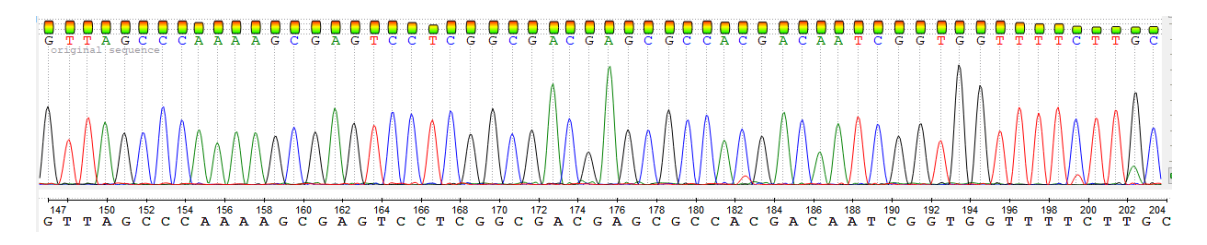

<span id="page-34-2"></span>**Figura 10**. Electroferograma de *Quercus hintoniorum*, marcador ITS2.

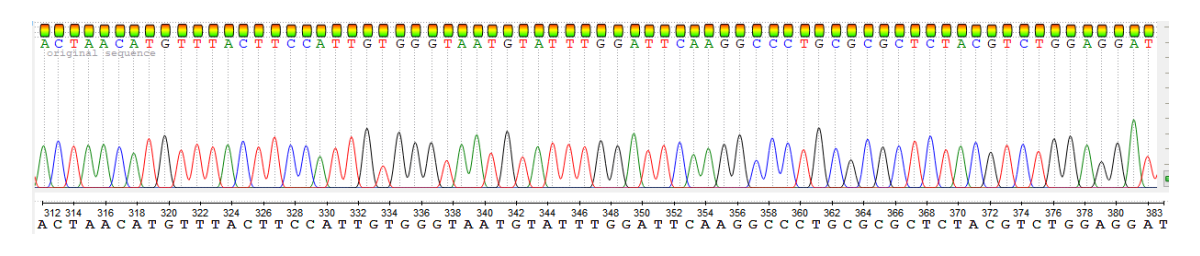

<span id="page-34-3"></span>**Figura 11**. Electroferograma de *Quercus pringlei*, marcador *rbcL*.

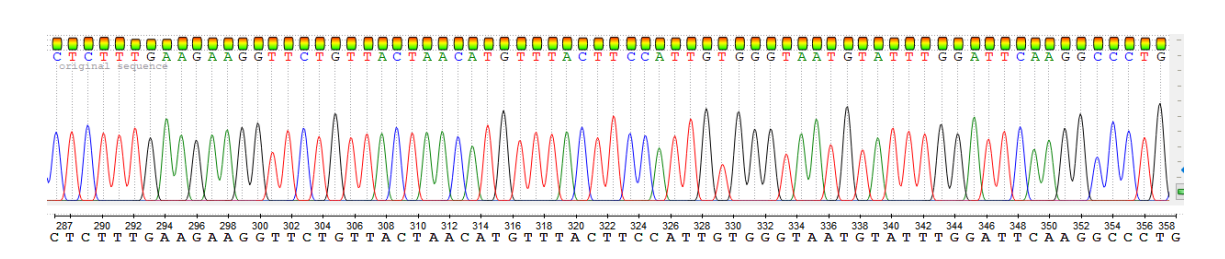

<span id="page-35-2"></span>**Figura 12**. Electroferograma de *Quercus saltillensis*, marcador *rbcL*.

#### 1.2.1. Cortes de extremos

<span id="page-35-0"></span>La eliminación de bases de los extremos es una forma de mejorar la calidad de las secuencias. Para ello se realiza un corte en los extremos 5´ y 3´ en donde la lectura de la secuencia regularmente es de mala calidad, esto es, que los picos cromatográficos no pertenecen a una base nucleotídica bien definida (**Fig. 13**). La longitud de las secuencias finales debe tener un rango de 250-350 pb para el marcador ITS2, mientras que para *rbcL* se acepta un rango de 500-550 pb (de acuerdo con la literatura).

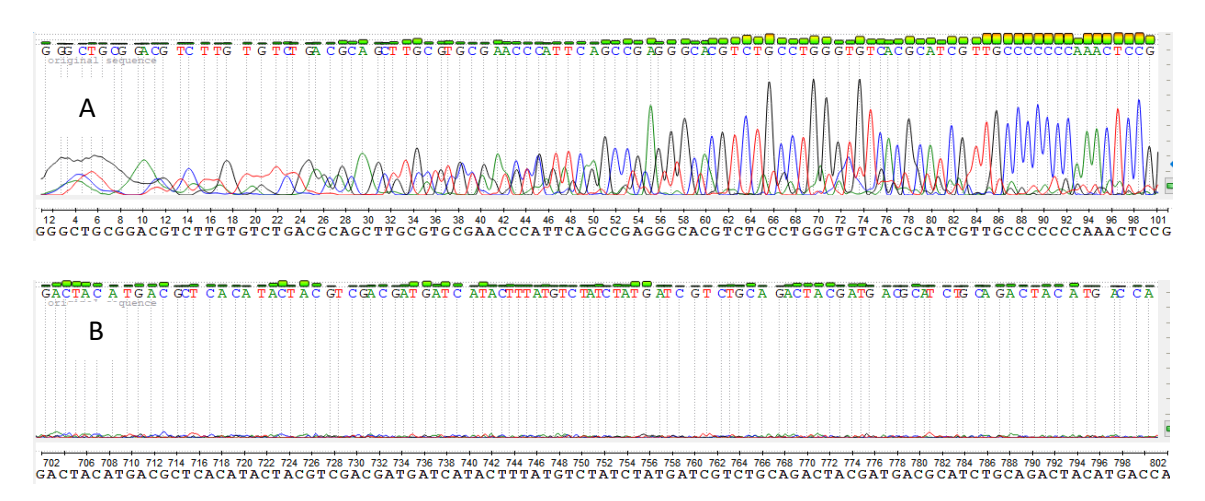

<span id="page-35-3"></span>**Figura 13**. A) Extremo 5´, B) Extremo 3´. *Quercus gravessi*, marcador ITS2.

### <span id="page-35-1"></span>1.3. Análisis BLAST

Se analizaron de manera individual las secuencias consulta de ambos marcadores. El análisis BLAST mostró altos porcentaje de identificación a nivel de género en 10 de las 14 secuencias generadas con el marcador *rbcL*, sin embargo, a nivel especie la identificación resultó ambigua (**Tabla 4**). Por otro lado, con el marcador ITS2 se identificaron todas las secuencias a nivel género, pero ninguna a nivel especie (**Tabla 5**). En resumen, los porcentajes a nivel género variaron para cada marcador, 71.42% para el marcador *rbcL* y 100% para ITS2.

| Género                       | Especie      | Muestra        | ID (Bold)      | Porcentaje           | Género                       | Especie |
|------------------------------|--------------|----------------|----------------|----------------------|------------------------------|---------|
|                              |              |                |                | de identidad<br>(% ) |                              |         |
| <i><u><b>Ouercus</b></u></i> | gravessi     | 1              | FAGRB002-22    | 100                  | Quercus                      | Ambiguo |
| <i><u><b>Ouercus</b></u></i> | gravessi     | $\mathfrak{2}$ | FAGRB003-22    | 100                  | Ambiguo                      | Ambiguo |
| <i><u><b>Ouercus</b></u></i> | hintoniorum  | 1              | FAGRB006-22    | 99.64                | <i>Ouercus</i>               | Ambiguo |
| <i><u><b>Ouercus</b></u></i> | hintoniorum  | $\overline{4}$ | FAGRB007-22    | 99.64                | <i><u><b>Ouercus</b></u></i> | Ambiguo |
| <i><u><b>Ouercus</b></u></i> | hintoniorum  | 5              | FAGRB008-22    | 99.64                | Quercus                      | Ambiguo |
| <i><u><b>Ouercus</b></u></i> | intricata    | 1              |                | 99.82                | <i><u><b>Ouercus</b></u></i> | Ambiguo |
| <i><u><b>Ouercus</b></u></i> | intricata    | $\mathbf{2}$   |                | 99.82                | <i><u><b>Ouercus</b></u></i> | Ambiguo |
| <i><u><b>Ouercus</b></u></i> | intricata    | 3              | $\overline{a}$ | 99.82                | <i><u><b>Ouercus</b></u></i> | Ambiguo |
| <i><u><b>Ouercus</b></u></i> | pringlei     | 1              | FAGRB022-22    | 99.82                | <i><u><b>Ouercus</b></u></i> | Ambiguo |
| <i><u><b>Ouercus</b></u></i> | pringlei     | $\overline{2}$ | FAGRB023-22    | 99.82                | <i><u><b>Ouercus</b></u></i> | Ambiguo |
| <i><u><b>Ouercus</b></u></i> | pringlei     | 3              | FAGRB023-22    | 99.82                | <i><u><b>Ouercus</b></u></i> | Ambiguo |
| <i><u><b>Ouercus</b></u></i> | saltillensis | 3              | FAGRB025-22    | 100                  | Ambiguo                      | Ambiguo |
| <i><u><b>Ouercus</b></u></i> | saltillensis | $\overline{4}$ | FAGRB026-22    | 100                  | Ambiguo                      | Ambiguo |
| <i><u><b>Ouercus</b></u></i> | saltillensis | 5              | FAGRB027-22    | 100                  | Ambiguo                      | Ambiguo |

<span id="page-36-0"></span>**Tabla 4**. Identificación de secuencias del género *Quercus*, con el marcador *rbcL*.

<span id="page-36-1"></span>**Tabla 5**. Identificación de secuencias del género *Quercus*, con el marcador ITS2.

| Género                | Especie     | Muestra        | $ID$ (Bold) | Porcentaje<br>de identidad<br>(% ) | Género                       | Especie |
|-----------------------|-------------|----------------|-------------|------------------------------------|------------------------------|---------|
| <i><u>Ouercus</u></i> | gravessi    | 1              | FAGIT002-22 | 99.42                              | <i><u><b>Ouercus</b></u></i> | Ambiguo |
| <i><u>Ouercus</u></i> | gravessi    | $\overline{2}$ |             | 98.05                              | <i><u><b>Ouercus</b></u></i> | Ambiguo |
| <i><u>Ouercus</u></i> | gravessi    | JB             | FAGIT001-22 | 99.45                              | <i><u><b>Ouercus</b></u></i> | Ambiguo |
| <i><u>Ouercus</u></i> | hintoniorum |                | FAGIT004-22 | 99.64                              | <i><u><b>Ouercus</b></u></i> | Ambiguo |
| <i><u>Ouercus</u></i> | hintoniorum | 4              | FAGIT005-22 | 99.31                              | <i><u><b>Ouercus</b></u></i> | Ambiguo |
| <i><u>Ouercus</u></i> | hintoniorum | 5              | FAGIT006-22 | 100                                | <i><u><b>Ouercus</b></u></i> | Ambiguo |

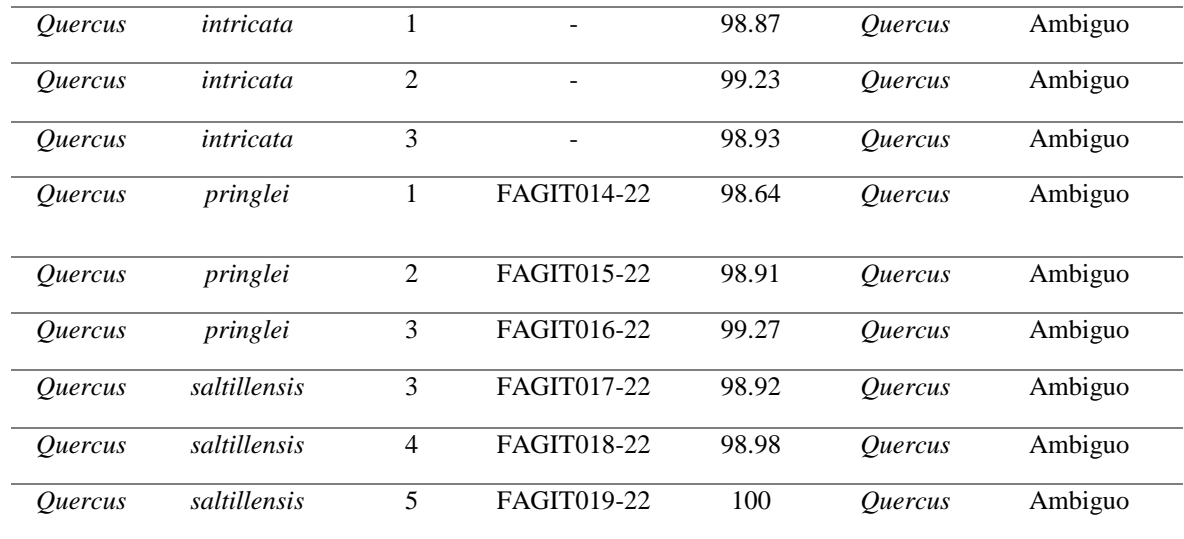

<span id="page-37-0"></span>1.4. Creación de bibliotecas con secuencias consulta y referencia

Se creó una archivo en formato FASTA con las secuencias consulta (previamente editadas) y las secuencias de referencia (**Tabla 6**). Para el marcador ITS2 se generó un archivo con las 15 secuencias consulta y 10 secuencias de referencia, mientras que para el marcador *rbcL* se obtuvieron 14 secuencias de consulta y 10 secuencias de referencia.

| Identificador (BOLD | Marcador | Especie            |
|---------------------|----------|--------------------|
| SYSTEM y NCBI)      |          |                    |
| MT451891            | rbcL     | Quercus cerris     |
| MN662664            | rbcL     | Quercus coccifera  |
| LC429301            | rbcL     | Quercus floribunda |
| KM527353            | rbcL     | Quercus ilex       |
| ON002530            | rbcL     | Quercus laurina    |
| OM935572            | rbcL     | Quercus petraea    |
| HE963627            | rbcL     | Quercus pubescens  |
| JN893094            | rbcL     | Quercus robur      |
| MG247265            | rbcL     | Quercus rubra      |

<span id="page-37-1"></span>**Tabla 6**. Secuencias de referencia, obtenidas de las plataformas bioinformáticas BOLDSYSTEMS y NCBI.

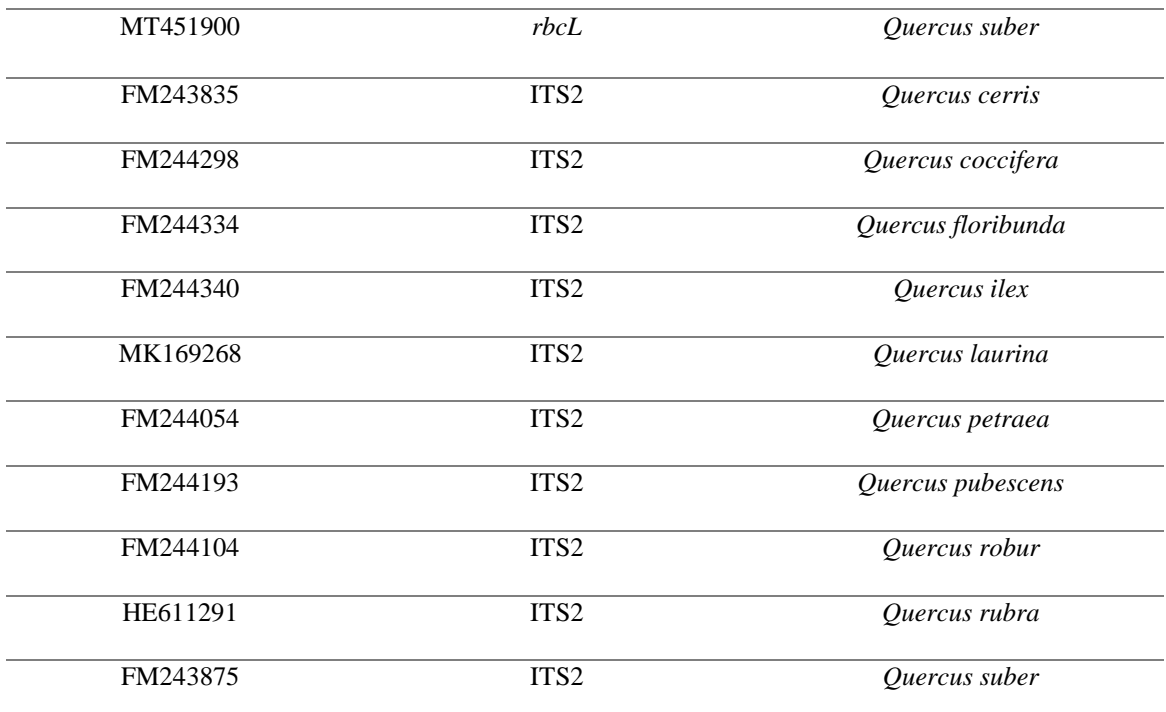

#### <span id="page-38-0"></span>1.5. Alineamiento de las secuencias

El alineamiento múltiple tiene la función que, dado un conjunto de secuencias, nos permite compararlas conforme a la homología de las bases. La **Figura 14** muestra a las secuencias no alineadas, mientras que la **Figura 15** muestra el alineamiento obtenido, dejando ver aquellas zonas con similitud, además se observa la presencia de probables sitios polimórficos. Se realizó la eliminación de los extremos, ya que poseen una nula similitud entre sus bases nucleotídicas, lo cual conduce a tener "gaps" o espacios que podrían presentar deleciones o inserciones en la secuencia (**Figura 16**).

| 1. quercus gravessi 1 rbcl                                                                                                    |                                                |                           |                           |                                       |                                 |                      | TATTATACTC CTGACTATCAA AC CAA AGA TACTGATATCT TGGCAGC CTTC CGAGTA AC TCCAAC CTGGAGT                                                                      | TCCGCCCGAGGAA                                                                                                    |
|----------------------------------------------------------------------------------------------------|------------------------------------------------|---------------------------|---------------------------|---------------------------------------|---------------------------------|----------------------|----------------------------------------------------------------------------------------------------|----------------------------------------------------------------------------------------------------|
| 2. quercus gravessi 2 rbcl                                                                                                    |                                                |                           |                           |                                       |                                 |                      |                                                                                                    | ITA TA A A T T G A C T T A T T A T A C T C C T G A C T A T C A A A C C A A A G A T A C T G G I A G C C T T C C G A G T A A C C C T C A A C C T G G A G T T C |
| 3. Ohin1 rbcl                                                                                                    | ITITA A G A T T A T A A                        |                           |                           |                                       |                                 |                      | ATTGACTTATTATACTCCTGACTATCAAACCAAAGATACTGATATCTTGGCAGCCTTCCGAGTAACTCC                                                                                    |                                                                                                    |
| 4 Ohin4 rhol                                                                                                    | AGATTATAAATTGACT                               |                           |                           |                                       |                                 |                      |                                                                                                    | FA TA C TC C T G A C T A T C A A A C C A A A G A T A C T G A T A T C T T G G C A G C C T T C C G A G T A A C T C C A C C C A A C C<br><b>TGGA</b>            |
| 5 Ohin5 rhol                                                                                                    |                                                |                           |                           |                                       |                                 |                      |                                                                                                    | MTAAATTGACTTATTATACTCCTGACTATCAAACCAAAGATACTGATATCTTGGCAGCCTTCCGAGTAACTCCTCAACCTGGAG                                                                         |
| 6. Qint1 rbcl                                                                                                    | <b>GITTAAGATTATA</b>                           |                           |                           |                                       |                                 |                      |                                                                                                    | A A T T G A C T T A T T A T A C T C C T G A C T A T C A A A C C A A A G A T A C T G A T A T C G C G T T C C G A G T A A C T C C T C                          |
| 7 Oint2 rhol                                                                                                    | <b>TTATAAATTGACTTAT</b>                        |                           | TATACTCCTGACTATCAAACC     |                                       |                                 |                      | A A A G A T A C T G A T A T C T T G G C A G C C T T C C G A G T A A C T C C T C A A C C                                                                  |                                                                                                    |
| 8. Oint3 rbcl                                                                                                    | TATAAATTGACT                                   |                           |                           |                                       |                                 |                      | TA TA C TC C T G A C T A T C A A A C C A A A G A T A C T G A T A T C T T G G C A G C C T T C C G A G T A A C T C C F                                     | TCAACCTGGAGT                                                                                                    |
| 9. Qpri1 rbcl                                                                                                    | <b>TAAATTGACT</b>                              |                           |                           |                                       | A A A G A T A C T G A T A T C T |                      |                                                                                                    | TGGCAGCCTTCCGAGTAACTCCTCAACCTGGAGTTCCG                                                                                                    |
| 10. Qpri2 rbcl                                                                                                    | <b>TAAATTGACT</b>                              |                           |                           |                                       |                                 |                      |                                                                                                    | TATACTCCTGACTATCAAACCAAAGATACTGATATCTTGGCAGCCTTCCGAGTAACTCCTCAACCTGGAGTTCCG                                                                                  |
| 11. Qpri3 rbcl                                                                                                    | IT TATTATACTCCTGACT                            |                           |                           |                                       |                                 |                      |                                                                                                    | 'A TCA A A C C A A A G A T A C T G A T A T C T T G G C A G C G T T C C G A G C T C C A A C C T G G A G T T C C G C C G A G G A                               |
| 12. Qsal3 rbcl                                                                                                    |                                                |                           |                           |                                       |                                 |                      |                                                                                                    | TATACTCCTGACTATCAAACCAAAGATACTGATATCTTGGCAGCCTTCCGAGTAACTCCTCAACCTGGAG                                                                                       |
| 13. Osalt4 rbcl                                                                                                    | TITAAGAT                                       | <b>TATAAATTGACT</b>       |                           |                                       |                                 |                      | TATACTCCTGACTATCAAACCAAAGATACTGATATCTTGGCAGCCTTCCGAGTAACTCCTC                                                                                            |                                                                                                    |
| 14. Qsalt5 rbcl                                                                                                    |                                                | <b>TAAGATTATAAATTGACT</b> |                           | TATACTCCTGACTATCAAACCAAAGATACTGATATCT |                                 |                      | TGGCAGCCT                                                                                                    | TCCGAGTAACTCCTCAAC                                                                                                    |
| 15. ATG011-14 Quercus ilexirbcLIKM527353                                                                                                    |                                                |                           |                           |                                       |                                 |                      | IAIT C A A G C T G G T G T T A A A G A T T A T A A A T T G A C T T A T T I A T C C T G A C C A A A C C A A A G A T A C T G A T A T C T T G G C A G C C I |                                                                                                    |
| 16. BPNP195-08IQuercus rubralrbcLalMG247265                                                                                                    | AGT GT TGGAT TCAAAGC TGG                       |                           | <b>TGTTAAAGATTATAAATT</b> | GRAC                                  |                                 |                      | ICCAAAGATACTGATA                                                                                                    | TGGCAG                                                                                                    |
| 17. DVHTF013-19 Quercus laurinalrbcLION002530                                                                                                    | AAGTGTTGGATTCAAAGCTGGTGTTAAAGATTATAAAT         |                           |                           | <b>TGACT</b>                          |                                 | <b>ACTCCTGACTATC</b> |                                                                                                    | TGGCA                                                                                                    |
| 18. POWNA2666-12 Quercus robur rbcLJJN893094                                                                                                    | AAGTGTTGGATTCAAAGCTGGTGTTAAAGATTATAAATTGACTTA1 |                           |                           |                                       |                                 | 'C C T G A C I       |                                                                                                    | <b>ACTGA</b>                                                                                                    |
| 19. LC429301.1 Quercus floribunda chloroplast rbcL gene folAIA A C C A A A G A T A C T G A T A T C T T G G C A G C C T T C C G A G T A A C T C C T C A A C C T G G A G T T C C G C C                                          |                                                |                           |                           |                                       |                                 |                      | <b>COAGGAAGCOGGGGCCOGCGG</b>                                                                                                    | <b>TAGCTGC</b>                                                                                                    |
| 20. MN662664.1 Quercus coccifera voucher QCal LEB ributoiGIC TIC TAC GT C TG GAGGATTTGC GAATC C C TACTTC TTATTC TAAAACTTTC CAAGGTC CGC CTCATGGCATACAAGTTGAGAGGGATA                                                            |                                                |                           |                           |                                       |                                 |                      |                                                                                                    |                                                                                                    |
| 21. OM935572.1 Quercus petraea voucher FGB14 ribulose-1ICIC A A A C A G A G A C T A A A G C A A G T G T T G G A T T C A A A G C T G T T A A A G A T T A T A A A G A T T G A C T T A T A T A T T G A C T T A T A T A T A T A T |                                                |                           |                           |                                       |                                 |                      |                                                                                                    |                                                                                                    |
| 22. MT451891.1 Quercus cerris ribulose-1 5-bisphosphate ca <mark>ti T G A C</mark> T T A T T A T A C <mark>T C C T G A C T A T A C T</mark> C A A A C C A A A C C A A A C C A A C T G A T A C T G A C T T A C T C G C C G     |                                                |                           |                           |                                       |                                 |                      |                                                                                                    |                                                                                                    |
| 23. HE963627.1 Quercus pubescens subsp. pubescens part <mark>ATTTATACTCCTGACTATCAAACCAAAGATACTGATATCTGGCAGCCTTCGGAGTAACTCCTCGACTCCTGGAGTTGCGAGTTCCGCCCGAGGAAGC</mark>                                                         |                                                |                           |                           |                                       |                                 |                      |                                                                                                    |                                                                                                    |
| 24. MT451900.1 Quercus suber ribulose-1 5-bisphosphate call                                                                                                    |                                                |                           |                           |                                       |                                 |                      |                                                                                                    |                                                                                                    |

<span id="page-39-1"></span>**Figura 14**. Secuencias consulta y de referencia no alineadas (marcador *rbcL*).

|                                                            |  |  |                                            |  |  |  |                       |                                      |  |                    |           | <b>TATACTCCTGACTATCA</b>                                   |  |                 |                                                                   |                                                                                               |  |
|------------------------------------------------------------|--|--|--------------------------------------------|--|--|--|-----------------------|--------------------------------------|--|--------------------|-----------|------------------------------------------------------------|--|-----------------|-------------------------------------------------------------------|-----------------------------------------------------------------------------------------------|--|
| 1. quercus gravessi 1 rbcl                                 |  |  |                                            |  |  |  |                       |                                      |  |                    |           |                                                            |  |                 |                                                                   |                                                                                               |  |
| 2. quercus gravessi 2 rbcl                                 |  |  |                                            |  |  |  |                       |                                      |  |                    |           |                                                            |  |                 |                                                                   | TATAAATTGACTTATTATACTCCTGACTATCAAACCAAAGATA                                                   |  |
| 3. Qhin1 rbcl                                              |  |  |                                            |  |  |  |                       | T TA A GA T TA TA A A T T G A C T    |  |                    |           | <b>TATACTCCTGACTATC</b>                                    |  |                 |                                                                   | <b>AAAGAT</b>                                                                                 |  |
| 4. Qhin4 rbcl                                              |  |  |                                            |  |  |  |                       |                                      |  |                    |           |                                                            |  |                 |                                                                   | A G A T T A T A A A T T G A C T T A T T A T A C T C C T G A C T A T C A A A C C A A A G A T / |  |
| 5. Qhin5 rbcl                                              |  |  |                                            |  |  |  |                       |                                      |  |                    |           | A TA A A T T G A C T T A T T A T A C T C C T G A C T A T C |  |                 |                                                                   | CCAAAGBA T4                                                                                   |  |
| 6. Oint1 rbcl                                              |  |  |                                            |  |  |  |                       |                                      |  |                    |           |                                                            |  |                 |                                                                   | GTTAAGATTATAAATTGACTTATTATACTCCTGACTATCAAACCAAAGAT                                            |  |
| 7. Qint2 rbcl                                              |  |  |                                            |  |  |  |                       |                                      |  | <b>ATAAATTGACT</b> |           |                                                            |  |                 |                                                                   | <b>CCAAAGAT</b>                                                                               |  |
| 8. Qint3 rbcl                                              |  |  |                                            |  |  |  |                       |                                      |  |                    |           |                                                            |  |                 | T TA TA A A T T G A C T T A T T A T A C T C C T G A C T A T C A A | ACCAAAGATA                                                                                    |  |
| 9. Qpri1 rbcl                                              |  |  |                                            |  |  |  |                       |                                      |  | EAAATTGACT         |           | <b>TATTATACTCCTGACTA</b>                                   |  |                 |                                                                   | <b>ACCAAAGATA</b>                                                                             |  |
| 10. Qpri2 rbcl                                             |  |  |                                            |  |  |  |                       |                                      |  | TAAATTGACT         |           | TATTATACTCCTGACTATC                                        |  |                 |                                                                   | <b>AAAGAT</b>                                                                                 |  |
| 11. Qpri3 rbcl                                             |  |  |                                            |  |  |  |                       |                                      |  |                    |           |                                                            |  |                 |                                                                   | CTTATTATACTCCTGACTATCAAACCAAAGATA                                                             |  |
| 12. Qsal3 rbcl                                             |  |  |                                            |  |  |  |                       | GATTATAAATTGACTTATTATACTCCTGACTA     |  |                    |           |                                                            |  |                 |                                                                   | <b>AAAGAT</b>                                                                                 |  |
| 13. Osalt4 rbcl                                            |  |  |                                            |  |  |  |                       | <b>TTAAGATTATAAATTGACT</b>           |  |                    |           |                                                            |  |                 |                                                                   | TATTATACTCCTGACTATCAAACCAAAGATA                                                               |  |
| 14. Qsalt5 rbcl                                            |  |  |                                            |  |  |  |                       | <b>TGTTAAGATTATAAATTGACT</b>         |  |                    |           |                                                            |  | <b>LCCTGACI</b> |                                                                   | AAAGAT.                                                                                       |  |
| 15. ATG011-14 Quercus ilex rbcL KM527353                   |  |  |                                            |  |  |  |                       |                                      |  |                    |           |                                                            |  |                 |                                                                   | ATCAAGCTGGTGTTAAAGATTATAAATTGACTTATTATACTCCTGACTATCAAACCAAAGAT                                |  |
| 16. BPNP195-08 Quercus rubra rbcLa MG247265                |  |  | AGTGTTGGATTCAAAGCTGGTGTTAAAGATTATAAATTGACT |  |  |  |                       |                                      |  |                    |           |                                                            |  |                 |                                                                   |                                                                                               |  |
| 17. DVHTF013-19 Quercus laurina rbcL (ON002530             |  |  | AGTGTTGGATTCAAAGCTGGTGTTAAAGATTATAAATTGACT |  |  |  |                       |                                      |  |                    |           |                                                            |  |                 |                                                                   |                                                                                               |  |
| 18. POWNA2666-12 Quercus roburtrbcLUN893094                |  |  | A A G T G T T G G A T                      |  |  |  | TCAAAGCTGGTGTTAAAGATT |                                      |  |                    |           |                                                            |  |                 |                                                                   |                                                                                               |  |
| 19. LC429301.1 Quercus floribunda chloroplast rbi          |  |  |                                            |  |  |  |                       |                                      |  |                    |           |                                                            |  |                 |                                                                   | AACCAAAGAT.                                                                                   |  |
| 20. MN662664.1 Quercus coccifera voucher QCal              |  |  |                                            |  |  |  |                       |                                      |  |                    |           |                                                            |  |                 |                                                                   |                                                                                               |  |
| 21. OM935572.1 Quercus petraea voucher FGB14 C C A A A C A |  |  |                                            |  |  |  |                       | GC TGG TGT TAAAGAT TATAAAT TGACT TAT |  |                    |           | <b>TATACTCCTGACTATC</b>                                    |  |                 |                                                                   | AAAGAT.                                                                                       |  |
| 22. MT451891.1 Quercus cerris ribulose-1 5-bisph           |  |  |                                            |  |  |  |                       |                                      |  |                    | TTGACTTAT | <b>TATACTCCTGACTATC</b>                                    |  |                 |                                                                   | : A A A C C A A A G A T A                                                                     |  |
| 23. HE963627.1 Quercus pubescens subsp. puber              |  |  |                                            |  |  |  |                       |                                      |  |                    |           |                                                            |  |                 | A T T A T A C T C C T G A C T A T C A A                           | CCAAAGATA                                                                                     |  |
| 24. MT451900.1 Quercus suber ribulose-1 5-bisph            |  |  |                                            |  |  |  |                       |                                      |  |                    |           |                                                            |  |                 |                                                                   |                                                                                               |  |

<span id="page-39-2"></span>**Figura 15**. Secuencias consulta y referencia alineadas, sin cortes en extremos (marcador *rbcL*).

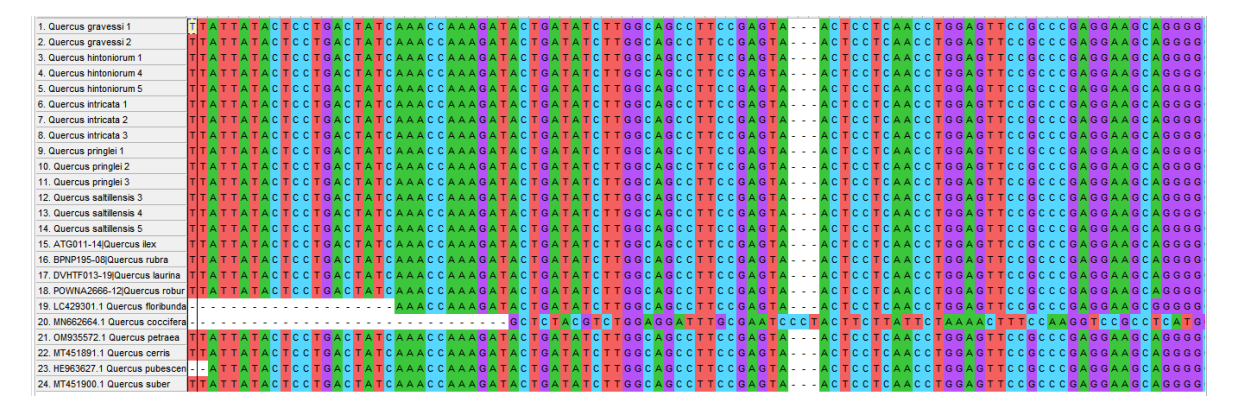

<span id="page-39-3"></span>**Figura 16**. Secuencias consulta y referencia con cortes en extremos y alineadas (marcador *rbcL*).

<span id="page-39-0"></span>1.6. Evaluación de la calidad de la secuencia

La evaluación de la calidad de las secuencias se realizó para ambos marcadores. Los parámetros para evaluar fueron: longitud total de secuencia, longitud de alineamiento, porcentaje de G+C, sitios variables (SV), sitios conservados (SC), sitios informativos (SI). En promedio la longitud de secuencia del marcador ITS2 osciló entre 208-393 pb, mientras que la longitud de alineamiento fue de 250 pb. En cuanto al contenido de G+C se registró un total del 70.16%. Se registraron 43 sitios variables, 206 sitios conservados y 25 sitios informativos (**Fig. 17-19**). Por otro lado, para el marcador *rbcL* se obtuvo una longitud de secuencia promedio de 458-590 pb, mientras que la longitud de alineamiento fue de 522 pb. Se registró un total de 45.73% de contenido G+C, y se observaron 252 sitios variables, 264 sitios conservados y un único sitio informativo (**Fig. 20-22**). El resumen general se muestra en la **Tabla 7**.

| $\frac{100}{p_{h0}^2}$<br>$\mathbf{a}$<br>atta<br><b>TA</b><br>$\mathbf{C}$ | Pi<br>v            | <b>S</b>                |                               | $\Omega$  | $\overline{2}$ |   |     |                  |   |          | 요     | .요 |     |      |            |                |                                 |  |                                   |         |   |  |  |  |  |  |                                       |  |
|-----------------------------------------------------------------------------|--------------------|-------------------------|-------------------------------|-----------|----------------|---|-----|------------------|---|----------|-------|----|-----|------|------------|----------------|---------------------------------|--|-----------------------------------|---------|---|--|--|--|--|--|---------------------------------------|--|
| <b>V</b> Name                                                               |                    |                         |                               |           |                |   | T G |                  | c | <b>C</b> | C C C |    |     |      |            |                |                                 |  | $-$ A A A C T C C G G T T C G G G | $C$ $G$ |   |  |  |  |  |  | G G G C G G A A G T T G G C C T C C C |  |
| 1. Quercus gravessi 1                                                       |                    |                         |                               |           |                |   |     |                  |   |          |       |    |     |      |            |                |                                 |  |                                   |         |   |  |  |  |  |  |                                       |  |
| 2. Quercus gravessi 2                                                       | IΔI                | $\epsilon$<br>$-$ G     |                               | $\Delta$  | $\epsilon$     | G |     |                  |   |          |       |    |     |      |            |                |                                 |  |                                   |         |   |  |  |  |  |  |                                       |  |
| √ 3. Quercus gravessi JB                                                    |                    |                         |                               |           |                |   |     |                  |   |          |       |    |     |      |            | <b>All All</b> | <b>State State</b>              |  |                                   |         |   |  |  |  |  |  |                                       |  |
| √4. Quercus hintoniorum 1                                                   |                    |                         | $\triangle$ C G C $\triangle$ |           |                |   |     |                  |   |          |       |    |     |      |            |                | <u>a sa kalifa sa sala</u>      |  |                                   |         |   |  |  |  |  |  |                                       |  |
| ▽ 5. Ouercus hintoniorum 4                                                  |                    |                         | $A \subset G \subset A$       |           |                |   |     |                  |   |          |       |    |     |      |            |                | <u>a sa kalifa sa sal</u>       |  |                                   |         |   |  |  |  |  |  |                                       |  |
| 0. Quercus hintoniorium 5                                                   |                    | A C G C                 |                               | $\Delta$  |                |   |     |                  |   |          |       |    |     |      |            |                | <b>Controller State State</b>   |  |                                   |         |   |  |  |  |  |  |                                       |  |
| 7. Quercus intricata 1                                                      |                    |                         |                               |           |                |   |     |                  |   |          |       |    |     |      |            |                | <b>Contractor</b>               |  |                                   |         |   |  |  |  |  |  |                                       |  |
| □8. Quercus intricata 2                                                     |                    | A C G C                 |                               | $\Lambda$ |                |   |     |                  |   |          |       |    |     |      |            |                |                                 |  |                                   |         |   |  |  |  |  |  |                                       |  |
| □ 9. Quercus intricata 3                                                    |                    |                         | A C G C A                     |           |                |   |     |                  |   |          |       |    |     |      |            |                |                                 |  |                                   |         |   |  |  |  |  |  |                                       |  |
| 10. Quercus pringlei 1                                                      |                    |                         | ACGCA                         |           |                |   |     |                  |   |          |       |    |     |      |            |                |                                 |  |                                   |         |   |  |  |  |  |  |                                       |  |
| V 11. Quercus pringlei 2                                                    |                    | ACGC                    | $\Delta$                      |           |                |   |     |                  |   |          |       |    |     |      |            |                |                                 |  |                                   |         |   |  |  |  |  |  |                                       |  |
| 12. Quercus pringlei 3                                                      |                    | $A \subset G \subset C$ |                               |           |                |   |     |                  |   |          |       |    |     |      |            |                |                                 |  |                                   |         |   |  |  |  |  |  |                                       |  |
| 13. Quercus saltillensis 3                                                  |                    | $C$ $G$ $C$             |                               |           |                |   |     |                  |   |          |       |    |     |      |            |                |                                 |  |                                   |         |   |  |  |  |  |  |                                       |  |
| 14. Quercus saltillensis 4                                                  |                    | $\mathsf{C}$            | $-6$ $ C$                     |           |                |   |     |                  |   |          |       |    |     |      |            |                |                                 |  |                                   |         |   |  |  |  |  |  |                                       |  |
| ▽ 15. Quercus saltillensis 5                                                |                    | $C$ $G$                 |                               |           |                |   |     |                  |   |          |       |    |     |      |            |                |                                 |  |                                   |         |   |  |  |  |  |  |                                       |  |
| 16. ITSAJ1025-14 Quercus petraea subsp. petraea                             |                    |                         |                               |           |                |   |     |                  |   |          |       |    |     |      |            |                |                                 |  |                                   |         |   |  |  |  |  |  |                                       |  |
| 17. ITSAJ1074-14 Quercus robur subsp. pedunculiflora                        |                    |                         |                               |           |                |   |     |                  |   |          |       |    |     |      |            |                |                                 |  |                                   |         |   |  |  |  |  |  |                                       |  |
| 18. ITSAJ1160-14 Quercus pubescens                                          |                    |                         |                               |           |                |   |     |                  |   |          |       |    |     |      |            |                |                                 |  |                                   |         |   |  |  |  |  |  |                                       |  |
| 719. ITSAJ1259-14 Quercus coccifera                                         |                    |                         |                               |           |                |   |     |                  |   |          |       | c  |     |      |            |                |                                 |  |                                   |         |   |  |  |  |  |  |                                       |  |
| 20. ITSAJ1295-14 Quercus floribunda                                         |                    |                         |                               |           |                |   |     |                  |   |          |       |    |     |      |            |                |                                 |  |                                   |         |   |  |  |  |  |  |                                       |  |
| 21. ITSAJ1301-14 Quercus ilex                                               |                    |                         |                               |           |                |   |     |                  |   |          |       |    |     |      |            |                |                                 |  |                                   |         |   |  |  |  |  |  |                                       |  |
| 22. ITSAJ812-14 Quercus cerris                                              |                    |                         |                               |           |                |   |     |                  |   |          |       |    |     |      |            |                | <b>San Francisco Commission</b> |  |                                   |         | A |  |  |  |  |  |                                       |  |
| V 23. ITSAJ852-14 Quercus suber                                             |                    |                         |                               |           |                |   |     |                  |   |          |       |    |     |      |            | <b>Albert</b>  | <b>Contract</b>                 |  |                                   |         |   |  |  |  |  |  |                                       |  |
| 24. HE611291.1 Quercus rubra                                                |                    |                         | A C G C A                     |           |                |   |     |                  |   |          |       |    |     |      |            | <b>TABLE</b>   | <b>State Street</b>             |  |                                   |         |   |  |  |  |  |  |                                       |  |
| 25. GBITS27201-21 Quercus laurina                                           |                    |                         | ACGCATCGT.                    |           |                |   |     |                  |   |          |       |    | a l |      | . <b>A</b> |                | <b>All Angeles</b>              |  |                                   |         |   |  |  |  |  |  |                                       |  |
|                                                                             |                    |                         |                               |           |                |   |     |                  |   |          |       |    |     |      |            |                |                                 |  |                                   |         |   |  |  |  |  |  |                                       |  |
| $\hat{~}$                                                                   |                    |                         |                               |           |                |   |     |                  |   |          |       |    |     |      |            |                |                                 |  |                                   |         |   |  |  |  |  |  |                                       |  |
| $1 - 7250$<br>Site#                                                         | Conserved: 206/250 |                         |                               |           |                |   |     | 25 taxa selected |   |          |       |    |     | Data |            |                |                                 |  |                                   |         |   |  |  |  |  |  |                                       |  |

<span id="page-40-0"></span>**Figura 17**. Sitios conservados para las secuencias generadas con el marcador ITS2.

| $\frac{UUC}{P_{\text{lin}}}$<br>B<br><b>TA</b><br>$\mathbf{C}$ |      | Pi         | S              |            |            |        |                  |  | $\mathbf{a}$ | $Q_{\text{max}}$ |      |  |  |  |  |    |  |  |  |  |  |  |                                                                                               |  |
|----------------------------------------------------------------|------|------------|----------------|------------|------------|--------|------------------|--|--------------|------------------|------|--|--|--|--|----|--|--|--|--|--|--|-----------------------------------------------------------------------------------------------|--|
| $\nabla$ Name                                                  |      |            |                |            |            |        | $\overline{G}$   |  |              |                  |      |  |  |  |  |    |  |  |  |  |  |  | CIC C C C C C C - A A A C T C C G G T T C G G G C G G G G G C G G A A G T T G G C C T C C C C |  |
| 1. Quercus gravessi 1                                          |      |            |                |            |            |        |                  |  |              |                  |      |  |  |  |  |    |  |  |  |  |  |  |                                                                                               |  |
| 2. Quercus gravessi 2                                          |      | IAIC G     |                | $\epsilon$ |            |        |                  |  |              |                  |      |  |  |  |  |    |  |  |  |  |  |  |                                                                                               |  |
| 3. Quercus gravessi JB                                         |      |            |                |            |            |        |                  |  |              |                  |      |  |  |  |  |    |  |  |  |  |  |  |                                                                                               |  |
| 4. Quercus hintoniorum 1                                       |      |            | G              |            |            |        |                  |  |              |                  |      |  |  |  |  |    |  |  |  |  |  |  |                                                                                               |  |
| ▽ 5. Ouercus hintoniorum 4                                     |      | <b>A</b> C | G              |            |            |        |                  |  |              |                  |      |  |  |  |  |    |  |  |  |  |  |  |                                                                                               |  |
| ○ 6. Quercus hintoniorium 5                                    |      | AIC G      |                |            |            |        |                  |  |              |                  |      |  |  |  |  |    |  |  |  |  |  |  |                                                                                               |  |
| 7. Quercus intricata 1                                         |      |            |                |            |            |        |                  |  |              |                  |      |  |  |  |  |    |  |  |  |  |  |  |                                                                                               |  |
| □ 8. Quercus intricata 2                                       |      | C.         | G              | $\epsilon$ |            |        |                  |  |              |                  |      |  |  |  |  |    |  |  |  |  |  |  |                                                                                               |  |
| □ 9. Ouercus intricata 3                                       |      | C.         | G              |            |            |        |                  |  |              |                  |      |  |  |  |  |    |  |  |  |  |  |  |                                                                                               |  |
| 10. Quercus pringlei                                           |      |            | C <sub>G</sub> | $\epsilon$ |            |        |                  |  |              |                  |      |  |  |  |  |    |  |  |  |  |  |  |                                                                                               |  |
| 11. Quercus pringlei 2                                         |      |            | C <sub>G</sub> | C.         |            |        |                  |  |              |                  |      |  |  |  |  |    |  |  |  |  |  |  |                                                                                               |  |
| 12. Quercus pringlei 3                                         |      |            | G              | $\Lambda$  |            |        |                  |  |              |                  |      |  |  |  |  |    |  |  |  |  |  |  |                                                                                               |  |
| 13. Quercus saltillensis 3                                     |      | A I C      | G              |            |            |        |                  |  |              |                  |      |  |  |  |  |    |  |  |  |  |  |  |                                                                                               |  |
| 14. Quercus saltillensis 4                                     | IA I |            | G              |            |            |        |                  |  |              |                  |      |  |  |  |  |    |  |  |  |  |  |  |                                                                                               |  |
| ▽ 15. Quercus saltillensis 5                                   |      | A I C      | G              |            |            |        |                  |  |              |                  |      |  |  |  |  |    |  |  |  |  |  |  |                                                                                               |  |
| 16. ITSAJ1025-14 Quercus petraea subsp. petraea                |      |            |                |            |            |        |                  |  |              |                  |      |  |  |  |  |    |  |  |  |  |  |  |                                                                                               |  |
| 7 17. ITSAJ1074-14 Quercus robur subsp. pedunculiflora         |      |            |                |            |            |        |                  |  |              |                  |      |  |  |  |  |    |  |  |  |  |  |  |                                                                                               |  |
| 18. ITSAJ1160-14 Quercus pubescens                             |      |            |                |            |            |        |                  |  |              |                  |      |  |  |  |  |    |  |  |  |  |  |  |                                                                                               |  |
| V 19. ITSAJ1259-14 Quercus coccifera                           |      |            |                |            |            |        |                  |  |              |                  |      |  |  |  |  |    |  |  |  |  |  |  |                                                                                               |  |
| 720, ITSAJ1295-14 Quercus floribunda                           |      |            |                |            |            |        |                  |  |              |                  |      |  |  |  |  |    |  |  |  |  |  |  |                                                                                               |  |
| Z1. ITSAJ1301-14 Quercus ilex                                  |      |            |                |            |            |        |                  |  |              |                  |      |  |  |  |  |    |  |  |  |  |  |  |                                                                                               |  |
| 722. ITSAJ812-14 Quercus cerris                                |      |            |                |            |            | G      |                  |  |              |                  |      |  |  |  |  |    |  |  |  |  |  |  |                                                                                               |  |
| 23. ITSAJ852-14 Quercus suber                                  |      |            |                |            |            | G      |                  |  |              |                  |      |  |  |  |  |    |  |  |  |  |  |  |                                                                                               |  |
| 724. HE611291.1 Quercus rubra                                  |      |            | AIC GCA        |            | $\epsilon$ | G      |                  |  |              |                  |      |  |  |  |  |    |  |  |  |  |  |  |                                                                                               |  |
| V25, GBITS27201-21 Quercus laurina                             |      | A C G      |                | C.         |            | ATCGT. |                  |  |              |                  |      |  |  |  |  | n. |  |  |  |  |  |  |                                                                                               |  |
|                                                                |      |            |                |            |            |        |                  |  |              |                  |      |  |  |  |  |    |  |  |  |  |  |  |                                                                                               |  |
| $\hat{~}$                                                      |      |            |                |            |            |        |                  |  |              |                  |      |  |  |  |  |    |  |  |  |  |  |  |                                                                                               |  |
| $1 - 7250$<br>Site#<br>Variable: 43/250                        |      |            |                |            |            |        | 25 taxa selected |  |              |                  | Data |  |  |  |  |    |  |  |  |  |  |  |                                                                                               |  |

<span id="page-41-0"></span>**Figura 18**. Sitios variables para las secuencias generadas con el marcador ITS2.

| uyo<br>$\mathbf{C}$<br>B<br>$\frac{1}{\sin \alpha}$   | $\mathbf{V}$        | Pi                 | ${\bf s}$ | I. 0 | $2 \quad 4$ |                  |  | 요 | $Q_{\rm obs}$ |   |      |            |   |   |   |   |   |   |          |   |  |           |  |   |         |  |               |               |
|-------------------------------------------------------|---------------------|--------------------|-----------|------|-------------|------------------|--|---|---------------|---|------|------------|---|---|---|---|---|---|----------|---|--|-----------|--|---|---------|--|---------------|---------------|
| $\nabla$ Name                                         |                     | $A \overline{A} G$ |           |      |             |                  |  |   |               | G | G    | $\epsilon$ | G | G | G | G | G | G | $\Delta$ | G |  | CCCAAAAGC |  | G | $A$ $G$ |  | <b>TCCTCG</b> |               |
| 1. Quercus gravessi 1                                 |                     |                    |           |      |             |                  |  |   |               |   |      |            |   |   |   |   |   |   |          |   |  |           |  |   |         |  |               |               |
| 2. Quercus gravessi 2                                 |                     |                    |           |      |             |                  |  |   |               |   |      |            |   |   |   |   |   |   |          |   |  |           |  |   |         |  |               |               |
| ☑ 3. Quercus gravessi JB                              |                     |                    |           |      |             |                  |  |   |               |   |      |            |   |   |   |   |   |   |          |   |  |           |  |   |         |  |               |               |
| V 4. Quercus hintoniorum 1                            |                     |                    |           |      |             |                  |  |   |               |   |      |            |   |   |   |   |   |   |          |   |  |           |  |   |         |  |               |               |
| ☑ 5. Quercus hintoniorum 4                            |                     |                    |           |      |             |                  |  |   |               |   |      |            |   |   |   |   |   |   |          |   |  |           |  |   |         |  |               |               |
| ▽ 6. Ouercus hintoniorium 5                           |                     |                    |           |      |             |                  |  |   |               |   |      |            |   |   |   |   |   |   |          |   |  |           |  |   |         |  |               |               |
| 7. Quercus intricata 1                                |                     |                    |           |      |             |                  |  |   |               |   |      |            |   |   |   |   |   |   |          |   |  |           |  |   |         |  |               |               |
| □8. Quercus intricata 2                               |                     |                    |           |      |             |                  |  |   |               |   |      |            |   |   |   |   |   |   |          |   |  |           |  |   |         |  |               |               |
| 9. Quercus intricata 3                                |                     |                    |           |      |             |                  |  |   |               |   |      |            |   |   |   |   |   |   |          |   |  |           |  |   |         |  |               |               |
| 10. Quercus pringlei 1                                |                     |                    |           |      |             |                  |  |   |               |   |      |            |   |   |   |   |   |   |          |   |  |           |  |   |         |  |               |               |
| 11. Quercus pringlei 2                                |                     |                    |           |      |             |                  |  |   |               |   |      |            |   |   |   |   |   |   |          |   |  |           |  |   |         |  |               |               |
| 12. Quercus pringlei 3                                |                     |                    |           |      |             |                  |  |   |               |   |      |            |   |   |   |   |   |   |          |   |  |           |  |   |         |  |               |               |
| ▽ 13. Ouercus saltillensis 3                          |                     |                    |           |      |             |                  |  |   |               |   |      |            |   |   |   |   |   |   |          |   |  |           |  |   |         |  |               |               |
| 14. Quercus saltillensis 4                            |                     |                    |           |      |             |                  |  |   |               |   |      |            |   |   |   |   |   |   |          |   |  |           |  |   |         |  |               |               |
| 15. Quercus saltillensis 5                            |                     |                    |           |      |             |                  |  |   |               |   |      |            |   |   |   |   |   |   |          |   |  |           |  |   |         |  |               |               |
| 16. ITSAJ1025-14 Quercus petraea subsp. petraea       |                     |                    |           |      |             |                  |  |   |               |   |      |            |   |   |   |   |   |   |          |   |  |           |  |   |         |  |               |               |
| 717. ITSAJ1074-14 Quercus robur subsp. pedunculiflora |                     |                    |           |      |             |                  |  |   |               |   |      |            |   |   |   |   |   |   |          |   |  |           |  |   |         |  |               |               |
| 18. ITSAJ1160-14 Quercus pubescens                    |                     |                    |           |      |             |                  |  |   |               |   |      |            |   |   |   |   |   |   |          |   |  |           |  |   |         |  |               |               |
| V 19. ITSAJ1259-14 Quercus coccifera                  |                     |                    |           |      |             |                  |  |   |               |   |      |            |   |   |   |   |   |   |          |   |  |           |  |   |         |  |               |               |
| 20. ITSAJ1295-14 Quercus floribunda                   |                     |                    |           |      |             |                  |  |   |               |   |      |            |   |   |   |   |   |   |          |   |  |           |  |   |         |  |               |               |
| 21. ITSAJ1301-14 Quercus ilex                         |                     |                    |           |      |             |                  |  |   |               |   |      |            |   |   |   |   |   |   |          |   |  |           |  |   |         |  |               |               |
| 22. ITSAJ812-14 Quercus cerris                        |                     |                    |           |      |             |                  |  |   |               |   |      |            |   |   |   |   |   |   |          |   |  |           |  |   |         |  |               |               |
| 23. ITSAJ852-14 Quercus suber                         |                     |                    |           |      |             |                  |  |   |               |   |      |            |   |   |   |   |   |   |          |   |  |           |  |   |         |  |               |               |
| 24. HE611291.1 Quercus rubra                          |                     |                    |           |      |             |                  |  |   |               |   |      |            |   |   |   |   |   |   |          |   |  |           |  |   |         |  |               |               |
| 25. GBITS27201-21 Quercus laurina                     |                     |                    |           |      |             |                  |  |   |               |   |      |            |   |   |   |   |   |   |          |   |  |           |  |   |         |  |               |               |
|                                                       |                     |                    |           |      |             |                  |  |   |               |   |      |            |   |   |   |   |   |   |          |   |  |           |  |   |         |  |               |               |
| $\hat{~}$                                             |                     |                    |           |      |             |                  |  |   |               |   |      |            |   |   |   |   |   |   |          |   |  |           |  |   |         |  |               | $\rightarrow$ |
| $1 - 7250$<br>Site#                                   | Parsim-info: 25/250 |                    |           |      |             | 25 taxa selected |  |   |               |   | Data |            |   |   |   |   |   |   |          |   |  |           |  |   |         |  |               |               |

<span id="page-41-1"></span>**Figura 19**. Sitios informativos para las secuencias generadas con el marcador ITS2.

| $\mathbf{a}$<br>$\frac{1}{\sin \alpha}$ | $\frac{UU}{P_{\text{ho}}}$ | V | Pi | <b>S</b>           | $L$ 0 2 4 $\star$ - 4 $\uparrow$ |  |                  |  | $Q_{\text{MUE}}$ $Q_{\text{MOTF}}$ |  |      |  |   |  |  |   |                 |  |   |   |                   |   |  |  |                                                                                           |
|-----------------------------------------|----------------------------|---|----|--------------------|----------------------------------|--|------------------|--|------------------------------------|--|------|--|---|--|--|---|-----------------|--|---|---|-------------------|---|--|--|-------------------------------------------------------------------------------------------|
| <b>⊽</b> Name                           |                            |   |    |                    |                                  |  |                  |  |                                    |  |      |  |   |  |  |   |                 |  |   |   |                   |   |  |  | TTAITTAITACITCCITGAICTAITCAIA ACICA AIA GAITACITGAITATICTTIGGCIA GCICTTICCGIA GTIA - - I- |
| 1. Quercus gravessi 1                   |                            |   |    |                    |                                  |  |                  |  |                                    |  |      |  |   |  |  |   |                 |  |   |   |                   |   |  |  |                                                                                           |
| 2. Quercus gravessi 2                   |                            |   |    |                    |                                  |  |                  |  |                                    |  |      |  |   |  |  |   |                 |  |   |   |                   |   |  |  |                                                                                           |
| 3. Quercus hintoniorum 1                |                            |   |    |                    |                                  |  |                  |  |                                    |  |      |  |   |  |  |   |                 |  |   |   |                   |   |  |  |                                                                                           |
| 4. Quercus hintoniorum 4                |                            |   |    |                    |                                  |  |                  |  |                                    |  |      |  |   |  |  |   |                 |  |   |   |                   |   |  |  |                                                                                           |
| ▽ 5. Quercus hintoniorum 5              |                            |   |    |                    |                                  |  |                  |  |                                    |  |      |  |   |  |  |   |                 |  |   |   |                   |   |  |  |                                                                                           |
| 0. Quercus intricata 1                  |                            |   |    |                    |                                  |  |                  |  |                                    |  |      |  |   |  |  |   |                 |  |   |   |                   |   |  |  |                                                                                           |
| 7. Quercus intricata 2                  |                            |   |    |                    |                                  |  |                  |  |                                    |  |      |  |   |  |  |   |                 |  |   |   |                   |   |  |  |                                                                                           |
| 8. Quercus intricata 3                  |                            |   |    |                    |                                  |  |                  |  |                                    |  |      |  |   |  |  |   |                 |  |   |   |                   |   |  |  |                                                                                           |
| 9. Quercus pringlei 1                   |                            |   |    |                    |                                  |  |                  |  |                                    |  |      |  |   |  |  |   |                 |  |   |   |                   |   |  |  |                                                                                           |
| 10. Quercus pringlei 2                  |                            |   |    |                    |                                  |  |                  |  |                                    |  |      |  |   |  |  |   |                 |  |   |   |                   |   |  |  |                                                                                           |
| V 11. Quercus pringlei 3                |                            |   |    |                    |                                  |  |                  |  |                                    |  |      |  |   |  |  |   |                 |  |   |   |                   |   |  |  |                                                                                           |
| 12. Quercus saltillensis 3              |                            |   |    |                    |                                  |  |                  |  |                                    |  |      |  |   |  |  |   |                 |  |   |   |                   |   |  |  |                                                                                           |
| 7 13. Quercus saltillensis 4            |                            |   |    |                    |                                  |  |                  |  |                                    |  |      |  |   |  |  |   |                 |  |   |   |                   |   |  |  |                                                                                           |
| 14. Quercus saltillensis 5              |                            |   |    |                    |                                  |  |                  |  |                                    |  |      |  |   |  |  |   |                 |  |   |   |                   |   |  |  |                                                                                           |
| 15. ATG011-14 Quercus ilex              |                            |   |    |                    |                                  |  |                  |  |                                    |  |      |  |   |  |  |   |                 |  |   |   |                   |   |  |  |                                                                                           |
| 16. BPNP195-08 Quercus rubra            |                            |   |    |                    |                                  |  |                  |  |                                    |  |      |  |   |  |  |   |                 |  |   |   |                   |   |  |  |                                                                                           |
| 17. DVHTF013-19 Quercus laurina         |                            |   |    |                    |                                  |  |                  |  |                                    |  |      |  |   |  |  |   |                 |  |   |   |                   |   |  |  |                                                                                           |
| V 18. POWNA2666-12 Quercus robur        |                            |   |    |                    |                                  |  |                  |  |                                    |  |      |  |   |  |  |   |                 |  |   |   |                   |   |  |  |                                                                                           |
| 19. LC429301.1 Quercus floribunda       |                            |   |    |                    |                                  |  |                  |  |                                    |  |      |  |   |  |  |   |                 |  |   |   |                   |   |  |  |                                                                                           |
| Z20. MN662664.1 Quercus coccifera       |                            |   |    |                    |                                  |  |                  |  |                                    |  |      |  | G |  |  | G | $^{\mathrm{t}}$ |  | Δ | G | А<br>$\mathbf{T}$ | G |  |  |                                                                                           |
| 21. OM935572.1 Quercus petraea          |                            |   |    |                    |                                  |  |                  |  |                                    |  |      |  |   |  |  |   |                 |  |   |   |                   |   |  |  |                                                                                           |
| 22. MT451891.1 Quercus cerris           |                            |   |    |                    |                                  |  |                  |  |                                    |  |      |  |   |  |  |   |                 |  |   |   |                   |   |  |  |                                                                                           |
| 23. HE963627.1 Quercus pubescens        |                            |   |    |                    |                                  |  |                  |  |                                    |  |      |  |   |  |  |   |                 |  |   |   |                   |   |  |  |                                                                                           |
| 24. MT451900.1 Quercus suber            |                            |   |    |                    |                                  |  |                  |  |                                    |  |      |  |   |  |  |   |                 |  |   |   |                   |   |  |  |                                                                                           |
| $\,<$                                   |                            |   |    |                    |                                  |  |                  |  |                                    |  |      |  |   |  |  |   |                 |  |   |   |                   |   |  |  | $\rightarrow$                                                                             |
| $1 - 1522$<br>Site#                     |                            |   |    | Conserved: 264/522 |                                  |  | 24 taxa selected |  |                                    |  | Data |  |   |  |  |   |                 |  |   |   |                   |   |  |  |                                                                                           |
|                                         |                            |   |    |                    |                                  |  |                  |  |                                    |  |      |  |   |  |  |   |                 |  |   |   |                   |   |  |  |                                                                                           |

<span id="page-42-0"></span>**Figura 20**. Sitios conservados para las secuencias generadas con el marcador *rbcL*.

| в<br>$\frac{1}{\sqrt{2}}$         | $\frac{100}{6}$ | $\bf c$                        | v | Pi             | S                 | L |        | $\overline{2}$ |   |                  |          | 읐 | $\Omega_{\text{tot}}$ |      |  |  |  |  |                                                     |  |             |  |  |  |               |    |               |
|-----------------------------------|-----------------|--------------------------------|---|----------------|-------------------|---|--------|----------------|---|------------------|----------|---|-----------------------|------|--|--|--|--|-----------------------------------------------------|--|-------------|--|--|--|---------------|----|---------------|
| <b>√</b> Name                     |                 | C T G A T A                    |   | T <sub>c</sub> |                   |   | G<br>G | c.<br>$\Delta$ | G |                  | <b>C</b> |   |                       |      |  |  |  |  | C G A G T A - - - - A C T C C T C A A C C T G G A G |  | $T_{\rm C}$ |  |  |  | CGCCCGAGGAAGC |    |               |
| 1. Quercus gravessi 1             |                 |                                |   |                |                   |   |        |                |   |                  |          |   |                       |      |  |  |  |  |                                                     |  |             |  |  |  |               |    |               |
| 2. Quercus gravessi 2             |                 |                                |   |                |                   |   |        |                |   |                  |          |   |                       |      |  |  |  |  |                                                     |  |             |  |  |  |               |    |               |
| 3. Quercus hintoniorum 1          |                 |                                |   |                |                   |   |        |                |   |                  |          |   |                       |      |  |  |  |  |                                                     |  |             |  |  |  |               |    |               |
| 4. Quercus hintoniorum 4          |                 |                                |   |                |                   |   |        |                |   |                  |          |   |                       |      |  |  |  |  |                                                     |  |             |  |  |  |               |    |               |
| 5. Quercus hintoniorum            |                 |                                |   |                |                   |   |        |                |   |                  |          |   |                       |      |  |  |  |  |                                                     |  |             |  |  |  |               |    |               |
| 6. Quercus intricata 1            |                 |                                |   |                |                   |   |        |                |   |                  |          |   |                       |      |  |  |  |  |                                                     |  |             |  |  |  |               |    |               |
| 7. Quercus intricata 2            |                 |                                |   |                |                   |   |        |                |   |                  |          |   |                       |      |  |  |  |  |                                                     |  |             |  |  |  |               |    |               |
| 8. Quercus intricata 3            |                 |                                |   |                |                   |   |        |                |   |                  |          |   |                       |      |  |  |  |  |                                                     |  |             |  |  |  |               |    |               |
| √9. Quercus pringlei 1            |                 |                                |   |                |                   |   |        |                |   |                  |          |   |                       |      |  |  |  |  |                                                     |  |             |  |  |  |               |    |               |
| ☑ 10. Quercus pringlei 2          |                 |                                |   |                |                   |   |        |                |   |                  |          |   |                       |      |  |  |  |  |                                                     |  |             |  |  |  |               |    |               |
| 11. Quercus pringlei 3            |                 |                                |   |                |                   |   |        |                |   |                  |          |   |                       |      |  |  |  |  |                                                     |  |             |  |  |  |               |    |               |
| 12. Quercus saltillensis 3        |                 |                                |   |                |                   |   |        |                |   |                  |          |   |                       |      |  |  |  |  |                                                     |  |             |  |  |  |               |    |               |
| 13. Quercus saltillensis 4        |                 |                                |   |                |                   |   |        |                |   |                  |          |   |                       |      |  |  |  |  |                                                     |  |             |  |  |  |               |    |               |
| 14. Quercus saltillensis 5        |                 |                                |   |                |                   |   |        |                |   |                  |          |   |                       |      |  |  |  |  |                                                     |  |             |  |  |  |               |    |               |
| 15. ATG011-14 Quercus ilex        |                 |                                |   |                |                   |   |        |                |   |                  |          |   |                       |      |  |  |  |  |                                                     |  |             |  |  |  |               |    |               |
| 16. BPNP195-08 Quercus rubra      |                 |                                |   |                |                   |   |        |                |   |                  |          |   |                       |      |  |  |  |  |                                                     |  |             |  |  |  |               |    |               |
| 717. DVHTF013-19 Quercus laurina  |                 |                                |   |                |                   |   |        |                |   |                  |          |   |                       |      |  |  |  |  |                                                     |  |             |  |  |  |               |    |               |
| 18. POWNA2666-12 Quercus robur    |                 |                                |   |                |                   |   |        |                |   |                  |          |   |                       |      |  |  |  |  |                                                     |  |             |  |  |  |               |    |               |
| 19. LC429301.1 Quercus floribunda |                 |                                |   |                |                   |   |        |                |   |                  |          |   |                       |      |  |  |  |  |                                                     |  |             |  |  |  |               |    |               |
| 20. MN662664.1 Quercus coccifera  |                 |                                |   |                |                   |   |        |                |   |                  |          |   |                       |      |  |  |  |  |                                                     |  |             |  |  |  |               | G. |               |
| 21. OM935572.1 Quercus petraea    |                 |                                |   |                |                   |   |        |                |   |                  |          |   |                       |      |  |  |  |  |                                                     |  |             |  |  |  |               |    |               |
| 22. MT451891.1 Quercus cerris     |                 |                                |   |                |                   |   |        |                |   |                  |          |   |                       |      |  |  |  |  |                                                     |  |             |  |  |  |               |    |               |
| 23. HE963627.1 Quercus pubescens  |                 |                                |   |                |                   |   |        |                |   |                  |          |   |                       |      |  |  |  |  |                                                     |  |             |  |  |  |               |    |               |
| 24. MT451900.1 Quercus suber      |                 | and the company of the company |   |                |                   |   |        |                |   |                  |          |   |                       |      |  |  |  |  |                                                     |  |             |  |  |  |               |    |               |
|                                   |                 |                                |   |                |                   |   |        |                |   |                  |          |   |                       |      |  |  |  |  |                                                     |  |             |  |  |  |               |    |               |
| $\hat{~}$                         |                 |                                |   |                |                   |   |        |                |   |                  |          |   |                       |      |  |  |  |  |                                                     |  |             |  |  |  |               |    | $\rightarrow$ |
| $1 - 7522$<br>Site#               |                 |                                |   |                | Variable: 252/522 |   |        |                |   | 24 taxa selected |          |   |                       | Data |  |  |  |  |                                                     |  |             |  |  |  |               |    |               |

<span id="page-42-1"></span>**Figura 21**. Sitios variables para las secuencias generadas con el marcador *rbcL*.

| 8<br>$\frac{4}{1000}$                 | TA WO |        | $\mathbf{C}$ | $\mathbf{V}$ | Pi S               |  |  | $L$ 0 2 4 $\star$ 1 $\parallel$ $\parallel$ $\parallel$ $\parallel$ $\parallel$ |                  |  |  |  |      |  |  |   |  |  |  |  |                                                                                                 |  |  |  |  |    |               |
|---------------------------------------|-------|--------|--------------|--------------|--------------------|--|--|---------------------------------------------------------------------------------|------------------|--|--|--|------|--|--|---|--|--|--|--|-------------------------------------------------------------------------------------------------|--|--|--|--|----|---------------|
| <b>⊽</b> Name                         |       |        |              |              |                    |  |  | TACCACATCGAGCC                                                                  | $G$ $G$          |  |  |  |      |  |  |   |  |  |  |  | TIT G CIT G G A G A A G A A A A A A T C A A A T TIT A TIT G CIT T A IT G TIA G CIT T A IC C CIC |  |  |  |  |    |               |
| 1. Quercus gravessi 1                 |       |        |              |              |                    |  |  |                                                                                 |                  |  |  |  |      |  |  |   |  |  |  |  |                                                                                                 |  |  |  |  |    |               |
| 2. Quercus gravessi 2                 |       |        |              |              |                    |  |  |                                                                                 |                  |  |  |  |      |  |  |   |  |  |  |  |                                                                                                 |  |  |  |  |    |               |
| 3. Quercus hintoniorum 1              |       |        |              |              |                    |  |  |                                                                                 |                  |  |  |  |      |  |  |   |  |  |  |  |                                                                                                 |  |  |  |  |    |               |
| ▽ 4. Ouercus hintoniorum 4            |       |        |              |              |                    |  |  |                                                                                 |                  |  |  |  |      |  |  |   |  |  |  |  |                                                                                                 |  |  |  |  |    |               |
| ▽ 5. Quercus hintoniorum 5            |       |        |              |              |                    |  |  |                                                                                 |                  |  |  |  |      |  |  |   |  |  |  |  |                                                                                                 |  |  |  |  |    |               |
| ■6. Quercus intricata 1               |       |        |              |              |                    |  |  |                                                                                 |                  |  |  |  |      |  |  |   |  |  |  |  |                                                                                                 |  |  |  |  |    |               |
| 7. Quercus intricata 2                |       |        |              |              |                    |  |  |                                                                                 |                  |  |  |  |      |  |  |   |  |  |  |  |                                                                                                 |  |  |  |  |    |               |
| 8. Quercus intricata 3                |       |        |              |              |                    |  |  |                                                                                 |                  |  |  |  |      |  |  |   |  |  |  |  |                                                                                                 |  |  |  |  |    |               |
| 9. Quercus pringlei 1                 |       |        |              |              |                    |  |  |                                                                                 |                  |  |  |  |      |  |  |   |  |  |  |  |                                                                                                 |  |  |  |  |    |               |
| 2 10. Quercus pringlei                |       |        |              |              |                    |  |  |                                                                                 |                  |  |  |  |      |  |  |   |  |  |  |  |                                                                                                 |  |  |  |  |    |               |
| 11. Quercus pringlei 3                |       |        |              |              |                    |  |  |                                                                                 |                  |  |  |  |      |  |  |   |  |  |  |  |                                                                                                 |  |  |  |  |    |               |
| 12. Quercus saltillensis 3            |       |        |              |              |                    |  |  |                                                                                 |                  |  |  |  |      |  |  |   |  |  |  |  |                                                                                                 |  |  |  |  |    |               |
| 7 13. Quercus saltillensis 4          |       |        |              |              |                    |  |  |                                                                                 |                  |  |  |  |      |  |  |   |  |  |  |  |                                                                                                 |  |  |  |  |    |               |
| 14. Quercus saltillensis 5            |       |        |              |              |                    |  |  |                                                                                 |                  |  |  |  |      |  |  |   |  |  |  |  |                                                                                                 |  |  |  |  |    |               |
| 15. ATG011-14 Quercus ilex            |       |        |              |              |                    |  |  |                                                                                 |                  |  |  |  |      |  |  |   |  |  |  |  |                                                                                                 |  |  |  |  |    |               |
| 16. BPNP195-08 Quercus rubra          |       |        |              |              |                    |  |  |                                                                                 |                  |  |  |  |      |  |  |   |  |  |  |  |                                                                                                 |  |  |  |  |    |               |
| 7 17. DVHTF013-19 Quercus laurina     |       |        |              |              |                    |  |  |                                                                                 |                  |  |  |  |      |  |  |   |  |  |  |  |                                                                                                 |  |  |  |  |    |               |
| 18. POWNA2666-12 Quercus robur        |       |        |              |              |                    |  |  |                                                                                 |                  |  |  |  |      |  |  |   |  |  |  |  |                                                                                                 |  |  |  |  |    |               |
| [7] 19. LC429301.1 Quercus floribunda |       |        |              |              |                    |  |  |                                                                                 |                  |  |  |  |      |  |  |   |  |  |  |  |                                                                                                 |  |  |  |  |    |               |
| 20. MN662664.1 Quercus coccifera      |       | $\sim$ |              |              |                    |  |  |                                                                                 |                  |  |  |  |      |  |  | G |  |  |  |  | G                                                                                               |  |  |  |  | TТ |               |
| 21. OM935572.1 Quercus petraea        |       |        |              |              |                    |  |  |                                                                                 |                  |  |  |  |      |  |  |   |  |  |  |  |                                                                                                 |  |  |  |  |    |               |
| 22. MT451891.1 Quercus cerris         |       |        |              |              |                    |  |  |                                                                                 |                  |  |  |  |      |  |  |   |  |  |  |  |                                                                                                 |  |  |  |  |    |               |
| 23. HE963627.1 Quercus pubescens      |       |        |              |              |                    |  |  |                                                                                 |                  |  |  |  |      |  |  |   |  |  |  |  |                                                                                                 |  |  |  |  |    |               |
| 724. MT451900.1 Quercus suber         |       |        |              |              |                    |  |  |                                                                                 |                  |  |  |  |      |  |  |   |  |  |  |  |                                                                                                 |  |  |  |  |    |               |
| $\langle$                             |       |        |              |              |                    |  |  |                                                                                 |                  |  |  |  |      |  |  |   |  |  |  |  |                                                                                                 |  |  |  |  |    | $\rightarrow$ |
| $1 - 7522$<br>Site#                   |       |        |              |              | Parsim-info: 1/522 |  |  |                                                                                 | 24 taxa selected |  |  |  | Data |  |  |   |  |  |  |  |                                                                                                 |  |  |  |  |    |               |
|                                       |       |        |              |              |                    |  |  |                                                                                 |                  |  |  |  |      |  |  |   |  |  |  |  |                                                                                                 |  |  |  |  |    |               |

<span id="page-43-2"></span>**Figura 22**. Sitios informativos para las secuencias generadas con el marcador *rbcL*.

| Marcador | Longitud<br>de<br>secuencia | Longitud de<br>alineamiento | Contenido<br>$de G+C$<br>$\frac{9}{6}$ | <b>Sitios</b><br>Variables<br>(SV) | <b>Sitios</b><br>Conservados<br>(SC) | <b>Sitios</b><br>Informativos<br>(SI) |
|----------|-----------------------------|-----------------------------|----------------------------------------|------------------------------------|--------------------------------------|---------------------------------------|
| ITS2     | 208-393                     | 250                         | 70.16                                  | 43                                 | 206                                  | 25                                    |
| rbcL     | 458-590                     | 522                         | 45.73                                  | 252                                | 264                                  |                                       |
|          |                             |                             |                                        |                                    |                                      |                                       |

<span id="page-43-1"></span>**Tabla 7**. Resumen general de las características de las secuencias.

#### <span id="page-43-0"></span>1.7. Análisis de Dendrogramas.

Los dendrogramas se construyeron de manera independiente para los dos marcadores propuestos en este estudio. El dendrograma generado con secuencias provenientes del marcador ITS2 mostró tres clados principales y diferentes subclados los cuales incluyen especies que pertenecen a diferentes secciones; el primero de la secuencia FAGITO17-22 *Quercus saltillensis* hasta *Quercus pubescens* (con las secciones *Lobatae* y *Quercus*)*,* el segundo abarcando únicamente la secuencia ITSAJ1025-14 *Quercus petraea subsp. Petraea* (sección *Quercus*) y el tercer clado abarcando la secuencia ITSAJ1259-14 *Quercus coccifera* hasta ITSAJ852-14 *Quercus suber* (secciones *Cerris* y *Quercus*) (**Fig. 23**). De acuerdo con la topología del dendrograma el porcentaje de discriminación de vecinos cercanos para dicho marcador fue del 91.6%.

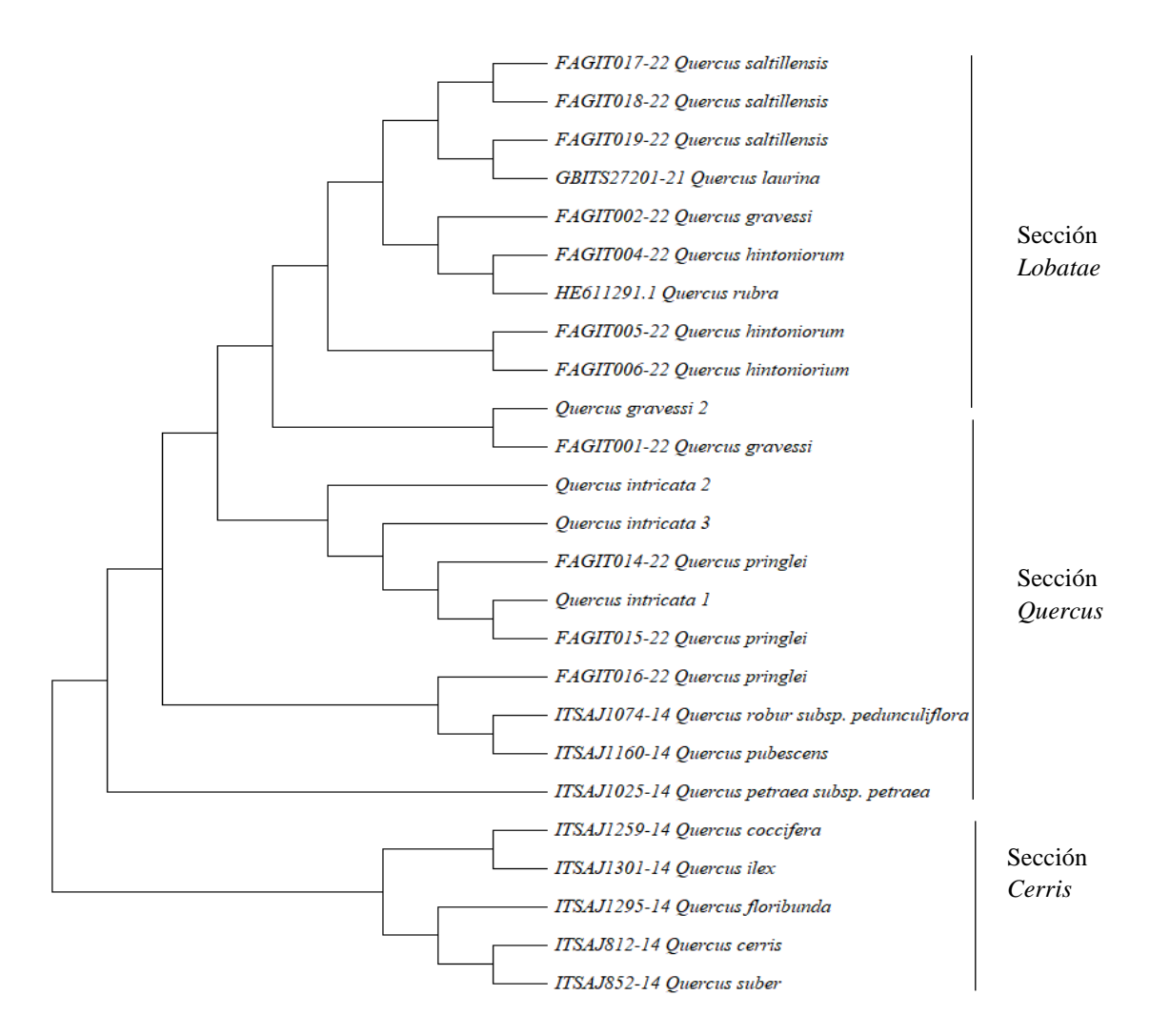

<span id="page-44-0"></span>**Figura 23**. Dendrograma de secuencias del género *Quercus* a partir del análisis de vecinos cercanos utilizando el marcador molecular ITS2 con base en la distancia genética K2P.

Para el marcador *rbcL* el dendrograma agrupó únicamente dos clados y sin una división clara de las secciones del género. El primer clado se conforma desde la secuencia HE963627.1 *Quercus pubescens* hasta la secuencia POWNA2666-12 *Quercus robur* (secciones *Quercus*, *Cerris* y *Lobatae*) y el segundo clado desde FAGRB002-22 *Quercus gravessi* hasta MN662664.1 *Quercus coccifera* (*Quercus*, *Cerris* y *Lobatae*) (**Fig. 24**). Para este marcador, existió un porcentaje muy bajo de discriminación de vecinos cercano del 29.16%.

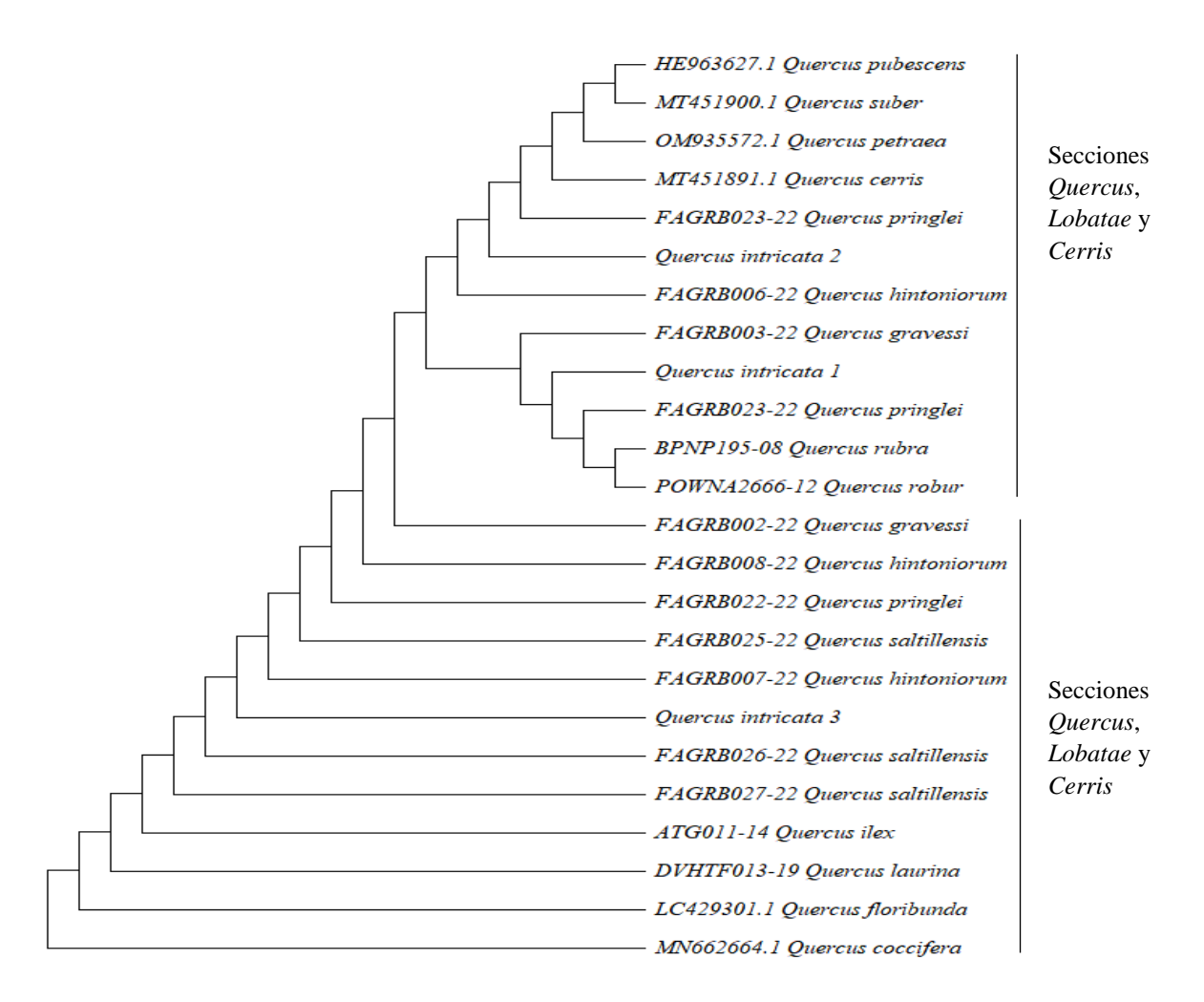

<span id="page-45-1"></span>**Figura 24**. Dendrograma de secuencias del género *Quercus* a partir de un análisis de vecinos cercanos utilizando el marcador molecular ITS2 con base en la distancia genética K2P.

#### <span id="page-45-0"></span>1.8. Brecha de Código de Barras de ADN

Con la finalidad de buscar un "espacio/brecha" en los grupos de secuencias analizadas en este estudio, se examinaron las distribuciones de las divergencias intra e interespecíficas (K2P) en los dos códigos de barras de manera individual (*rbcL* e ITS2) a 1.0 unidades de distancia. Con base en dicho análisis, se muestra una superposición de las divergencias, lo cual exhibe la ausencia de una brecha obvia en los códigos de barras de ADN analizados. Sin embargo, ambos marcadores mostraron un patrón distinto en la distribución de frecuencias en los dos grupos analizados (**Fig. 25 y 26**).

## Histograma de frecuencias

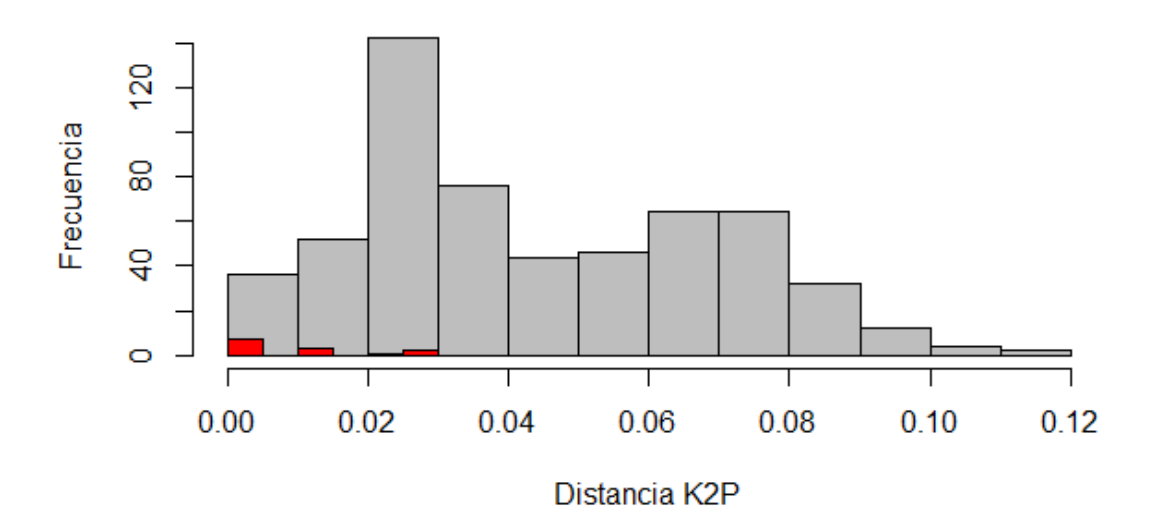

<span id="page-46-0"></span>**Figura 25**. Brecha de código de barras de ADN con el marcador ITS2.

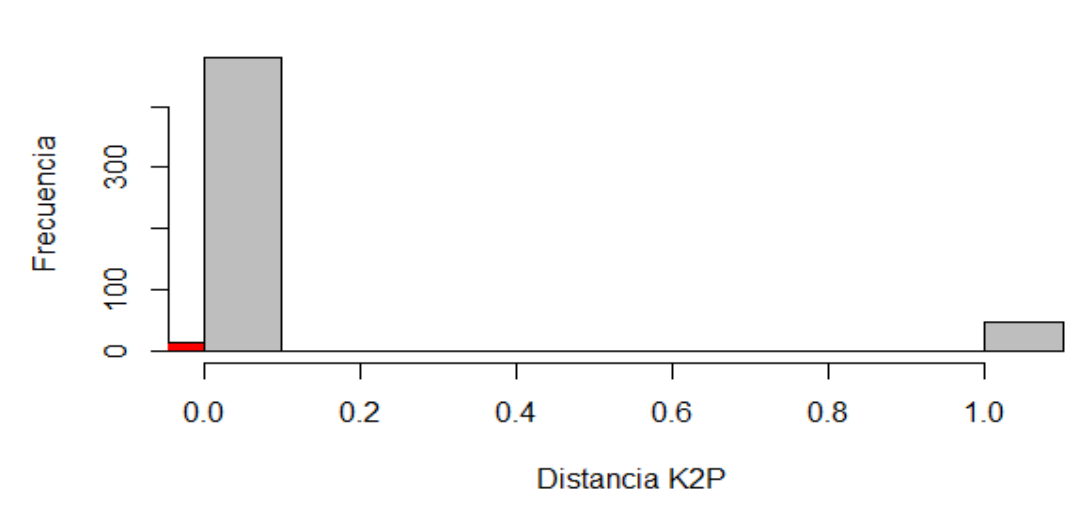

## Histograma de frecuencias

<span id="page-46-1"></span>**Figura 26**. Brecha de código de barras de ADN con el marcador *rbcL*.

#### <span id="page-47-0"></span>**2. DISCUSIÓN**

El uso del código de barras de ADN ha permitido a los investigadores identificar especímenes dentro de un taxón en concreto, además del descubrimiento de especies cripticas (Paz et al., 2011). La elección de un marcador para su aplicación en plantas tiene una serie de interrogantes y cuestiones a abordar (Erickson et al., 2008). En este estudio se utilizaron dos marcadores moleculares *rbcL* e ITS2. La región *rbcL* se propuso en el año 2009 por el grupo de trabajo de plantas CBOL como un código de barras de ADN central en plantas (Hollingsworth et al., 2009), mientras que el marcador ITS2 se ha propuesto como una alternativa no solo para la identificación de plantas sino también para animales (Yao et al., 2010). Una de las características más prominentes de *rbcL* es el hecho de ser el locus plastidico más secuenciado por los sistemáticos de plantas con el propósito de realizar análisis filogenéticos (Kress et al., 2005).

#### <span id="page-47-1"></span>2.1. Extracción de ADN genómico y amplificación por PCR

En el presente estudio se logró la extracción de ADN genómico de alta calidad de un total de 80% de los especímenes frescos colectados. Sharma et al., (2002), documentaron un problema principalmente al momento de realizar una extracción de ADN en plantas: la presencia de metabolitos, los cuales no solo interfieren en este proceso, sino también en la restricción de ADN, amplificación y clonación. Sin embargo, el tipo de material analizado también es de suma importancia, ya que un material fresco permite la extracción de ADN de una forma sencilla al lograr romper con facilidad las paredes celulares del tejido joven, esto al combinar una solución tampón de buena calidad más la lisis mecánica ejercida en el proceso de homogeneización del tejido vegetal (Aguilar, 2003; Endara Endara & Ocaña Flores, 2022).

En el proceso de amplificación por PCR se obtuvieron resultados consistentes en más del 90% de las muestras analizadas tanto para el marcador ITS2 como para *rbcL*. Respecto a este resultado, Piredda et al., (2011) y Simeone et al., (2013) reportaron la amplificación del 100% de las muestras utilizando cebadores *rbcL* e ITS2 en especies de encinos euromediterráneos e italianos. Yu et al., (2017), a través de combinaciones de marcadores que incluían ITS2

obtuvieron altos porcentajes de amplificación mayor o igual al 90% en especies en árboles maderables.

En investigaciones realizadas en hierbas medicinales alcanzaron porcentajes similares a los aquí descritos con el marcador ITS2 (81%), pero diferentes con el marcador *rbcL* al obtener un menor porcentaje de amplificación (55%) (Michel et al., 2016). Por otro lado, trabajos realizados en helechos arrojaron resultados semejantes por parte del marcador *rbcL* (Trujillo-Argueta et al., 2021). Además, específicamente para el caso del marcador ITS2, el resultado de esta investigación coincide con estudios hechos en dicotiledóneas, monocotiledóneas, gimnospermas y helechos, cuyo porcentaje de amplificación fue cercano al 94% (Chen, Yao, Han, et al., 2010).

Se ha documentado a través de numerosos estudios, que tomando en cuenta criterios sistemáticos (como especies del mismo género o familia ) y criterios florísticos (es decir, pertenecientes al mismo sitio o localización), que la región *rbcL* tiene mayores porcentajes de amplificación respecto a otras regiones, sin embargo, posee una resolución muy baja en la discriminación de especies y, en ocasiones al combinarlo con otros marcadores no mejora su poder discriminatorio (Shneyer & Rodionov, 2019).

En contraste, las diferentes tasas de amplificación también pueden ser ocasionadas por la cantidad de G+C de las secuencias de los marcadores utilizados, dado que una alta cantidad de G+C podría dificultar la desnaturalización de la cadena de ADN, por los enlaces de hidrógeno que almacena (Moctezuma Vega, 2019). Sin embargo, las mayores limitaciones en la obtención de un buen producto de PCR surgen a través de las sustancias inhibitorias de la PCR que se encuentran en las muestras, estas sustancias pueden afectar la sensibilidad de la técnica, además de la posibilidad de arrojar falsos negativos (Schrader et al., 2012).

#### <span id="page-48-0"></span>2.2. Análisis BLAST

La identificación de especies mediante el análisis BLAST a nivel de género logró la identificar el 100% de las secuencias para el marcador ITS2 y el 71.4% para *rbcL*, sin embargo, no exhibió un resultado contundente en la identificación a nivel de especie con ninguno de los marcadores utilizados en esta investigación. En especies arbóreas Kang et al., (2017) también obtuvieron resultados similares en el caso del marcador *rbcL* y sugirieron su uso como un código de barras básico para identificar relaciones evolutivas de las plantas a nivel género y familia en bosques nubosos tropicales. Mientras que en especies de la familia Lamiaceae (plantas medicinales), el marcador ITS2 logró una identificación exitosa cercana al 80% a nivel especie y un 100 % a nivel género de un total de 314 especies colectadas (Han et al., 2012). Por su parte, Pang et al., (2011), lograron una identificación del 78% a nivel especie y un 100% a nivel género con el marcador ITS2 en angiospermas. Resultados similares se han logrado examinando otro tipo de plantas medicinales, donde se compararon a los marcadores ITS e ITS2 cuyos resultados de identificación oscilaron entre un 80 - 90% a nivel especie, y entre un 94 – 98% a nivel de género (Han et al., 2013). Guo et al., 2017 en su estudio con especies de *Cynanchum* (hierbas medicinales), obtuvo un alto porcentaje de discriminación del 90.8% con ITS2. Estos resultados comprueban la eficacia del marcador ITS2 en la identificación de plantas a nivel género y especie. El problema de identificación con este método analítico radica principalmente en la insuficiencia de secuencias de un gran número de taxones en diversas bases de datos como GenBank y BOLD (Amandita et al., 2019). Cabe mencionar que el estudio aquí presentado colaboró con el envío de un total de 11 secuencias del marcador *rbcL* y 11 secuencias del marcador ITS2 correspondientes a cinco especies de encinos mexicanos.

#### <span id="page-49-0"></span>2.3. Análisis de Dendrogramas

El objetivo principal de una construcción filogenética es conocer cuales especies dentro de una comunidad analizada se encuentran estrechamente relacionadas por agrupación filogenética, por una sobredispersión filogenética o bien distribuidas aleatoriamente a través del árbol de la vida (Kress, 2017). Para ello, es indispensable saber que marcador molecular utilizar ya que de esto depende en gran parte la asignación correcta de un grupo taxonómico. Saddhe & Kumar, (2018), realizó una revisión sobre la importancia de un dendrograma filogenético a través de la recopilación de distintos grupos taxonómicos y la utilización de diversos marcadores moleculares.

La elaboración de dendrogramas bajo el método de unión de vecinos cercanos mostró un porcentaje alto para el marcador ITS2 (91.6%) y muy bajo para el marcador *rbcL* (29.16%). Este resultado tiene similitud con lo reportado por Pacheco-Reyes et al., (2021), en dónde el marcador *rbcL* mostró un porcentaje bajo (64.28%) y un porcentaje relativamente alto para ITS2 (80.39%) en la discriminación de diferentes especies de encinos. De igual manera, Huang et al., (2015) reportaron bajos porcentajes de discriminación con el marcador *rbcL* en árboles tropicales asiáticos. Sin embargo, en otras especies maderables como *Dalbergia*, la combinación de marcadores (incluyendo ITS2) hizo más eficaz la identificación mediante el mismo método de vecinos cercano, al obtener porcentajes del 100% de precisión (M. Yu et al., 2017). Mientras que Jiao et al., (2018) combinó diversos marcadores entre ellos *rbcL* e ITS2 y logró mejores resultados trabajando con especies de maderas comerciales.

Es importante resaltar que en los dendrogramas fue posible visualizar agrupaciones mediante clados monofiléticos de acuerdo con el género y las especies analizadas con cada marcador. La formación de clados se observó principalmente con el marcador ITS2 en donde las agrupaciones se dieron principalmente de acuerdo con el origen geográfico de las especies, además, se observó una clara agrupación por secciones del subgénero. De acuerdo con la revisión más actual hecha por Denk et al., (2017), cuya clasificación se basa en dos subgéneros: el primero *Cerris* con las secciones *Cyclobalanopsis* (Asia Oriental), Cerris (Eurasia) e Ilex (Eurasia) y el segundo subgénero *Quercus* con las secciones *Quercus* (La mayoría en América del norte y algunas especies en Eurasia), *Ponticae* (dos especies disjuntas en el suroeste de Georgia / noreste de Turquía y norte de California / suroeste de Oregón), *Virentes*, *Lobatae* (América) y *Protobalanus* (Oeste de América del norte). Sin embargo, existen secciones muy poco estudiadas a nivel fileográfico de este género como la sección *Cerris* (Simeone et al., 2018). Los resultados de esta investigación junto con información generada por otros autores confirman que la región ITS2 como código de barras de ADN puede ser esencial en la discriminación de grupos de plantas estrechamente relacionadas (Chen, et al., 2010; Simeone et al., 2013).

<span id="page-50-0"></span>2.4. Análisis de la Brecha de Código de Barras de ADN

La brecha de código de barras puede definirse como la diferencia entre las distancias genéticas mínimas interespecíficas y máximas intraespecíficas (Simeone et al., 2013). Un resultado ideal para códigos de barras de ADN tendría distribuciones discretas y sin superposiciones, el caso opuesto tendría superposiciones significativas y sin un brecha/espacio, esto indicaría que probablemente el marcador es incapaz de identificar o distinguir entre esas especies (Meyer & Paulay, 2005). De acuerdo con lo anterior, en este estudio no fue posible encontrar una brecha de código de barras suficiente en ambos grupos de datos. Este resultado coincide con el trabajo hecho por Amandita et al., (2019), quienes tampoco lograron obtener una "brecha de código de barras", además, deducen que existen muy pocos grupos de especies que logran un resultado positivo. En contraste, Guo et al., (2017), en especies de *Cynanchum* encontraron que las diferencias interespecíficas fueron mayores que sus variaciones intraespecíficas utilizando el marcador ITS2, con lo cual resaltó su utilidad en la identificación de especies. Por otro lado, Pang et al., (2011) analizaron la brecha de código de barras de distintos marcadores en especies de *Rosaceae* entre ellos ITS2 y *rbcL* y encontraron brechas distintas en la distribución de la variabilidad de ITS2, pero con *rbcL* no se observó una brecha. Aunado al anterior resultado, Jiao et al., (2018) en su trabajo con árboles maderables el marcador ITS2 mostró buenos resultados para la brecha de código de barras, sin embargo, con la región *rbcL* se observó una superposición casi total de la variación intra e interespecífica. Mientras que en estudios realizados en polen de Poaceae el marcador ITS2 mostró una distancia interespecífica alta (Omelchenko et al., 2022). Si bien la llamada "Brecha de código de barras" puede ser útil en la identificación de especies, se muestra como un artefacto insuficiente entre taxones, por lo que Wiemers & Fiedler, (2007) sugieren utilizarlo con una combinación de otros datos, para evitar los típicos problemas de identificación errónea entre secuencias.

En el ámbito de la ecología de conservación y restauración la principal incógnita es conocer cuales especies o géneros están presentes en una investigación, para ello, el código de barras de ADN es fundamental pues permite resolver esta pregunta con rapidez y sencillez en la mayoría de los casos (Chase & Fay, 2009). Sin embargo, a pesar de ser una herramienta eficaz y rápida, el código de barras posee númerosos aspectos a mejorar y necesita evolucionar sus metodologías (Taylor & Harris, 2012). Collins & Cruickshank, (2013), enumera lo que llaman "Los 7 pecados capitales del Código de Barras", en donde dan una serie de argumentos basados en diversos estudios sobre las problemáticas, las metodologías empleadas, las técnicas y las sugerencias para mejorar esta herramienta molecular. Un análisis realizado por Moritz & Cicero, (2004), resume los desafíos de esta tecnología en el caso de los taxones tropicales y aquellos con dispersión limitada; en general sugiere extender los estudios de este tipo más allá de las regiones geográficas donde se realizan para lograr una buena evaluación y una correcta discriminación. Hollingsworth et al., (2011), deduce a través de su revisión que los niveles de discriminación en plantas son cercanos y no inferiores al 70%. Es importante mencionar que con el surgimiento de nuevas tecnologías como la secuenciación de próxima generación y el mejoramiento del metabarcoding, la tecnología del código de barras de ADN avanza a gran velocidad en la resolución de problemas y limitaciones (Ahmed, 2022), entre ellas las de origen biológico como la alotetraploidía, aneuploidía, apomixes, introgresión, evolución morfológica rápida e introgresión (Vijayan & Tsou, 2010).

#### <span id="page-53-0"></span>**3. CONCLUSIONES**

Se logró la extracción de ADN con un éxito del 80% de todas las muestras de encinos colectadas. De igual manera el porcentaje de productos de PCR obtenidos fue alto con los marcadores *rbcL* e ITS2 y la recuperación de secuencias fue exitosa con ambos marcadores con una recuperabilidad del 96% y 100% , respectivamente.

La identificación de secuencias con la metodología de BLAST fue posible a nivel de género tanto para *rbcL* como para ITS2. Por su parte, el método de vecinos cercanos mostró un bajo porcentaje de discriminación para el marcador rbcL y un alto porcentaje para ITS2. Mientras que el dendrograma generado con la región ITS2 mostró una agrupación de especies en tres clados divididos por secciones del género (*Quercus, Lobatae y Cerris*), en contraste con *rbcL* donde la agrupación por secciones fue disconforme.

El análisis de la brecha de código de barras de ADN exhibió superposiciones con ambos marcadores, por lo que no fue posible observar una brecha entre distancias intra e interespecíficas.

Con base en los resultados obtenidos a través de la metodología de unión de vecinos cercanos, altos porcentajes de amplificación y alta recuperabilidad de secuencias, es concluyente que el marcador ITS2 funciona razonablemente bien para la identificación especies de encinos.

#### <span id="page-54-0"></span>**4. REFERENCIAS BIBLIOGRÁFICAS**

- Abrams, M. D. (1990). Adaptations and responses to drought in *Quercus* species of North America. *Tree Physiology*, *7*(1-2-3–4), 227–238.
- Aguilar, S. E. (2003). Utilización de marcadores moleculares para definir la posición taxonómica en orquídeas. Honduras: Zamorano.
- Ahmed, S. S. (2022). DNA barcoding in plants and animals: A critical review. *Preprints.org* **2022**, 2022010310.
- Aldrich, P. R., & Cavender-Bares, J. (2011). *Quercus*. In *Wild crop relatives: Genomic and breeding resources* (pp. 89–129). Springer.
- Altschul, S. F., Gish, W., Miller, W., Myers, E. W., & Lipman, D. J. (1990). Basic local alignment search tool. *Journal of Molecular Biology*, *215*(3), 403–410.
- Altschul, S. F., Madden, T. L., Schäffer, A. A., Zhang, J., Zhang, Z., Miller, W., & Lipman, D. J. (1997). Gapped BLAST and PSI-BLAST: a new generation of protein database search programs. *Nucleic Acids Research*, *25*(17), 3389–3402.
- Álvarez, I., & Wendel, J. F. (2003). Ribosomal ITS sequences and plant phylogenetic inference. *Molecular Phylogenetics and Evolution*, *29*(3), 417–434.
- Amandita, F. Y., Rembold, K., Vornam, B., Rahayu, S., Siregar, I. Z., Kreft, H., & Finkeldey, R. (2019). DNA barcoding of flowering plants in Sumatra, Indonesia. *Ecology and Evolution*, *9*(4), 1858–1868.
- Andersson, I., & Backlund, A. (2008). Structure and function of Rubisco. *Plant Physiology and Biochemistry*, *46*(3), 275–291.
- Arif, I. A., & Khan, H. A. (2009). Molecular markers for biodiversity analysis of wildlife animals: a brief review. *Animal Biodiversity and Conservation*, *32*(1), 9–17.
- Arroyo Almeida, D. H. (2013). Los taninos de la madera en el envejecimiento de vinos. (Máster calidad, desarrollo e innovación de alimentos ), Universidad de valladolid, Valladolid.
- Backs, J. R., & Ashley, M. V. (2021). *Quercus* conservation genetics and genomics: Past, present, and future. *Forests*, *12*(7), 882.
- Barthet, M. (2006). Expression and Function of the Chloroplast-encoded Gene matK.
- BLAST. BLAST: basic local alignment search tool. 2022. Disponible en línea: https://blast.ncbi.nlm.nih.gov/Blast.cgi (acceso en 10 Diciembre 2022).
- Block, W. M., Ganey, J. L., Severson, K. E., & Morrison, M. L. (1992). Use of oaks by Neotropical migratory birds in the Southwest. *Ecology and Management of Oak and Associated Woodlands (PF Ffolliott, Ed.) US Department of Agriculture, Forest Service General Technical Report RM-218*, 65–70.
- Boldsystem. (2023). Barcode of life data systems. 2023. Disponible en linea: [http://www.boldsystems.org/index.php/.](http://www.boldsystems.org/index.php/) Acceso en 4 de abril del 2023.
- Bruni, I., De Mattia, F., Galimberti, A., Galasso, G., Banfi, E., Casiraghi, M., & Labra, M. (2010). Identification of poisonous plants by DNA barcoding approach. International Journal of Legal Medicine, 124, 595–603.
- Burlacu, E., Nisca, A., & Tanase, C. (2020). A comprehensive review of phytochemistry and biological activities of *Quercus* species. *Forests*, *11*(9), 904.
- Calderón Ríos, M. S. (2017). Filogenia molecular de algunas algas marinas rojas del Perú basada en análisis de ADN plastidial. [Tesis de pregrado, Universidad Nacional Mayor de San Marcos, Facultad de Ciencias Biológicas, Escuela Profesional de Ciencias Biológicas]. Repositorio institucional Cybertesis UNMSM.
- Cavender‐Bares, J. (2019). Diversification, adaptation, and community assembly of the American oaks (*Quercus*), a model clade for integrating ecology and evolution. *New Phytologist*, *221*(2), 669–692.
- Chase, M. W., & Fay, M. F. (2009). Barcoding of plants and fungi. *Science*, *325*(5941), 682–683.
- Chen, S., Yao, H., Han, J., Liu, C., Song, J., Shi, L., Zhu, Y., Ma, X., Gao, T., & Pang, X. (2010). Validation of the ITS2 region as a novel DNA barcode for identifying medicinal plant species. *PloS One*, *5*(1), e8613.
- Chen, S., Yao, H., Han, J., Liu, C., Song, J., Shi, L., Zhu, Y., Ma, X., Gao, T., Pang, X., Luo, K., Li, Y., Li, X., Jia, X., Lin, Y., & Leon, C. (2010). Validation of the ITS2 Region as a Novel DNA Barcode for Identifying Medicinal Plant Species. *PLoS ONE*, *5*(1), e8613.
- Cho, Y., Mower, J. P., Qiu, Y.-L., & Palmer, J. D. (2004). Mitochondrial substitution rates are extraordinarily elevated and variable in a genus of flowering plants. *Proceedings of the National Academy of Sciences*, *101*(51), 17741–17746.
- Clawson, W. J. (1981). Livestock utilization of California's oak woodlands. *Proceedings of the Symposium on the Ecology, Management, and Utilization of California Oaks: June 26-28, 1979, Claremont, California*, *44*, 306.
- Coleman, A. W. (2003). ITS2 is a double-edged tool for eukaryote evolutionary comparisons. *Trends in Genetics*, *19*(7), 370–375.
- Collins, R. A., & Cruickshank, R. H. (2013). The seven deadly sins of DNA barcoding. *Molecular Ecology Resources*, *13*(6), 969–975.
- Deguilloux, M.-F., Pemonge, M.-H., & Petit, R. J. (2004). DNA-based control of oak wood geographic origin in the context of the cooperage industry. *Annals of Forest Science*, *61*(1), 97–104.
- Denk, T., Grimm, G. W., Manos, P. S., Deng, M., & Hipp, A. L. (2017). An updated infrageneric classification of the oaks: review of previous taxonomic schemes and synthesis of

evolutionary patterns. *Oaks Physiological Ecology. Exploring the Functional Diversity of Genus Quercus L.*, 13–38.

- Dentinger, B. T. M., Didukh, M. Y., & Moncalvo, J.-M. (2011). Comparing COI and ITS as DNA barcode markers for mushrooms and allies (Agaricomycotina). *PLoS One*, *6*(9), e25081.
- Domínguez, J. A. E., & Quintanilla, J. Á. V. (2002). Distribución y aspectos ecológicos del género *Quercus* (Fagaceae), en el estado de Coahuila, México. *Polibotánica*, *13*, 1–23.
- Endara Endara, A. N., & Ocaña Flores, M. A. (2022). Análisis molecular de las especies del ecuador del género *Restrepia* (Orchidaceae) y análisis filogenético de secuencias obtenidas de genbank. Universidad Politécnica Salesiana. (Bachelor's thesis).
- Erickson, D. L., Spouge, J., Resch, A., Weigt, L. A., & Kress, J. W. (2008). DNA barcoding in land plants: developing standards to quantify and maximize success. *Taxon*, *57*(4), 1304– 1316.
- Fisher, B. L., & Smith, M. A. (2008). A revision of Malagasy species of *Anochetus* mayr and Odontomachus latreille (Hymenoptera: Formicidae). *PLoS One*, *3*(5), e1787.
- Fitzek, E., Delcamp, A., Guichoux, E., Hahn, M., Lobdell, M., & Hipp, A. L. (2018). A nuclear DNA barcode for eastern North American oaks and application to a study of hybridization in an *Arboretum* setting. *Ecology and Evolution*, *8*(11), 5837–5851.
- Frézal, L., & Leblois, R. (2008). Four years of DNA barcoding: current advances and prospects. *Infection, Genetics and Evolution*, *8*(5), 727–736.
- Gencheva, D., & Beev, G. (2020). Molecular identification of *Fusarium* spp. isolated from wheat based on sequencing of internal transcribed spacer (ITS) region. Acta Microbiol Bulg 37:27– 33.
- Ghosh, S., & Love, N. G. (2011). Application of *rbcL* based molecular diversity analysis to algae in wastewater treatment plants. *Bioresource Technology*, *102*(3), 3619–3622.
- Gonzalez Villarreal, L. M. (2017). Los encinos y robles (Familia Fagaceae). La Biodiversidad en Jalisco Estudio de Estado Volumen III.
- Govaerts R, Frodin D, & Gardens K. (1998). World Checklist and Bibliography of Fagales (Betulaceae, Corylaceae, Fagaceae and Ticodendraceae). *Environmental Science, Biology*.
- Guo, M., Ren, L., & Pang, X. (2017). Inspecting the true identity of herbal materials from *Cynanchum* using ITS2 barcode. *Frontiers in Plant Science*, *8*, 1945.
- Guo, M., yuan, C., Tao, L., Cai, Y., & Zhang, W. (2022). Life barcoded by DNA barcodes. *Conservation Genetics Resources*, 1–15.
- Hammond, P. (1992). Species inventory. *Global Biodiversity: Status of the Earth's Living Resources*, 17–39.
- Han, J., Shi, L., Chen, X., & Lin, Y. (2012). Comparison of four DNA barcodes in identifying certain medicinal plants of Lamiaceae. *Journal of Systematics and Evolution*, *50*(3), 227– 234.
- Han, J., Zhu, Y., Chen, X., Liao, B., Yao, H., Song, J., Chen, S., & Meng, F. (2013). The short ITS2 sequence serves as an efficient taxonomic sequence tag in comparison with the fulllength ITS. *BioMed Research International*, *2013*.
- Hebert, P. D. N., Cywinska, A., Ball, S. L., & DeWaard, J. R. (2003a). Biological identifications through DNA barcodes. *Proceedings of the Royal Society of London. Series B: Biological Sciences*, *270*(1512), 313–321.
- Hebert, P. D. N., Cywinska, A., Ball, S. L., & DeWaard, J. R. (2003b). Biological identifications through DNA barcodes. *Proceedings of the Royal Society of London. Series B: Biological Sciences*, *270*(1512), 313–321.
- Hebert, P. D. N., & Gregory, T. R. (2005). The promise of DNA barcoding for taxonomy. *Systematic Biology*, *54*(5), 852–859.
- Hollingsworth, P. M., Forrest, L. L., Spouge, J. L., Hajibabaei, M., Ratnasingham, S., van der Bank, M., et al. (2009). A DNA barcode for land plants. *Proceedings of the National Academy of Sciences*, *106*(31), 12794–12797.
- Hollingsworth, P. M., Graham, S. W., & Little, D. P. (2011a). Choosing and using a plant DNA barcode. *PloS One*, *6*(5), e19254.
- Huang, X., Ci, X., Conran, J. G., & Li, J. (2015). Application of DNA barcodes in Asian tropical trees–a case study from Xishuangbanna Nature Reserve, Southwest China. *PLoS One*, *10*(6), e0129295.
- Ichikawa, K., Miyake, C., Iwano, M., Sekine, M., Shinmyo, A., & Kato, K. (2008). Ribulose 1, 5 bisphosphate carboxylase/oxygenase large subunit translation is regulated in a small subunitindependent manner in the expanded leaves of tobacco. *Plant and Cell Physiology*, *49*(2), 214–225.
- Jensen, R. J. (1997). Linnaeus sect. *Lobatae* Loudon. In *Flora of North America, North of Mexico*; Flora of North America Editorial Committee, Ed.; Oxford University Press: New York, NY, USA; Volume 3, pp. 447–468.
- Jiao, L., Yu, M., Wiedenhoeft, A. C., He, T., Li, J., Liu, B., Jiang, X., & Yin, Y. (2018). DNA barcode authentication and library development for the wood of six commercial Pterocarpus species: the critical role of xylarium specimens. *Scientific Reports*, *8*(1), 1945.
- Kang, Y., Deng, Z., Zang, R., & Long, W. (2017). DNA barcoding analysis and phylogenetic relationships of tree species in tropical cloud forests. *Scientific Reports*, *7*(1), 12564.
- Khanbabaee, K., & van Ree, T. (2001). Tannins: classification and definition. *Natural Product Reports*, *18*(6), 641–649.
- Kimura, M. (1980). A simple method for estimating evolutionary rates of base substitutions through comparative studies of nucleotide sequences. *Journal of Molecular Evolution*, *16*, 111–120.
- KP, P. B., & Sebastian, C. D. (2015). Molecular barcoding of green bottle fly, *Lucilia sericata* (Diptera: Calliphoridae) using COI gene sequences. *J Entomol Zool Stud*, *3*, 10–12.
- Kress, W. J. (2017). Plant DNA barcodes: Applications today and in the future. *Journal of Systematics and Evolution*, *55*(4), 291–307.
- Kress, W. J., Erickson, D. L., Jones, F. A., Swenson, N. G., Perez, R., Sanjur, O., & Bermingham, E. (2009). Plant DNA barcodes and a community phylogeny of a tropical forest dynamics plot in Panama. *Proceedings of the National Academy of Sciences*, *106*(44), 18621–18626.
- Kress, W. J., Wurdack, K. J., Zimmer, E. A., Weigt, L. A., & Janzen, D. H. (2005). Use of DNA barcodes to identify flowering plants. *Proceedings of the National Academy of Sciences*, *102*(23), 8369–8374.
- Kumar, S., Stecher, G., Li, M., Knyaz, C., & Tamura, K. (2018). MEGA X: molecular evolutionary genetics analysis across computing platforms. *Molecular Biology and Evolution*, *35*(6), 1547.
- Lanteri, A. A. (2007). Código de barras del ADN y sus posibles aplicaciones en el campo de la Entomología. *Revista de La Sociedad Entomológica Argentina*, *66*(3–4), 15–25.
- Lattanzio, V., Cardinali, A., & Linsalata, V. (2012). Plant phenolics: a biochemical and physiological perspective. *Recent Advances in Polyphenol Research*, *3*, 1–39.
- Li, F.-W., Kuo, L.-Y., Rothfels, C. J., Ebihara, A., Chiou, W.-L., Windham, M. D., & Pryer, K. M. (2011). *rbcL* and *matK* earn two thumbs up as the core DNA barcode for ferns. *PloS One*, *6*(10), e26597.
- Madden, T. (2013). The BLAST sequence analysis tool. *The NCBI Handbook*, *2*, 425–436.
- Malakar, A. K., Lakra, W. S., Goswami, M., Singh, M., & Mishra, R. M. (2012). Molecular identification of three *Ompok* species using mitochondrial COI gene. *Mitochondrial DNA*, *23*(1), 20–24.
- Manos, P. S. (1997). *Quercus Sect. Protobalanus*. Flora of North America. 1997; *3*:468-71
- Manos, P. S., Doyle, J. J., & Nixon, K. C. (1999). Phylogeny, biogeography, and processes of molecular differentiation in *Quercus* subgenus *Quercus* (Fagaceae). *Molecular Phylogenetics and Evolution*, *12*(3), 333–349.
- Manzara, T., & Gruissem, W. (1988). Organization and expression of the genes encoding ribulose-1, 5-bisphosphate carboxylase in higher plants. *Molecular Biology of Photosynthesis*, 621– 643.
- Mao, Y., Gao, T., Yanagimoto, T., & Xiao, Y. (2011). Molecular phylogeography of *Ruditapes philippinarum* in the Northwestern Pacific Ocean based on COI gene. *Journal of Experimental Marine Biology and Ecology*, *407*(2), 171–181.
- Meyer, C. P., & Paulay, G. (2005). DNA barcoding: error rates based on comprehensive sampling. *PLoS Biology*, *3*(12), e422.
- Michel, C.-I., Meyer, R. S., Taveras, Y., & Molina, J. (2016). The nuclear internal transcribed spacer (ITS2) as a practical plant DNA barcode for herbal medicines. *Journal of Applied Research on Medicinal and Aromatic Plants*, *3*(3), 94–100.
- Miller, S. E. (2008). Consortium for the Barcode of Life: Support for Consortium Activities and Secretariat Office.
- Moctezuma Vega, B. X. (2019). Obtención del código de barras de ADN de especies de Quercus (Fagaceae) hospederas de adultos de Macrodactylus (Coleoptera: Melolonthidae). Tesis de grado. Benemérita Universidad Autónoma de Puebla. Puebla, Pue.
- Mora, C., Tittensor, D. P., Adl, S., Simpson, A. G. B., & Worm, B. (2011). How many species are there on Earth and in the ocean? *PLoS Biology*, *9*(8), e1001127.
- Moritz, C., & Cicero, C. (2004). DNA barcoding: promise and pitfalls. *PLoS Biology*, *2*(10), e354.
- NCBI. (2023). NCBI: National Center for Biotechnology Information. 2023. Disponible en línea: [https://www.ncbi.nlm.nih.gov/.](https://www.ncbi.nlm.nih.gov/) Acceso en 4 de abril del 2023.
- Negi, R. K., Nautiyal, P., Bhatia, R., & Verma, R. (2021). *rbcL*, a potential candidate DNA barcode loci for aconites: conservation of himalayan aconites. *Molecular Biology Reports*, *48*(10), 6769–6777.
- Nixon, K. C. (1993a). Infrageneric classification of *Quercus* (Fagaceae) and typification of sectional names. *Annales Des Sciences Forestières*, *50*(Supplement), 25s–34s.
- Nixon, K. C. (1993b). *Quercus*. Flora of North America,. eds. Flora of North America Editorial Committee. Oxford University Press, Oxford. Vol. 3: 445–447
- Nixon, K. C. (2006). Global and neotropical distribution and diversity of oak (genus *Quercus*) and oak forests. *Ecology and Conservation of Neotropical Montane Oak Forests*, 3–13.
- Nixon, K. C., & Muller, C. H. (1997). *Quercus Sect. Quercus*. Flora of North America, Vol 3. Oxford University Press. Available via efloras, MO Botanical Garden, St. Louis, MO & Harvard Univ Herbaria, Cambridge, MA, USA.
- Oldfield, S., & Eastwood, A. (2007). *Red list of oaks*. Fauna & Flora International.
- Omelchenko, D. O., Krinitsina, A. A., Kasianov, A. S., Speranskaya, A. S., Chesnokova, O. V, Polevova, S. V, & Severova, E. E. (2022). Assessment of ITS1, ITS2, 5′-ETS, and trnL-F DNA barcodes for metabarcoding of Poaceae pollen. *Diversity*, *14*(3), 191.
- Pacheco-Reyes, F. C., Wei, L., & Pérez-Rodríguez, M. Á. (2021). Análisis filogenético de especies de *Quercus* L. utilizando tres códigos de barras de ADN. *Ecosistemas y Recursos Agropecuarios*, *8*(2).
- Pang, X., Liu, H., Wu, S., Yuan, Y., Li, H., Dong, J., Liu, Z., An, C., Su, Z., & Li, B. (2019). Species identification of oaks (*Quercus* L., Fagaceae) from gene to genome. *International Journal of Molecular Sciences*, *20*(23), 5940.
- Pang, X., Song, J., Zhu, Y., Xu, H., Huang, L., & Chen, S. (2011). Applying plant DNA barcodes for Rosaceae species identification. *Cladistics*, *27*(2), 165–170.
- Pardo-García, A. I., Martínez-Gil, A. M., Cadahía, E., Pardo, F., Alonso, G. L., & Salinas, M. R. (2014). Oak extract application to grapevines as a plant biostimulant to increase wine polyphenols. *Food Research International*, *55*, 150–160.
- Patwardhan, A., Ray, S., & Roy, A. (2014). Molecular markers in phylogenetic studies-a review. *Journal of Phylogenetics & Evolutionary Biology*, *2014*.
- Paz, A., Gonzalez, M., & Crawford, A. J. (2011). Códigos de barras de la vida: introducción y perspectiva. *acta biológica colombiana*, *16*(3), 161–175.
- Pennisi, E. (2007). *Wanted: a barcode for plants*. American Association for the Advancement of Science. Science 318: 190–191
- Pentinsaari, M., Salmela, H., Mutanen, M., & Roslin, T. (2016). Molecular evolution of a widelyadopted taxonomic marker (COI) across the animal tree of life. *Scientific Reports*, *6*(1), 35275.
- Piredda, R., Simeone, M. C., Attimonelli, M., Bellarosa, R., & Schirone, B. (2011). Prospects of barcoding the Italian wild dendroflora: oaks reveal severe limitations to tracking species identity. Molecular Ecology Resources, 11(1), 72–83.
- Puillandre, N., Lambert, A., Brouillet, S., & Achaz, G. (2012). ABGD, Automatic Barcode Gap Discovery for primary species delimitation. *Molecular Ecology*, *21*(8), 1864–1877.
- Rangel, S. R., Carlos, E., Zenteno, R., de Lourdes, M., & Enríquez, A. (2002). El género *Quercus* (Fagaceae) en el estado de México. *Annals of the Missouri Botanical Garden*, 551–593.
- Raupach, M. J., Astrin, J. J., Hannig, K., Peters, M. K., Stoeckle, M. Y., & Wägele, J.-W. (2010). Molecular species identification of Central European ground beetles (Coleoptera: Carabidae) using nuclear rDNA expansion segments and DNA barcodes. *Frontiers in Zoology*, *7*(1), 1– 15.
- Robins, J. H., Hingston, M., Matisoo‐Smith, E., & Ross, H. A. (2007). Identifying Rattus species using mitochondrial DNA. *Molecular Ecology Notes*, *7*(5), 717–729.
- Saarela, J. M., Sokoloff, P. C., Gillespie, L. J., Consaul, L. L., & Bull, R. D. (2013). DNA barcoding the Canadian Arctic flora: core plastid barcodes (rbcL+ matK) for 490 vascular plant species. PLoS One, 8(10), e77982.
- Sabás-Rosales, J. L., Siqueiros-Delgado, M. E., Valencia-Ávalos, S., & Enríquez-Enríquez, E. D. (2017). Reconocimiento taxonómico de seis especies arbustivas de encinos (*Quercus* secc. *Quercus*: Fagaceae). *Polibotánica*, *44*, 11–38.
- Saddhe, A. A., & Kumar, K. (2018). DNA barcoding of plants: selection of core markers for taxonomic groups. *Plant Science Today*, *5*(1), 9–13.
- Saitou, N., & Nei, M. (1987). The neighbor-joining method: a new method for reconstructing phylogenetic trees. *Molecular Biology and Evolution*, *4*(4), 406–425.
- Salazar, J. A. H., & Pérez, J. H. (1998). Determinación de componentes químicos de la madera de cinco especies de encino del estado de Puebla. *Madera y Bosques*, *4*(2), 79–93.
- Sapes, G., Lapadat, C., Schweiger, A. K., Juzwik, J., Montgomery, R., Gholizadeh, H., Townsend, P. A., Gamon, J. A., & Cavender-Bares, J. (2021). Canopy spectral reflectance detects oak wilt at the landscape scale using phylogenetic discrimination. *BioRxiv*, 2021-01.
- Schoch, C. L., Seifert, K. A., Huhndorf, S., Robert, V., Spouge, J. L., Levesque, C. A., Chen, W., Consortium, F. B., List, F. B. C. A., & Bolchacova, E. (2012). Nuclear ribosomal internal transcribed spacer (ITS) region as a universal DNA barcode marker for Fungi. *Proceedings of the National Academy of Sciences*, *109*(16), 6241–6246.
- Schrader, C., Schielke, A., Ellerbroek, L., & Johne, R. (2012). PCR inhibitors–occurrence, properties and removal. *Journal of Applied Microbiology*, *113*(5), 1014–1026.
- Schroeder, H., Cronn, R., Yanbaev, Y., Jennings, T., Mader, M., Degen, B., & Kersten, B. (2016). Development of molecular markers for determining continental origin of wood from white oaks (*Quercus* L. sect. *Quercus*). *PloS One*, *11*(6), e0158221.
- Sharma, A. D., Gill, P. K., & Singh, P. (2002). DNA isolation from dry and fresh samples of polysaccharide-rich plants. *Plant Molecular Biology Reporter*, *20*, 415.
- Sharma, R., Mahla, H. R., Mohapatra, T., Bhargava, S. C., & Sharma, M. M. (2003). Isolating plant genomic DNA without liquid nitrogen. *Plant Molecular Biology Reporter*, *21*, 43–50.
- Shneyer, V. S. (2009). DNA barcoding is a new approach in comparative genomics of plants. *Russian Journal of Genetics*, *45*, 1267–1278.
- Shneyer, V. S., & Rodionov, A. V. (2019). Plant DNA barcodes. *Biology Bulletin Reviews*, *9*(4), 295–300.
- Simeone, M. C., Cardoni, S., Piredda, R., Imperatori, F., Avishai, M., Grimm, G. W., & Denk, T. (2018). Comparative systematics and phylogeography of *Quercus* Section Cerris in western Eurasia: inferences from plastid and nuclear DNA variation. *PeerJ*, *6*, e5793.
- Simeone, M. C., Piredda, R., Papini, A., Vessella, F., & Schirone, B. (2013). Application of plastid and nuclear markers to DNA barcoding of Euro-Mediterranean oaks (*Quercus*, Fagaceae): problems, prospects and phylogenetic implications. *Botanical Journal of the Linnean Society*, *172*(4), 478–499.
- Spavento, E., Keil, G., Murace, M., Lujan, M., & Bertoli, B. (2008). Usos potenciales de la madera de roble europeo y fresno americano cultivados en la provincia de Buenos Aires, Argentina. 4to. Congreso Chileno de Ciencias Forestales. Universidad de Talca. Chile. Trabajo completo en CD de las Actas. Resumen impreso pág. 104. ISBN 978-956-7059-87-4. Trabajo completo publicado en la plataforma virtual DSPACE de la biblioteca de la Universidad de Talca, Chile.
- Spooner, D. M. (2009). DNA barcoding will frequently fail in complicated groups: an example in wild potatoes. *American Journal of Botany*, *96*(6), 1177–1189.
- Stoeckle, M. (2003). Taxonomy, DNA, and the bar code of life. *BioScience*, *53*(9), 796–797.
- Tallei, T. E., & Kolondam, B. J. (2015). DNA barcoding of Sangihe Nutmeg (Myristica fragrans) using matK gene. HAYATI Journal of Biosciences, 22(1), 41–47.
- Taylor, H. R., & Harris, W. E. (2012). An emergent science on the brink of irrelevance: a review of the past 8 years of DNA barcoding. *Molecular Ecology Resources*, *12*(3), 377–388.
- Thompson, J. D., Higgins, D. G., & Gibson, T. J. (1994). CLUSTAL W: improving the sensitivity of progressive multiple sequence alignment through sequence weighting, position-specific gap penalties and weight matrix choice. *Nucleic Acids Research*, *22*(22), 4673–4680.
- Trujillo-Argueta, S., Del Castillo, R. F., Tejero-Diez, D., Matias-Cervantes, C. A., & Velasco-Murguía, A. (2021). DNA barcoding ferns in an unexplored tropical montane cloud forest area of southeast Oaxaca, Mexico. *Scientific Reports*, *11*(1), 22837.
- Valencia-A, S. (2004). Diversidad del género *Quercus* (Fagaceae) en México. *Botanical Sciences*, *75*, 33–53.
- Valencia-A, S. (2021). Species delimitation in the genus *Quercus* (Fagaceae). *Botanical Sciences*, *99*, 1–12.
- van Velzen, R., Weitschek, E., Felici, G., & Bakker, F. T. (2012). DNA barcoding of recently diverged species: relative performance of matching methods. *PloS One*, *7*(1), e30490.
- Vijayan, K., & Tsou, C. H. (2010). DNA barcoding in plants: taxonomy in a new perspective. *Current Science*, 1530–1541.
- Villarreal Q, J. A., Encina D, J. A., & Carranza P, M. A. (2008). Los encinos (*Quercus*: Fagaceae) de Coahuila, México. *Journal of the Botanical Research Institute of Texas*, 1235–1278.
- Vu, T. H. T., Le, T. L., Nguyen, T. K., Tran, D. D., & Tran, H. D. (2017). Review on molecular markers for identification of Orchids. *Vietnam Journal of Science, Technology and Engineering*, *59*(2), 62–75.
- Weitschek, E., Van Velzen, R., Felici, G., & Bertolazzi, P. (2013). BLOG 2.0: a software system for character-based species classification with DNA Barcode sequences. What it does, how to use it. *Molecular Ecology Resources*, *13*(6), 1043–1046.
- Wiemers, M., & Fiedler, K. (2007). Does the DNA barcoding gap exist? a case study in blue butterflies (Lepidoptera: Lycaenidae). *Frontiers in Zoology*, *4*, 1–16.
- Wilson, E. O. (2003). The encyclopedia of life. *Trends in Ecology & Evolution*, *18*(2), 77–80.
- Xia, R. C., Zhang, X. C., Wang, X. X., Yang, Q., Chen, C., Yu, H., Qu, Y. L., Wang, Z. W., Shi, Y., & Xiang, P. (2021). Identification of *Cannabis Sativa* L. Based on *rbcL* Sequence. *Fa Yi Xue Za Zhi*, *37*(2), 187–191.
- Yan, M., Xiong, Y., Liu, R., Deng, M., & Song, J. (2018). The application and limitation of universal chloroplast markers in discriminating east Asian evergreen oaks. *Frontiers in Plant Science*, *9*, 569.
- Yao, H., Song, J., Liu, C., Luo, K., Han, J., Li, Y., Pang, X., Xu, H., Zhu, Y., & Xiao, P. (2010). Use of ITS2 region as the universal DNA barcode for plants and animals. *PloS One*, *5*(10), e13102.
- Yu, J., Xue, J., & Zhou, S. (2011). New universal matK primers for DNA barcoding angiosperms. Journal of Systematics and Evolution, 49(3), 176–181.
- Yu, M., Jiao, L., Guo, J., Wiedenhoeft, A. C., He, T., Jiang, X., & Yin, Y. (2017). DNA barcoding of vouchered xylarium wood specimens of nine endangered *Dalbergia* species. *Planta*, *246*, 1165–1176.
- Zhang, B., Cai, J., Duan, C.-Q., Reeves, M. J., & He, F. (2015). A review of polyphenolics in oak woods. *International Journal of Molecular Sciences*, *16*(4), 6978–7014.
- Zhang, W., Sun, Y., Liu, J., Xu, C., Zou, X., Chen, X., Liu, Y., Wu, P., Yang, X., & Zhou, S. (2021). DNA barcoding of Oryza: conventional, specific, and super barcodes. Plant Molecular Biology, 105, 215–228.